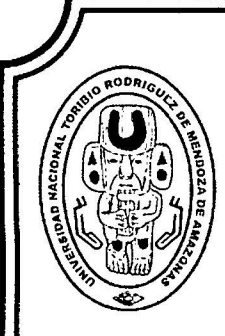

UNIVERSIDAD NACIONAL "TORIBIO RODRÍGUEZ DE MENDOZA **DE AMAZONAS"** 

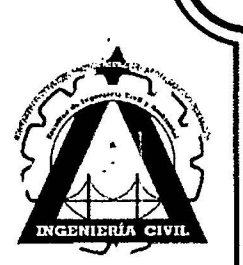

# FACULTAD DE INGENIERÍA CIVIL Y AMBIENTAL,. ESCUELA 'PROFESIONAL DE INGENIERIA CIVIL.

,<br>, CALCULO DE RENDIMIENTO DE RETROEXCAVADORA, EXCAVADORA Y CARGADOR FRONTAL EN MOVIMIENTO DE TIERRAS, CHACHAPOYAS, AMAZONAS- 2015

# **TESIS**

PARA OBTENER EL TÍTULO PROFESIONAL DE: INGENIERO CIVIL.

AUTORES : Bach. ADERLÍ AGUILAR AZAÑERO. Bach. LINDERS MAYK YSLA OYARCE.

ASESOR : M. Se. lng. Edwin Díaz Ortiz

Chachapoyas - Amazonas - Perú 2016

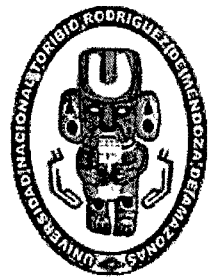

# UNIVERSIDAD NACIONAL TORIBIO RODRÍGUEZ DE MENDOZA DE AMAZONAS

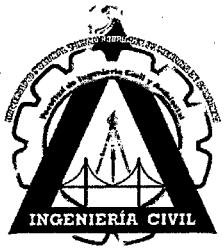

# FACULTAD DE INGENIERÍA CIVIL Y AMBIENTAL, ESCUELA PROFESIONAL DE INGENIERÍA CIVIL.

### TESIS·

# CÁLCULO DE RENDIMIENTO DE RETROEXCAVADORA, EXCAVADORA Y CARGADOR FRONTAL EN MOVIMIENTO DE TIERRAS, CHACHAPOYAS, AMAZONAS- 2015

Para obtener el Título Profesional de INGENIERO CIVIL.

AUTORES :

Bach. ADERLÍ AGUILAR AZAÑERO. Bach. LINDERS MAYK YSLA OYARCE.

#### ASESOR  $\sim$   $\sim$

M.Sc. Ing. Edwin Díaz Ortiz

Chachapoyas - Amazonas -Perú

2016

#### AUTORIDADES UNIVERSITARIAS

 $\langle \phi \rangle$ 

## PH. D. JORGE LUIS MAICELO QUINTANA RECTOR DE LA UNIVERSIDAD

# Dr. OSCAR ANDRÉS GAMARRA TORRES VICERRECTOR ACADÉMICO

 $\sim$ 

# Dra. MARÍA NELLY LUJÁN ESPINOZA VICERRECTORA DE INVESTIGACIÓN

# Dr. EVER SALOMÉ LÁZARO BAZÁN DECANO DE LA FACULTAD DE INGENIERIA CIVIL Y AMBIENTAL.

 $\chi$ 

#### **DEDICATORIA**

Dedicamos esta tesis a todos los estudiantes y profesionales que en sus diferentes áreas de trabajo en el sector público/privado tratan de hacer una diferencia con su esfuerzo y sacrificio para salir adelante.

La inspiración de nuestro trabajo se Jo debemos a Dios que nos ha brindado luz, fortaleza suficiente para transmitir nuestros conocimientos durante el desarrollo de nuestra investigación.

A nuestros padres y hennanos que con sus consejos y su apoyo incondicional han sido la base de nuestra lucha constante para formar nuestros valores, conocimientos y cumplir nuestros sueños y metas trazadas.

A nuestros amigos que han participado de alguna u otra manera durante este tiempo, con sus sugerencias, sus mensajes, su alegría, la forma que siempre encontraron para darnos ánimo.

A todos ellos nuestra dedicación por ser parte fundamental de nuestras vidas.

#### **AGRADECIMIENTOS**

A nuestra familia, por su apoyo constante, sin el cual, hubiera sido muy difícil afrontar el presente proyecto. A nuestros padres por el apoyo económico y moral, por habemos acompafíado durante nuestros momentos difíciles y por estar siempre a nuestro lado.

Un gracias no es suficiente para demostrar nuestra gratitud a todos aquellos que durante años fomentaron sus conocimientos y experiencias para desarrollar nuestra carrera profesional; sin embargo desde el fondo de nuestro corazón agradecemos a los profesores, de la carrera profesional de lngeniería Civil, gracias por haber impartido sus conocimientos y estimular en nuestro aprendizaje, la capacidad de análisis que sirven de sustento en nuestra tesis.

A nuestro asesor de tesis que fue nuestro guía en la elaboración de la investigación, su ayuda, experiencia y conocimiento permitieron solventar y encontrar respuestas a nuestras dudas.

Nuestro agradecimiento especial a Dios por permitirnos realizar nuestros sueños y acompañarnos a cada instante, por darnos la fuerza, la paciencia, la humildad y el amor para seguir a delante cada día, y por no permitirnos desmayar en este sueño de ser excelentes profesionales.

#### **VISTO BUENO DEL ASESOR**

Como asesor del presente trabajo de investigación, considero que la tesis **"CÁLCULO DE**  RENDIMIENTO DE RETROEXCAVADORA, EXCAVADORA Y CARGADOR **FRONTAL EN MOVIMIENTO DE TIERRAS, CHACHAPOYAS, AMAZONAS** - 2015", elaborado por los Bachiller ADERLI AGUILAR AZAÑERO y LINDERS MAYK YSLA OY ARCE, egresados de la Escuela Profesional de Ingeniería Civil de la Universidad Nacional Toribio Rodríguez de Mendoza de Amazonas ha concluido satisfactoriamente. Por lo que doy visto bueno para su evaluación y sustentación correspondiente.

Chachapoyas, Febrero de 2016

**M.Sc. ING. E DÍAZ ORTIZ lsESOR** 

### **JURADO**

Ing. ORGE CHAVEZ GUIVIN Presidente

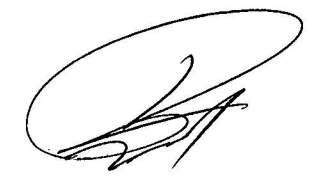

Ing. PERCY RAMOS TORRES **Secretario** 

Dr. EVER SALOMÉ LÁZARO BAZÁN **Vocal** 

 $\frac{1}{2\sqrt{2}}$ 

# TABLA DE CONTENIDOS

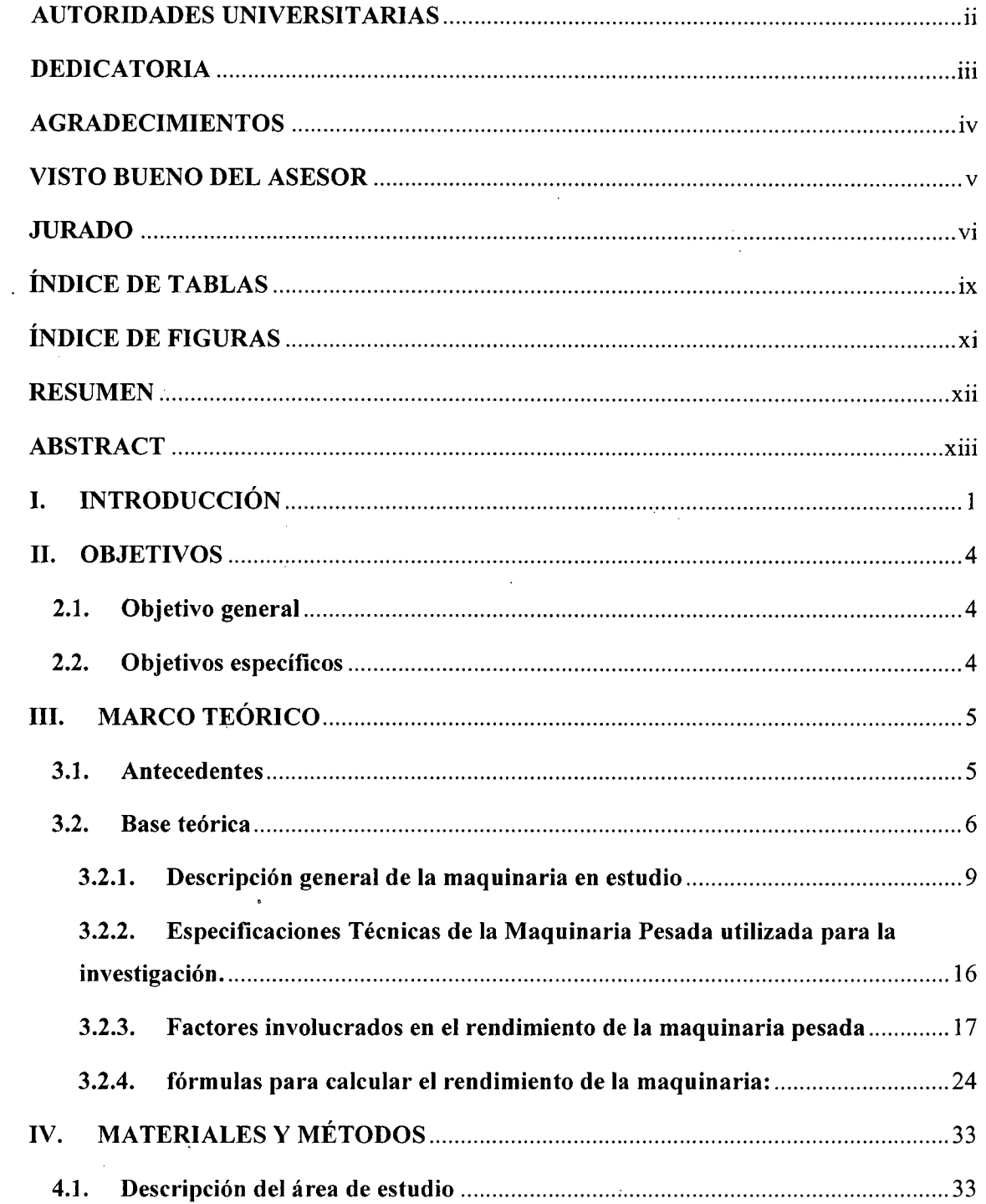

 $\sim$ 

 $\frac{1}{2}$ 

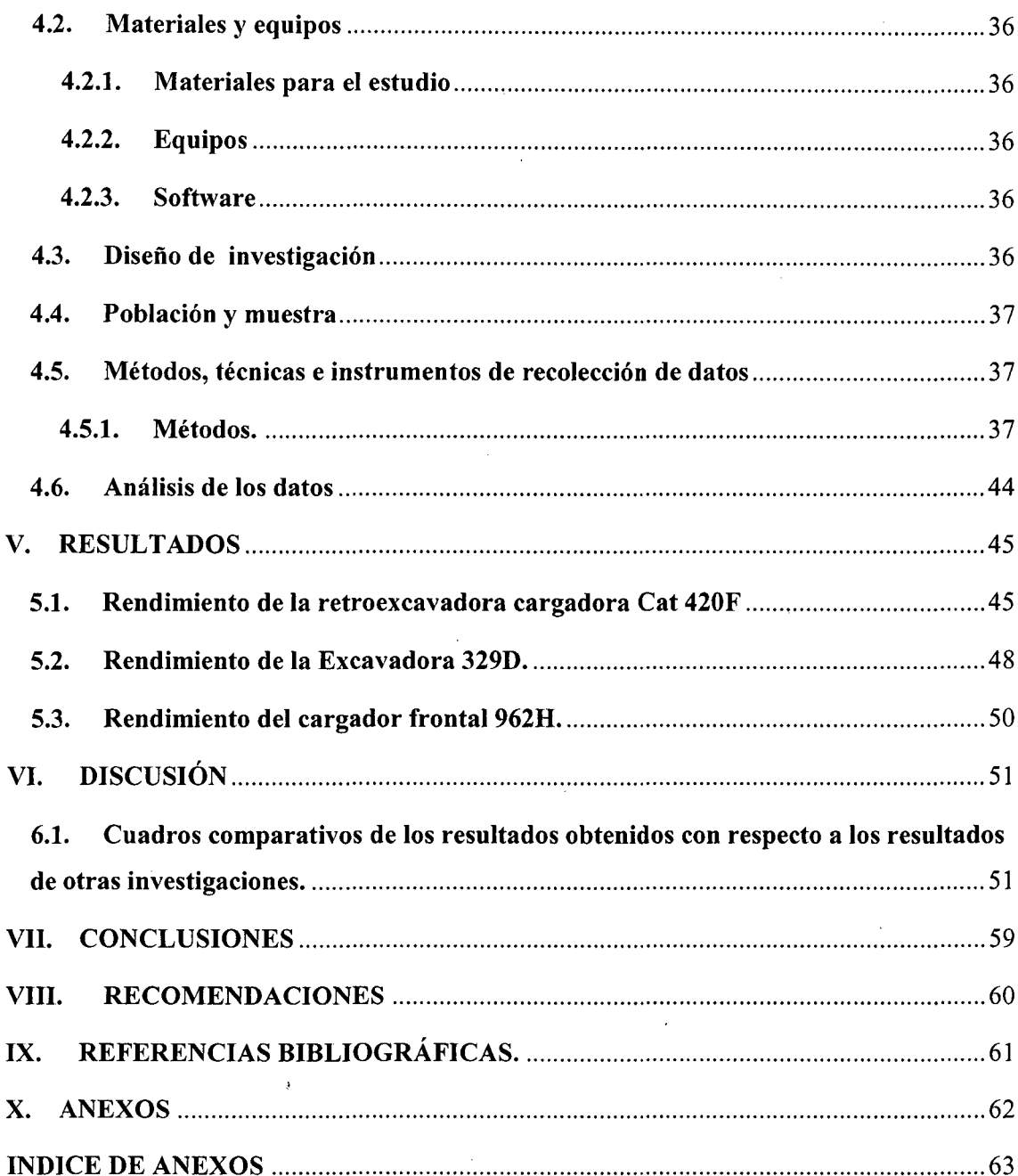

 $\mathcal{L}^{\text{max}}_{\text{max}}$ 

 $\label{eq:2.1} \frac{1}{\sqrt{2}}\int_{\mathbb{R}^3}\frac{1}{\sqrt{2}}\left(\frac{1}{\sqrt{2}}\right)^2\frac{1}{\sqrt{2}}\left(\frac{1}{\sqrt{2}}\right)^2\frac{1}{\sqrt{2}}\left(\frac{1}{\sqrt{2}}\right)^2.$ 

 $\ddot{\phantom{0}}$ 

 $\label{eq:2.1} \frac{1}{\sqrt{2}}\int_{0}^{\infty} \frac{1}{\sqrt{2\pi}}\left(\frac{1}{\sqrt{2\pi}}\right)^{2\alpha} \frac{1}{\sqrt{2\pi}}\int_{0}^{\infty} \frac{1}{\sqrt{2\pi}}\left(\frac{1}{\sqrt{2\pi}}\right)^{\alpha} \frac{1}{\sqrt{2\pi}}\frac{1}{\sqrt{2\pi}}\int_{0}^{\infty} \frac{1}{\sqrt{2\pi}}\frac{1}{\sqrt{2\pi}}\frac{1}{\sqrt{2\pi}}\frac{1}{\sqrt{2\pi}}\frac{1}{\sqrt{2\pi}}\frac{1}{\sqrt{2$ 

 $\hat{\mathcal{A}}$ 

 $viii$ 

 $\mathcal{L}^{\text{max}}_{\text{max}}$ 

 $\bar{\beta}$ 

 $\hat{\mathcal{L}}$ 

 $\hat{\mathcal{A}}$ 

l,

 $\bar{z}$ 

# **ÍNDICE DE TABLAS**

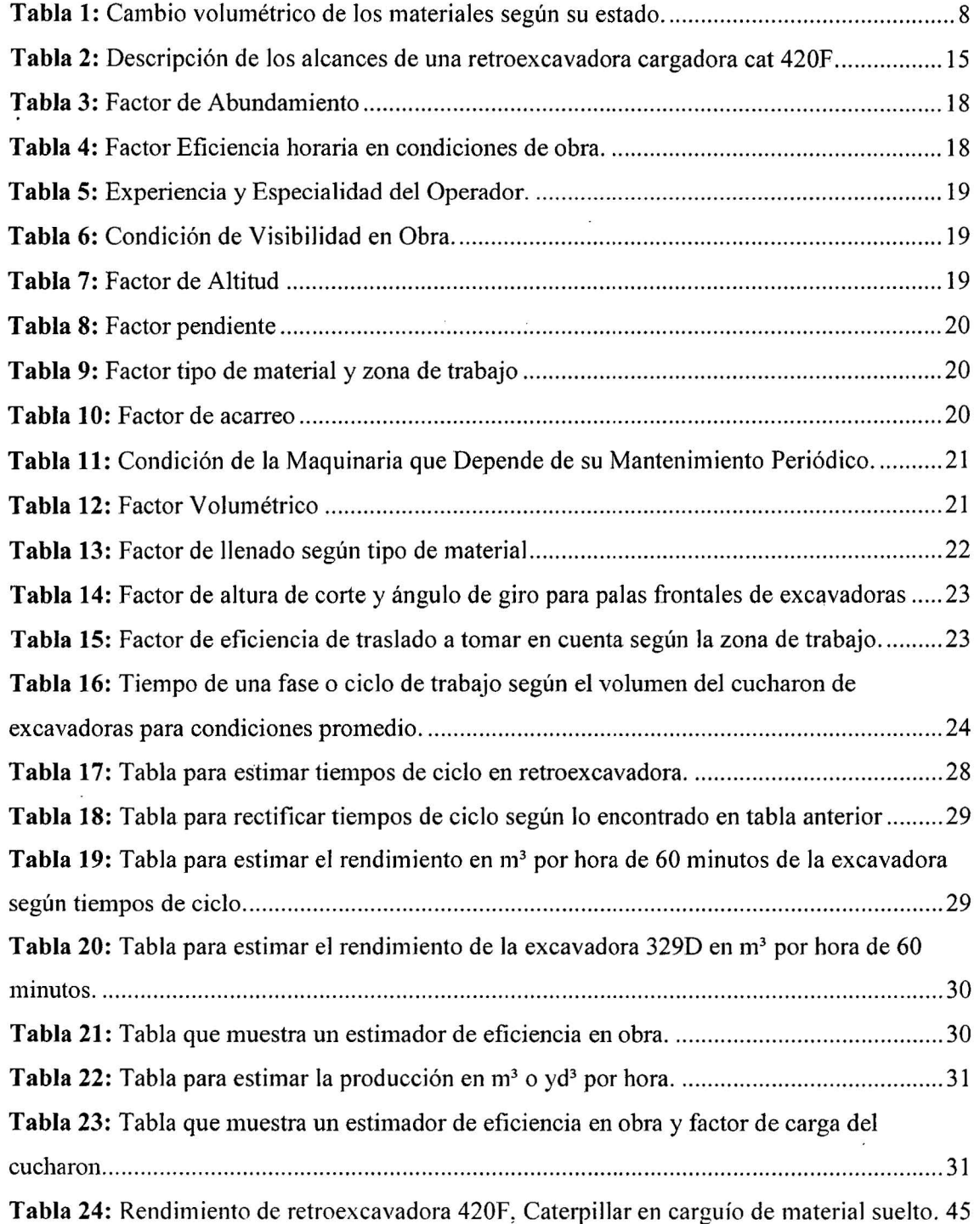

 $\sim$ 

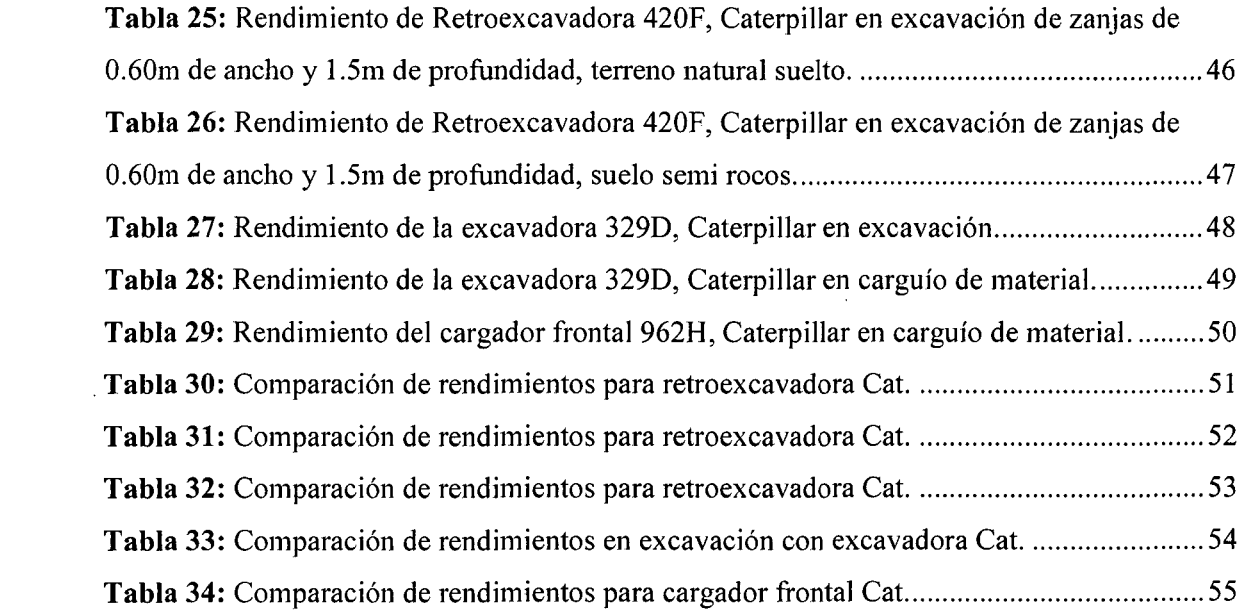

 $\mathcal{L}^{\text{max}}_{\text{max}}$ 

# **ÍNDICE DE FIGURAS**

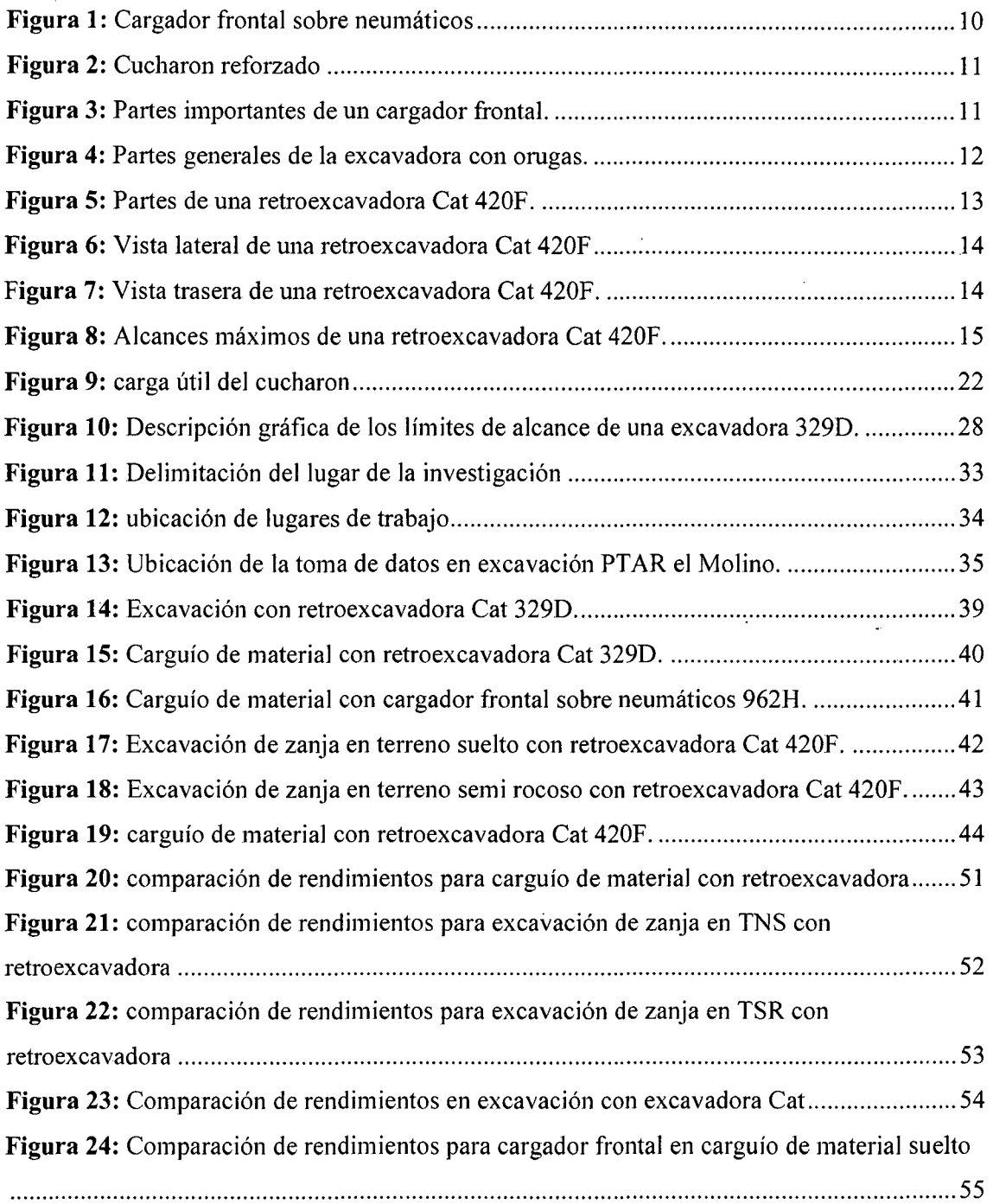

 $\mathcal{A}^{\prime}$ 

 $\sim$   $\sim$ 

 $\sim$   $\sim$ 

#### **RESUMEN**

La presente investigación es de tipo descriptivo cuyo objetivo fue Calcular el rendimiento de la maquinaria pesada en el movimiento de tierras en la ciudad de Chachapoyas. Para esto nos preguntamos si es posible detenninar el rendimiento de la maquinaria pesada en el movimiento de tierras en la ciudad de Chachapoyas, pues es necesario conocer bajo qué condiciones se realizan los trabajos y determinar los factores que condicionarán el rendimiento de la maquinaria pesada, como son: retroexcavadora Cat 420F, excavadora Cat 329D y cargador frontal Cat 962H; por lo tanto, el rendimiento tomado en campo se realizó mediante observación directa para cada máquina, estos datos se procesaron en gabinete teniendo en cuenta todos los factores involucrados directamente con el rendimiento, los resultados obtenidos se presenta en una tabla de rendimientos la cual representa una opción más para estimar los rendimientos de forma más objetiva y acorde a la realidad de nuestra zona.

Se tomaron en cuenta todas las condiciones expuestas anteriormente para calcular el rendimiento de las diferentes maquinarias pesadas en estudio, es así como se detenninaron los siguientes rendimientos:

En retroexcavadora Cat 420F con los siguientes ítems: carguío de material suelto en obra 872.46 m<sup>3</sup>/día, excavación de zanja en terreno natural suelto 155.65 m<sup>3</sup>/día, excavación de zanja en terreno semi rocoso 74.91 m<sup>3</sup>/día.

En excavadora Cat 329D con los siguientes ítems: excavación de cajas para la construcción de PTAR (planta de tratamiento de aguas residuales) 1319.66 m<sup>3</sup>/día, carguío de material suelto en obra 1759.80 m3/día.

En cargador frontal sobre neumáticos Cat 962H carguío de material suelto en obra 2063.66 m<sup>3</sup>/día. En conclusión en adelante se podrá obtener información real y confiable sobre los rendimientos de la maquinaria pesada que se estudió y no solamente la información básica de los fabricantes, pues en la ciudad de Chachapoyas encontramos resultados Jos cuales están en un 40-50% por debajo del rendimiento proporcionado por el manual de fabricante.

**Palabras** clave: rendimiento, maquinaria pesada, movimiento de tierras.

#### **ABSTRACT**

The following research project aimed to calculate the perfonnance ofthe heavy machine in the land as a solid base that gives valuable information to the process of planning, costs and control estimating. At the same time this performance of the heavy machine improve the quotation and budget, this will improve the form activities of moving land. In that case we asked ourselves if it is possible to detennine the perfonnance of heavy machine in the land movement in Chachapoyas city, because is necessary to know about the kind of conditions are the jobs made and determine the factors that will condition the performance of the heavy machine, as: 420F Cat backhoe, 329F Cat backhoe, and 962H Cat front-end loader; therefor, the perfonnance taken in the area for each machine is presented in a schedule of performance which represent an option that is in all the local to estímate the exact form, punctual and objective the perfonnance of the heavy machines at the moment of realize the land movement.

We take all the condition exposed previously to calculate the performance of the different heavy machines that is the way how we determine the following performances:

The 420F Cat backhoe with the following items: carry loose material at work 872.46 m<sup>3</sup>/day, excavation of an irrigation canal on a rocky area  $74.91 \text{ m}^3/\text{day}$ .

The 329F Cat backhoe with the following items: excavation ofholes to build the PTAR (a plant for residuals water) 1319.66 m<sup>3</sup>/day. Carry loose material at work 1759.80 m<sup>3</sup>/day.

In front-end loader about neumatics, 962H Cat carry of loose material at work 2063.66 m<sup>3</sup>/day.

In conclusion, since today, we can get information about the performance of heavy machines in not only the fabricants and theoretical fonnulas but we have a data base that will complement and help to the estímate with much more exactitude.

Key word: performance, heavy machine, land movement.

#### **l. INTRODUCCIÓN**

La proporción más importante del capital fijo de una empresa constructora está constituida por la maquinaria y equipo en poder de éstas. La utilización adecuada de este recurso es determinante en la eficiencia con la que la propia constructora realiza la obra civil.

Todo esfuerzo que una empresa constructora dedicada al movimiento de tierras, tiene un cierto grado de dificultad, uno de estos inconvenientes radica en la falta de información respecto a rendimientos de maquinaria pesada.

No es posible esperar utilidades cuando se descuida la utilización adecuada de la maquinaria; es indispensable llevar un control detallado de los avances parciales y generales, por máquinas y frentes de trabajo.

Una maquinaria disponible durante los tiempos programados requiere también órdenes precisas para su aplicación y máxima eficiencia, evitando desperdicios de tiempo y gastos prematuros de equipo, de ahí la importancia de. tener una pase sólida en la que se pueda apoyar para mejorar esta problemática pertinente a los rendimientos de maquinaria pesada en el movimiento de tierras.

El presente estudio realizó las mediciones directas en obra, para obtener así una base de datos local de los rendimientos de maquinaria pesada en el movimientos de tierras, entregando al mercado local una herramienta que ayudara a mejorar la productividad y eficiencia de los equipos de trabajo, la cual se complementa con toda la información teórica que se encuentra en los manuales de los fabricantes y con los estudios similares que hay del tema enriqueciendo aún más la literatura actual.

Una de las grandes limitaciones a la hora de licitar un proyecto o adjudicarse un contrato de movimiento de tierras es el cálculo de los costos y presupuestos para dichas obras; pues se vuelve dispendioso elaborar un presupuesto si no se conocen los rendimientos de maquinaria para dichas actividades.

Aunque si existen tablas de rendimiento de maquinarias pesadas en las cuales se pueda establecer un punto de referencia, esta información, que en algunos casos se torna de vital importancia e inclusive en un factor decisivo al momento de elaborar presupuestos, sin embargo se convierte en un trabajo dispendioso que requiere demasiado tiempo.

En este sentido para no incurrir en pérdidas de dinero a futuro se prefiere ser conservadores a la hora de asignar un valor a estos rendimientos y se opta por valores bastante discretos, como son las tablas de los fabricantes las cuales se basan en el 100% de eficiencia de la máquina lo cual obliga a presentar propuestas alejadas de la realidad y bastante diferenciadas de los costos finales reales; es por eso que en este estudio se formula el problema en lo siguiente: ¿Es posible determinar el rendimiento de retroexcavadora, excavadora y cargador frontal en movimientos de tierras en la provincia de Chachapoyas, departamento de Amazonas – 2015?. En la cual la hipótesis planteada fue: Se determina que el rendimiento de retroexcavadora, excavadora, cargador frontal en movimiento de tierras, disminuye en un 15% con respecto al rendimiento a nivel del mar, por lo tanto el rendimiento de estas maquinarias para esta zona del país es un 85%, para las distintas condiciones de trabajo.

Al contar con un estudio serio respecto al rendimiento de una máquina pesada, ayuda a generar presupuestos más reales para un proyecto. El comparar el rendimiento de las bases de datos teóricas con este rendimiento sería lo ideal.

La importancia de esta investigación se centró en brindar una base de datos de estos rendimientos, para la ciudad de Chachapoyas, tomando como caso de estudio la obra J "mejoramiento, ampliación y rehabilitación del servicio de agua potable, alcantarillado y tratamiento de aguas servidas de la ciudad de Chachapoyas, provincia de Chachapoyas - Amazonas" el cual se hizo mediante mediciones directas en obra, identificando las principales actividades en las que la maquinaria pesada realizaba los movimientos de tierras y obteniendo como resultado una tabla de rendimientos, que pennite iniciar una base de datos local en proyectos que involucre el movimientos de tierras.

2

Una de las razones que apoyó la decisión de abordar el tema del rendimiento de maquinaria pesada en movimientos de tierra, es la importancia de la elaboración de presupuestos ajustados a nuestra realidad.

Esta fue una magnífica oportunidad para iniciar investigaciones en este campo de los rendimientos de maquinaria pesada en proyectos y a la vez es un soporte para futuros estudios sobre el tema, dada su importancia y el fin último que obedece a una eficiencia en este tipo de trabajos.

En la actualidad no se cuenta con un estudio de estas características, lo cual brinda un aporte a la comunidad de constructores e ingenieros, así como a la comunidad académica, en especial a los catedráticos de la Facultad de Ingeniería Civil de la Universidad Nacional Toribio Rodriguez de Mendoza de Amazonas, lo cual fue posible gracias a los contenidos vistos en asignaturas como caminos I y Il, siendo este un punto de partida para los estudiantes y futuros investigadores para complementar la información con estudios futuros sobre el tema y así conformar una base de datos sólida y más completa.

#### **II. OBJETIVOS**

#### 2.1. Objetivo general

Determinar el rendimiento de la maquinaria pesada bajo condiciones reales de trabajo en los movimientos de tierras en la ciudad de Chachapoyas, departamento de Amazonas-2015.

#### 2.2. Objetivos específicos

- a) Determinar el rendimiento de la excavadora Cat 329D en excavación y carguío de material en obra.
- b) Determinar el rendimiento del cargador frontal Cat 962H en carguío de material suelto en obra.
- e) Determinar el rendimiento de la retroexcavadora Cat 420F en excavación de zanja en terreno natural suelto.
- d) Determinar el rendimiento de la retroexcavadora Cat 420F en excavación de zanja en terreno semi rocoso.
- e) Conocer la variación de rendimiento de la retroexcavadora Cat 420F en excavación de zanja de acuerdo al tipo de suelo con que se trabaja.
- f) Determinar el rendimiento de la retroexcavadora Cat 420F en carguío de material suelto en obra.

#### **111. MARCO TEÓRICO**

#### 3.1. **Antecedentes**

El rendimiento de la maquinaria pesada en el movimiento de tierras aun es un tema relativamente conocido, pues existen pocas investigaciones realizadas al respecto, sin embargo en México, se encontró una tesis sobre "La Maquinaria Pesada en los Movimientos de Tierra- Descripción y Rendimiento" (Vargas, 1999). Este estudio tuvo por objetivo principal exponer los diferentes métodos para rendimiento de maquinaria pesada en el movimiento de tierras. En él se explican los tres métodos para calcular el rendimiento de una máquina como son: mediante gráficas (manual del fabricante), mediante fórmulas y por medición directa.

De estos tres métodos descritos en el estudio, se precisa la manera de calcular los rendimientos, pero no hace mediciones y solo aporta la parte teórica mas no es aplicado en la práctica para calcular estos rendimientos.

Así también en Ecuador, se realizó una tesis sobre: "Equipo caminero para movimientos de tierras características y cálculo del rendimiento de la maquinaria" (Chiriboga, G. y Rivera, M, 2013). Cuyo objetivo principal de esta tesis es la de calcular los rendimientos de maquinaria pesada para el proyecto en que se estudió, valiéndose de fórmulas teóricas y aplicándolas a las mediciones hechas en campo, es así como calculan los tiempos de ciclo de las máquinas y sus respectivas capacidades para cada máquina es decir los volúmenes de acarreo o cargue según las dimensiones de las cuchillas, baldes o cucharones, para así calcular el rendimiento a través de fórmulas teóricas de cada máquina, el cual ajustan a factores de corrección o factores ponderados para estimar el rendimiento real para las maquinas estudiadas en el proyecto.

Del mismo modo en Egipto se realizó un estudio titulado: "Evaluating the Performance of Construction Equipment Operators in Egypt" (Eiazouni, A. and Basha, l. 1 996). Los objetivos de este estudio son para proporcionar un enfoque analítico para identificar las

5

causas de la pérdida de productividad y evaluación de sus efectos, y para evaluar el desempeño de los operadores de equipos. La relación de la capacidad de rendimiento (PAR) compara la productividad real en contra de la productividad estimada para demostrar la cantidad de pérdida de productividad y por lo tanto, juzgar el nivel de productividad del operador.

A nivel nacional encontramos estudios realizados por el lng. Walter lbáíiez quien público su libro "costos y tiempos en carreteras" la edición, 1992. Mediante el cual nos presenta rendimientos de maquinarias y fórmulas para calcular estos rendimientos, los cuales están supeditados a medidas tomadas en la costa de nuestro país, para alturas menores a los 2300 msnm.

A nivel local no existen investigaciones sobre el rendimiento de la maquinaria pesada.

#### **3.2. Base teórica**

#### **Movimiento de tierras**

Es el conjunto de actuaciones a realizarse en un terreno para la ejecución de una obra. Dicho conjunto de actuaciones puede realizarse en forma manual o en forma mecánica.

#### **Excavación**

La excavación es el movimiento de tierras realizado a cielo abierto y por medios manuales, utilizando pico y palas, o en forma mecánica con excavadoras, y cuyo objeto consiste en alcanzar el plano o cota de arranque de la edificación, es decir las Cimentaciones. La excavación puede ser:

#### **Desmonte**

El desmonte es el movimiento de todas las tierras que se encuentran por encima de la rasante del plano de arranque de la edificación.

#### **Corte**

El corte se realiza cuando el plano de arranque de la obra se encuentra por debajo del terreno.

#### **Estados de los materiales durante el proceso.**

Durante el proceso de movimiento de tierras es necesario reconocer los siguientes estados de los materiales:

- **En banco:** es el estado en que se encuentra un material que no ha tenido ningún tipo de perturbación inherente al proceso.
- **Suelto:** es el estado en que se encuentra un material que ha tenido, al menos, una perturbación generada por cualquiera de las actividades propias del proceso.
- **Compacto:** es el estado en que se encuentra un material que ha tenido perturbaciones inherentes a la fase de compactación, bien sea durante la disposición del mismo en los botaderos, o en la construcción de terraplenes.<sup>1</sup> (Vargas, 1999,p03)

La siguiente tabla contiene un ejemplo ilustrativo de la forma como varían los parámetros característicos del proceso durante su desarrollo.

<sup>1</sup>*Roberto Vargas Saches/ "La Maquinaria pesada en Movimiento de tierras"/ tesis, 1999* 

|                 | <b>Estado</b> | Convertido a |             |                           |
|-----------------|---------------|--------------|-------------|---------------------------|
| <b>Material</b> | Actual        | Volumen en   | Volumen     | Volumen                   |
|                 |               | banco $m3$   | suelto $m3$ | compactado m <sup>3</sup> |
|                 |               | (E.B)        | (E.S)       | (E.C)                     |
|                 | E.B           | 1.00         | 1.01        | 0.95                      |
| Arena           | E.S           | 0.90         | 1.00        | 0.86                      |
|                 | E.C           | 1.06         | 1.17        | 1.00                      |
|                 | E.B           | 1.00         | 1.25        | 0.90                      |
| Grava           | E.S           | 0.80         | 1.00        | 0.72                      |
|                 | E.C           | 1.11         | 1.39        | 1.00                      |
|                 | E.B           | 1.00         | 1.43        | 0.90                      |
| Arcilla         | E.S           | 0.70         | 1.00        | 0.63                      |
|                 | E.C           |              |             | 1.00                      |
| Tierra común    | E.B           | 1.00         | 1.25        | 0.90                      |
|                 | E.S           | 0.80         | 1.00        | 0.72                      |
|                 | E.C           | 1.11         | 1.39        | 1.00                      |

Tabla 1: Cambio volumétrico de los materiales según su estado.

*Fuente:* Vargas, R. ( 1999), "La maquinana pesada en movimientos de tierras (descripción y rendimiento).

#### Expansibilidad.

 $\ddot{\phantom{0}}$ 

Es el incremento porcentual de volumen entre los estados "en banco" y "suelto" con relación al estado en banco.

En forma de ecuación, este concepto puede expresarse de la siguiente manera:

**Expansibilidad(\*)** = 
$$
\frac{\text{Volumeal}}{\text{Volumeal}} = \frac{\text{Volumeal}}{\text{Volumeal}} = \frac{100}{100}
$$

En vista de que nonnalmente el Volumen suelto es la incógnita, esta ecuación se puede expresar así:

**Volumen suelto** = Volumen en banco(1 + 
$$
\frac{\text{expansibilidad}(\%)}{100}
$$
)

En la anterior ecuación, el término entre paréntesis se denomina factor de expansión. En otros países se denomina "abundamiento" o "henchimiento".

#### **Compresibilidad.**

Es la reducción porcentual de volumen entre los estados "en banco" y "compacto" con relación al estado "en banco".

En forma de ecuación, este concepto puede expresarse de la siguiente manera:

**compressibilidad**
$$
(\%) = \frac{Volumeen en banco - Volumen compactado}{Volumeen en banco}
$$
 (100)

En vista de que, normalmente, el Volumen compactado es la incógnita, esta ecuación se puede expresar así:

V compactado = V banco
$$
(1 - \frac{\text{compresibilidad}(\%)}{100})
$$

En la anterior ecuación, el término entre paréntesis se denomina factor de reducción.

#### **3.2.1. Descripción general de la maquinaria en estudio**

Son en general equipos autopropulsados utilizados en construcción de caminos, carreteras, ferrocarriles y todo tipo de construcción civil. Están diseñados para llevar a cabo varias funciones, como son: soltar y remover la tierra, elevar y cargar la tierra en vehículos que han de transportarla, distribuir la tierra en capas de espesor controlado. Entre otras se pueden mencionar las siguientes máquinas para movimiento de tierra:

#### **Cargador Frontal**

El cargador frontal es un equipo, montado en ruedas, que tienen un cucharon de gran tamaño en su extremo total: Los cargadores son equipos de carga, acarreo y eventualmente excavación; en el caso de acaneo solo se recomienda realizarlo en distancias cortas (menores de 50m).

Los cargadores frontales sobre neumáticos (o llantas); son más adecuados que las de oruga cuando la distancia de acaneo sea considerable; cuando los materiales de la superficie de rodamiento sean abrasivos y provoquen desgaste excesivo de las orugas y mejor aún si es suelo duro y seco.

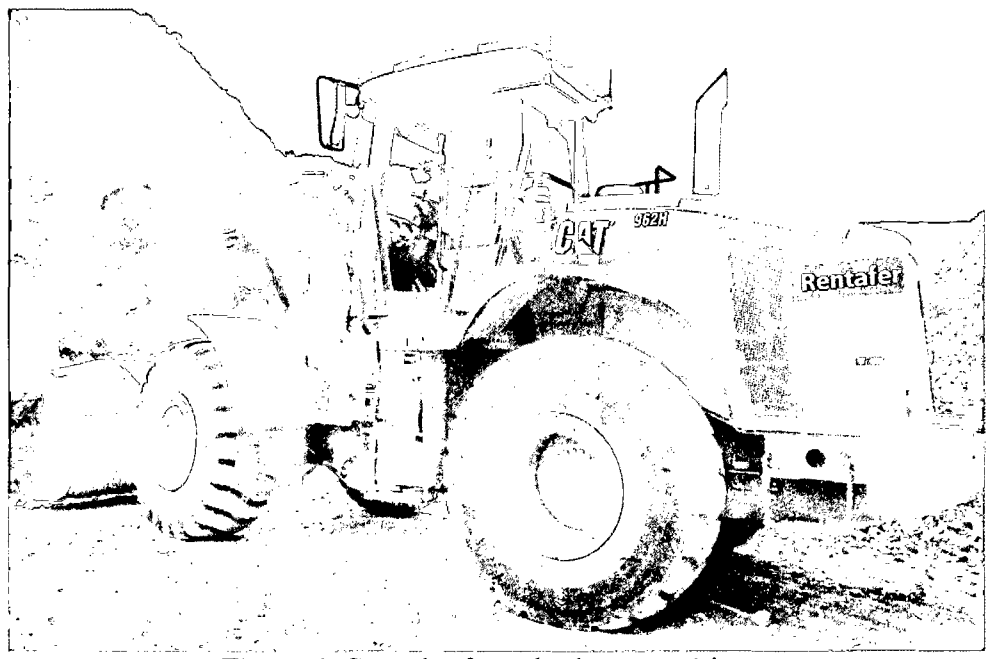

Figura 1: Cargador frontal sobre neumáticos

El cargador frontal está equipado con un cucharón excavador montado sobre brazos articulados sujetos al tractor y que son accionados por medio de dispositivos hidráulicos, son de descarga frontal, voltean el cucharón hacia la pmte delantera del tractor. Se utiliza principalmente en manipulación de materiales suaves, bancos de arena, grava, arcilla, etc. <sup>2</sup> (Fundec, 1990, p22)

<sup>2</sup>*Fundec,A.C/Maquinaria para la construcción 1 Fernando Favela Lozoya (Presidente)J990* 

Estos cargadores trabajan con un cucharon tipo reforzado, este cucharon es el más usado y en su parte inferior está provisto de dientes que lo hacen el equipo adecuado para trabajos en que además de cargar se quiera excavar el material.

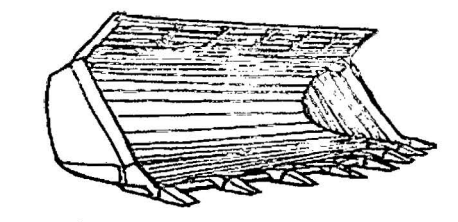

*Figura 2:* Cucharon reforzado

Estas máquinas están diseñadas especialmente para trabajos ligeros de excavación de materiales suáves o previamente aflojados.

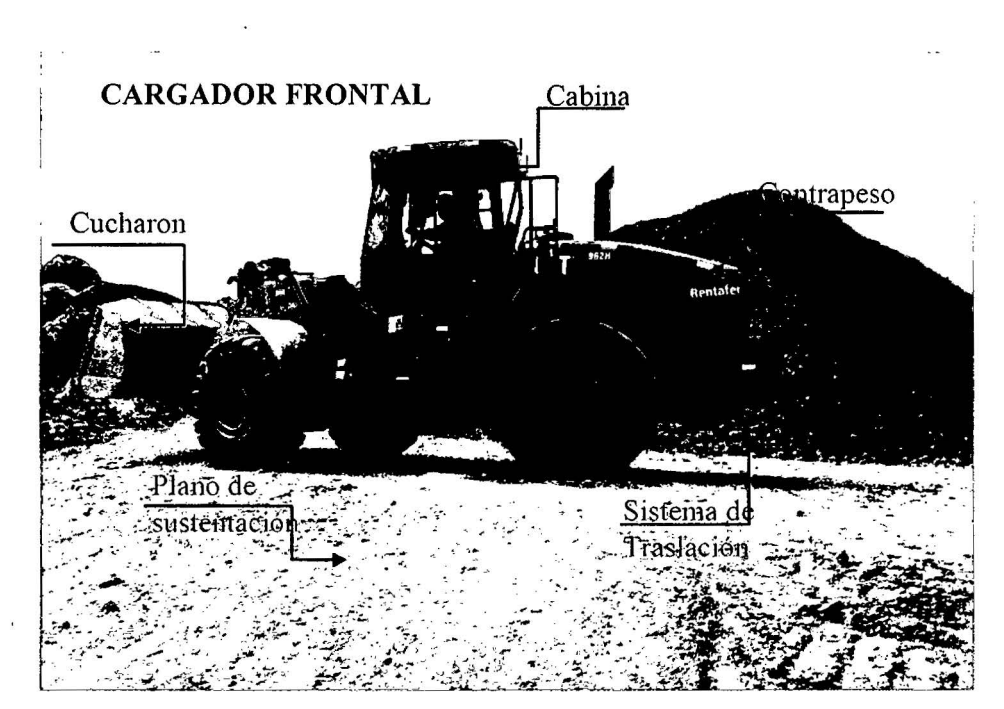

*Figura 3:* Partes importantes de un cargador frontal.

#### Excavadora

Son máquinas autopropulsadas sobre ruedas o cadenas con una superestructura capas de efectuar una rotación de 360 grados, que excava, carga, eleva, gira y descarga materiales por la acción de una cuchara fijada a un conjunto de pluma y balance, sin que el chasis o la estructura portante se desplace.

Los trabajos a que se presta mejor la excavadora, también conocida como pala mecánica, son la excavación en altura, por encima de la zona de asentamiento de la máquina, y la recogida del material en esta zona. <sup>3</sup>(Andrade y Ramírez, 2009, p43).

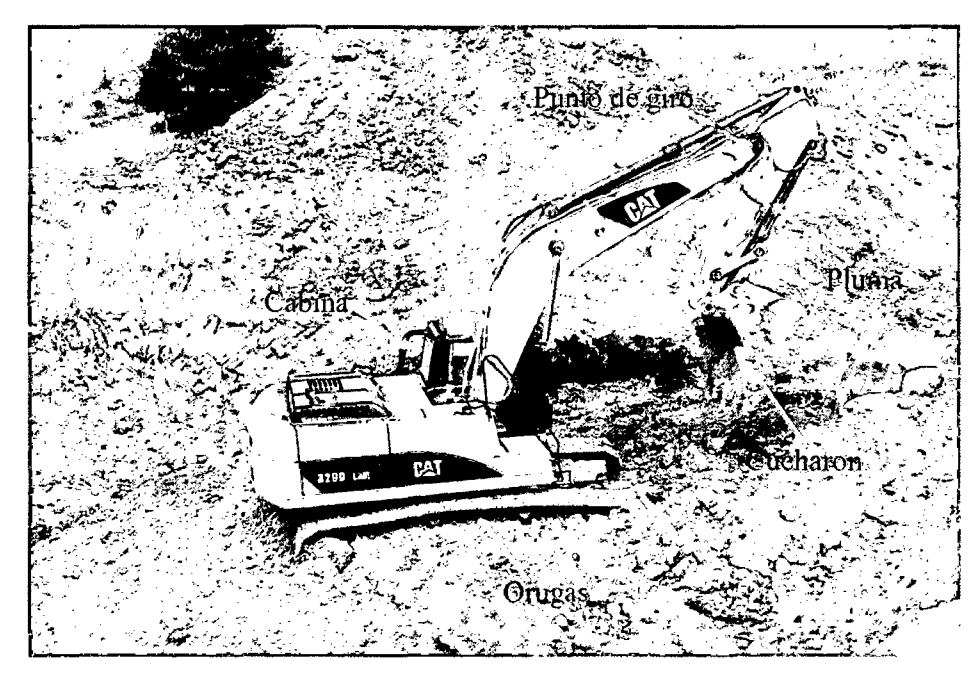

*Figura* 4: Partes generales de la excavadora con orugas.

#### **Retroexcavadora**

Son máquinas autopropulsadas, las que se caracterizan por su versatilidad y la ventaja de trabajar en espacios reducidos. Esta máquina se encuentra montada sobre ruedas con bastidor especialmente diseñado que porta a la vez, un equipo de carga frontal y otro de retro-excavación trasero, de forma que pueden ser utilizados para trabajos de excavación y carga de material.

<sup>3</sup>*Gahriela Andrade y Pedro Ramírez!Optimización del empleo de maquinarias para el movimiento de tierras de un proyecto vial mediante el uso de diagrama de masas 1 Guayaquil- Ecuador/2009* 

Las retroexcavadoras montadas sobre neumáticos son más veloces y generalmente tienen estabilizadores. Se fabrican en tamaños pequeños y de pequeña capacidad de cucharón. El dispositivo retroexcavador consiste en un pórtico auxiliar, una pluma, brazos y refuerzos para el cucharón.

Cuando se abren zanjas con excavadora, una forma lógica de indicar la producción es con la tasa de excavación expresada en metros lineales por hora o por día. La producción al abrir zanjas depende del rendimiento en movimiento de tierra con la excavadora que se use y de las dimensiones de la zanja. La producción en movimiento de tierra se convierte del modo siguiente en producción de zanjas. 4 (Fundec, 1990, p26)

# m*<sup>3</sup>* cubicosfhora **Metros lineales de zanja /hora** = 3 / *1* . . m m zanJa

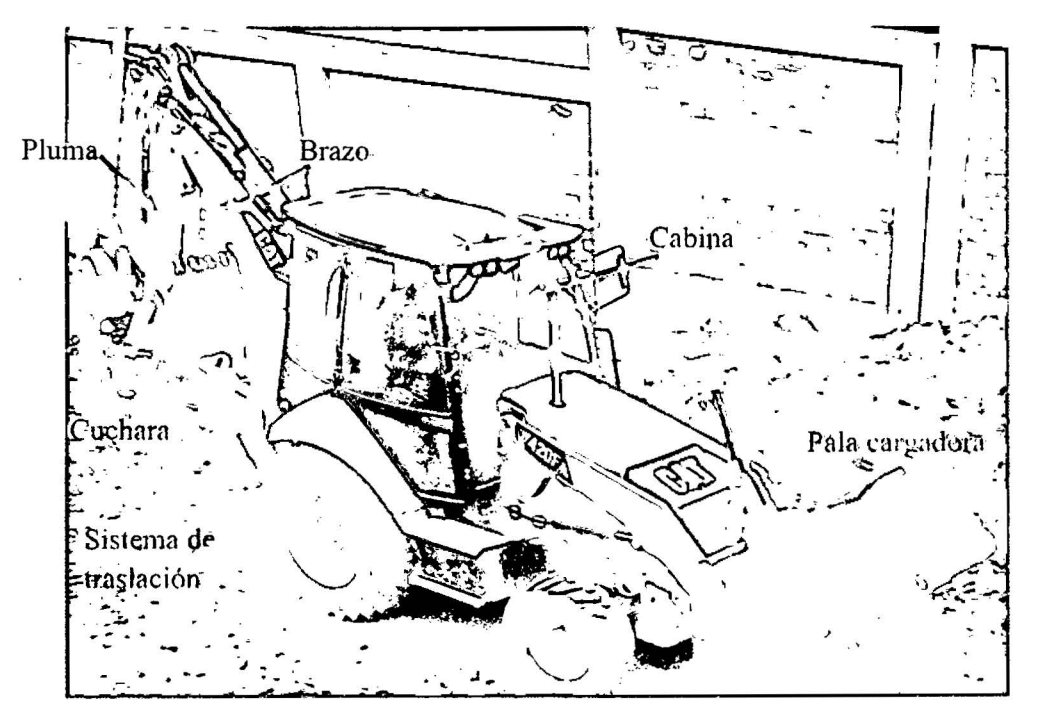

**Metro lineal de zanja/día = (ml/hora) \* (horas abriendo zanja)** 

*Figura 5:* Partes de una retroexcavadora Cat 420F.

<sup>4</sup>*Fundec,A.C/Maquinaria para la construcción 1 Fernando Favela Lozoya (Presidente)J990* 

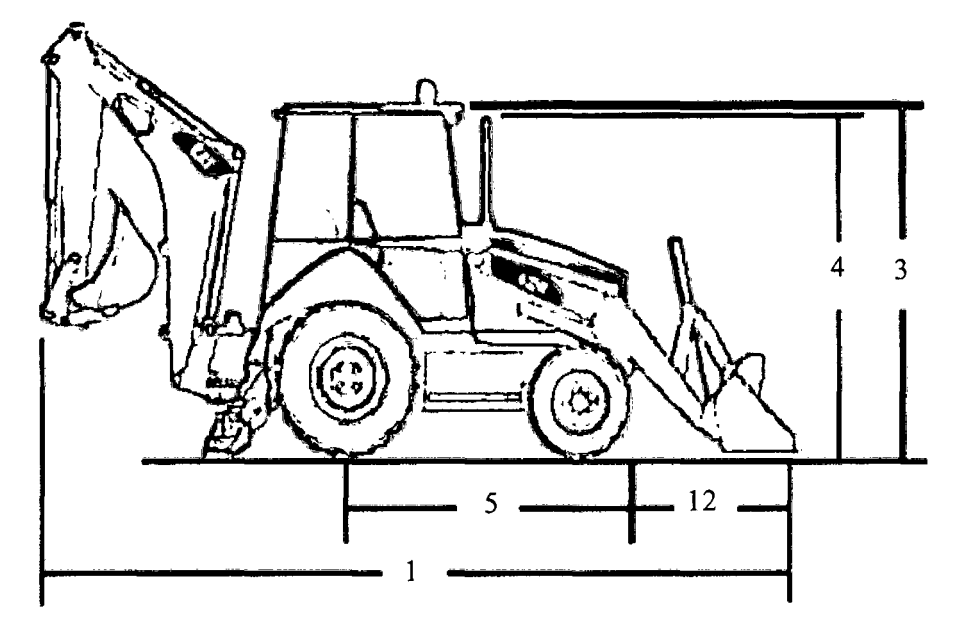

Alcances máximos de Ja retroexcavadora CAT 420F

*Figura 6:* Vista lateral de una retroexcavadora Cat 420F

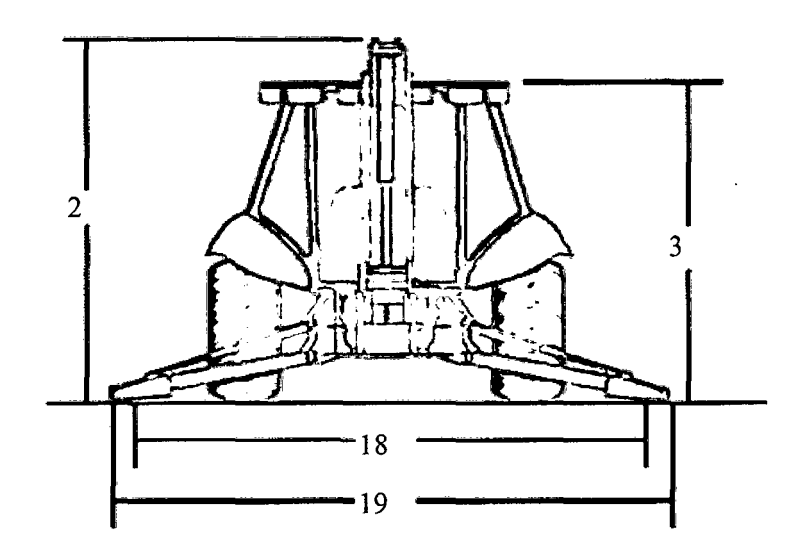

 $\ddot{\phantom{a}}$ 

*Figura 7:* Vista trasera de una retroexcavadora Cat 420F.

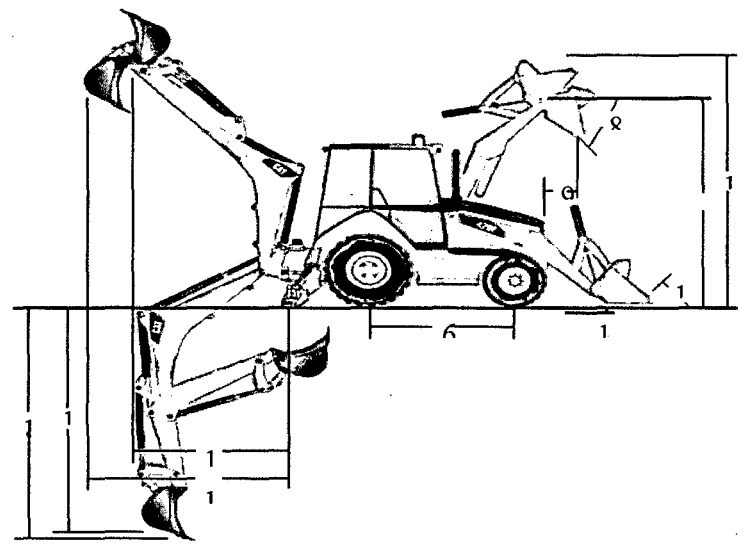

*Figura 8:* Alcances máximos de una retroexcavadora Cat 420F.

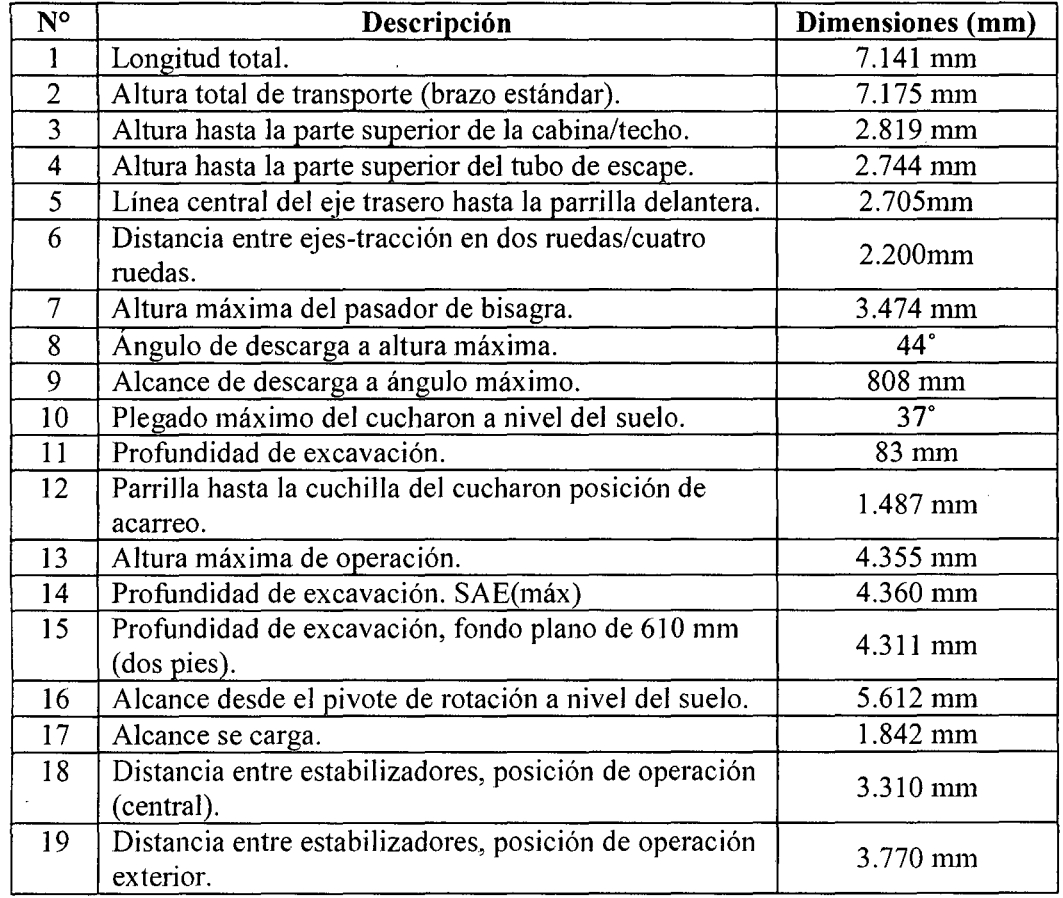

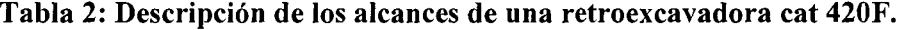

*Fuente:* Manual de rendimiento Caterpillar. Edición 31 (2000)

- **3.2.2.Especificaciones Técnicas de la Maquinaria Pesada utilizada para la investigación.** 
	- **i. Retroexcavadora Caterpillar 420F**
	- A. Modelo de motor Cat 3054C (mecánico con turbocompresor)
	- B. Cilindrada de 4,4L

#### **Dimensiones y rendimiento del cucharón cargador**

- a) Capacidad nominal del cucharon cargador, 0.96m<sup>3</sup> o 1.25yd<sup>3</sup>.
- b) Ancho total del cucharon cargador, 2 .262mm.
- e) Capacidad de levantamiento a altura máxima, 3.283kg
- d) Profundidad de excavación, 83mm.
- e) Altura de operación máxima, 4.355mm.

#### **Características del cucharon excavador.**

- a) Capacidad nominal del cucharon excavador, 0.125m<sup>3</sup> o 0.16yd<sup>3</sup>.
- b) Arco de rotación 180°.
- e) Profundidad de excavación, 4.360mm.
- d) Altura de operación máxima, 5.522mm.

#### **ii. Excavadora Caterpillar 329D**

- A. Fabricado en Japón.
- B. Modelo del motor, C7 ACERT.
- C. RPM nominales del motor, 1800rpm.
- D. Numero de cilindros, 6cilindros.
- E. Cilindrada, 7 .2L.

#### **Capacidad del cucharon excavador.**

a) Capacidad nominal del cucharon excavador,  $1.6m^3$  o  $2.09yd^3$ .

#### iii. Cargador Frontal Caterpillar 962H.

- A. Fabricado en Japón.
- B. Modelo del motor, C7 ACER T™ Cat.
- C. Profundidad de excavación, 62.4mm.
- D. Longitud total, 8.493mm
- E. Numero de cilindros, 6 cilindros.
- F. Cilindrada, 7.2L.

#### Capacidad del cucharon cargador.

a) Capacidad nominal del cucharon excavador, 3.5m<sup>3</sup> o 4.5yd<sup>3</sup>.

#### 3.2.3 .. Factores involucrados en el rendimiento de la maquinaria pesada

Factor de Abundamiento: es una propiedad física del terreno de expandirse cuando es removido de su estado natural, se puede calcular a través de la siguiente formula:

 $F.V=(B/L-1)$ 

Dónde:

F.V=% de abundamiento

B= peso de la tierra inalterada

L= peso de la tierra suelta

En la tabla 3 se puede observar algunos factores de expansión o abundamiento.

**Tabla** 3: *Factor de Abundamiento* 

| $\mathsf{\Gamma}$    | Porcentaje de expansión |  |  |
|----------------------|-------------------------|--|--|
| Arena o grava limpia | De 5% a $15%$           |  |  |
| Suelo artificial     | De 10% a 25%            |  |  |
| Tierra lama          | De 10% a 35%            |  |  |
| Tierra común         | De 20% a 45%            |  |  |
| Arcilla              | De 30% a 60%            |  |  |
| Roca solida          | De 50% a 80%            |  |  |

*Fuente:* Néstor A. Villalba Sánchez "Manual de construcción de carreteras", 2010.

**Factor de Eficiencia del Cucharon (K):** es la relación que existe entre la cantidad de material que hay en el receptáculo y la capacidad real del mismo.

K= material cargado por el cucharon/capacidad nominal del cucharon

**Factor de eficiencia de la maquina (E):** también conocido como factor de rendimiento de trabajo o eficiencia, básicamente este factor consiste en el tiempo efectivo de trabajo durante el día o en cada hora que se tenga para cierto trabajo y las condiciones de la obra.

|                  |                             | Condiciones de obra |                             |  |  |  |
|------------------|-----------------------------|---------------------|-----------------------------|--|--|--|
| Equipo           | <b>Excelente</b><br>(min/h) | promedio<br>(min/h) | Desfavorable<br>$(min/h)^*$ |  |  |  |
| Cargador frontal | 50                          | 45                  |                             |  |  |  |
| Retroexcavadora  | 50                          | 45                  | 40                          |  |  |  |
| excavadora       |                             | 50                  |                             |  |  |  |

**Tabla 4:** *Factor Eficiencia horaria en condiciones de obra.* 

*\*Trabajos nocturnos* 

*Nota.* Min/ h= minutos por hora.

*Fuente*: Néstor A. Villalba Sánchez "Manual de construcción de carreteras", 2010.

**Factor operador o capacidad del operador:** consiste en la habilidad, experiencia y responsabilidad de los operadores en desenvolverse y operar la maquinaria.

| Estado del | Experiencia y especialidad del operador |       |         |             |  |
|------------|-----------------------------------------|-------|---------|-------------|--|
| equipo     | Muy<br>bueno                            | Bueno | regular | ineficiente |  |
| Muy bueno  | 0.83                                    | 0.65  | 0.47    | 0.30        |  |
| Bueno      | 0.68                                    | 0.53  | 0.39    | 0.25        |  |
| Regular    | 0.54                                    | 0.42  | 0.31    | 0.20        |  |
| malo       | 0.40                                    | 0.31  | 0.23    | 0.15        |  |

**Tabla 5:** *Experiencia y Especialidad del Operador.* 

*Fuente*: Néstor A. Villalba Sánchez "Manual de construcción de carreteras", 2010.

**Factor operación o maniobrabilidad:** Este factor es muy variable, siendo influenciado por el planeamiento y por la experiencia del operador, distribución del equipo, zona de trabajo etc. Está entre los intervalos de 0.85-1.00.

**Factor Visibilidad** (Fv): Depende de la ubicación de la obra y de las condiciones a la cual está sujeta.

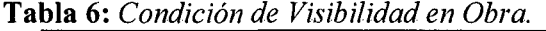

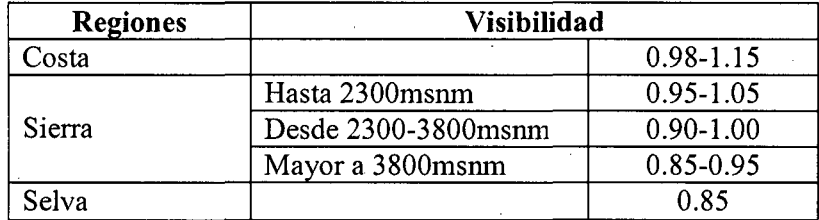

*Nota.* msnm = metros sobre el nivel del mar.

*Fuente:* Néstor A. Villalba Sánchez "Manual de construcción de carreteras", 2010.

**Factor Altitud (Fa):** la altitud provoca una pérdida de rendimiento en las maquinarias. Se indican los siguientes factores de altitud acorde a su altitud.

**Tabla** 7: *Factor de Altitud* 

| Altitud |                     | <b>Factor</b> |
|---------|---------------------|---------------|
| Sierra  | Hasta 2300msnm      | $1.0 - 1.05$  |
|         | Desde 2300-3800msnm | $0.9 - 1.0$   |
|         | Mayor a 3800msnm    | 0. R          |
| Selva   |                     |               |
| Costa   |                     | 1.15          |

*.*  $msum$  *= metros sobre el nivel del mar.* 

*Fuente:* Néstor A. Villalba Sánchez "Manual de construcción de carreteras", 2010.

Factor pendiente (Fp): Este factor relaciona las rampas positivas y negativas así como las condiciones de mantenimiento de vía por el cual el vehículo circula.

**Tabla 8:** *Factor pendiente* 

|        | Pendiente           |      |
|--------|---------------------|------|
|        | Hasta 2300msnm      | 1.05 |
| Sierra | Desde 2300-3800msnm | .00  |
|        | Mayor a 3800msnm    | 0.95 |
| Selva  |                     | 1.10 |
| costa  |                     |      |

*Nota.* msnm= metros sobre el nivel del mar.

*Fuente:* Néstor A. Villalba Sánchez "Manual de construcción de carreteras", 2010.

**Factor de tipo de material "m".** Los rendimientos generalmente consignados varían en el tipo de material de esta manera se tiene el siguiente cuadro.

**Tabla** 9: *Factor tipo de material* y *zona de trabajo* 

| Tipo de Material | Región               | Factor            |  |
|------------------|----------------------|-------------------|--|
|                  | Costa y selva        | $1.0 - 1.20$      |  |
|                  | Hasta 2300msnm       | $0.95 - 1.05$     |  |
| Material suelto  | Desde 2300-3800msnm  | 0.93              |  |
|                  | Mayor a 3800msnm     | 0.89              |  |
| Roca suelta      | Costa, sierra, selva | 0.88-0.95         |  |
| Roca fija        | Costa, sierra, selva | $0.6 - 0.8 / 0.7$ |  |

*Fuente:* Néstor A. Villalba Sánchez "Manual de construcción de carreteras", 2010.

**Factor de acarreo.** Este factor se refiere al efecto de trasladar o transportar materiales.

**Tabla 10:** *Factor de acarreo* 

|                  | Factor de acarreo |        |          |  |
|------------------|-------------------|--------|----------|--|
| Tipo de Material | Costa             | sierra | selva    |  |
| Material suelto  | 0.98              | 0.98   | ን 95     |  |
| Roca suelta      | 0.85              | 0.85   | $0.80\,$ |  |
| Roca fija        | 78                | .75    |          |  |

*Fuente*: Néstor A. Villalba Sánchez "Manual de construcción de carreteras", 2010.

|                          | Estado de mantenimiento del equipo |         |      |                  |  |
|--------------------------|------------------------------------|---------|------|------------------|--|
| Equipo(edad en<br>horas) | <b>Bueno</b>                       | Regular | Malo | No se<br>realiza |  |
| 0-2000                   | MB                                 | MВ      | MB   |                  |  |
| 2000-4000                | MB                                 | MB      |      |                  |  |
| 4000-6000                | MB                                 | В       |      | M                |  |
| 6000-8000                |                                    | R       | M    | M                |  |
| 8000-10000               |                                    | M       |      |                  |  |

Tabla 11: *Condición de la Maquinaria que Depende de su Mantenimiento Periódico.* 

*Nota.* MB= muy bueno; B= bueno; R= regular; M= malo.

*Fuente:* Néstor A. Villalba Sánchez "Manual de construcción de carreteras", 2010. Tabla 12: *Factor Volumétrico* 

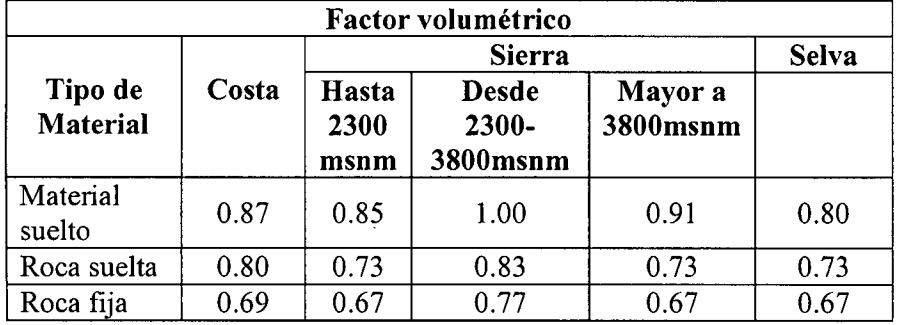

*Fuente:* Néstor A. Villalba Sánchez "Manual de construcción de carreteras", 2010.

Factor de llenado (% ). Corresponde al factor de carga, ya sea de cuchilla en el caso de tractores empujadores o de cubeta para los cargadores y excavadores.

#### Carga útil del cucharon

Capacidad a ras.- el volumen de material dentro del contorno de las planchas laterales, delantera y trasera sin contar material en la plancha de derrame ni en los dientes.

Capacidad colmada.- en una excavadora, la carga útil del cucharón (la cantidad de tierra del cucharón en cada ciclo de excavación) depende del tamafio y forma del cucharón y de ciertas características del suelo, tales como el factor de llenado de ese tipo de tierra. <sup>5</sup> (Vargas, 1999, p48)

<sup>5</sup>*Roberto Vargas Saches/ "La Maquinaria pesada en Movimiento de tierras"/ tesis.1999* 

|                                                       | Retroexcavadora           |                           | Excavadora                     | <b>Cargador Frontal</b> |               |
|-------------------------------------------------------|---------------------------|---------------------------|--------------------------------|-------------------------|---------------|
| <b>Material</b>                                       | Cucharon<br>$\frac{6}{6}$ | Pala<br>Frontal<br>$(\%)$ | Azadón o<br>cuchara<br>$(\%).$ | Neumáticos<br>(%)       | Orugas<br>(%) |
| Arcilla en banco;<br>tierra suelta; arena y<br>grava. | 1.00-105                  | 95-115                    | B-95-110                       | 80-120                  | 80-120        |
| Mezcla de tierra y<br>roca                            | 85-95                     | 80-100                    |                                | 100-120                 | 100-120       |
| Roca pobremente<br>fragmentada                        | $40 - 50$                 | $70 - 85$                 | 50-70                          | 60-75                   | 60-75         |
| Roca medianamente<br>fragmentada                      | 50-60                     | 60-75                     |                                | 75-90                   | 75-90         |
| Roca bien<br>fragmentada                              | 60-75                     | 80-95                     | 60-75                          | 80-95                   | 80-95         |
| Limo húmedo;<br>arcilla arenosa                       | 100-110                   | 100-120                   | A-100-110                      | 100-110                 | 100-120       |
| Agregado húmedo,<br>mezclado y suelto                 |                           | 95-100                    |                                | 95-100                  | 95-100        |
| Arcilla dura y<br>compactada                          | 50-65                     | 60-80                     | $C-80-90$                      |                         |               |

Tabla 13: *Factor de llenado según üpo de material* 

Fuente: Manual de rendimiento Caterpillar. Edición 31 (2000)

 $\ddot{\phantom{1}}$ 

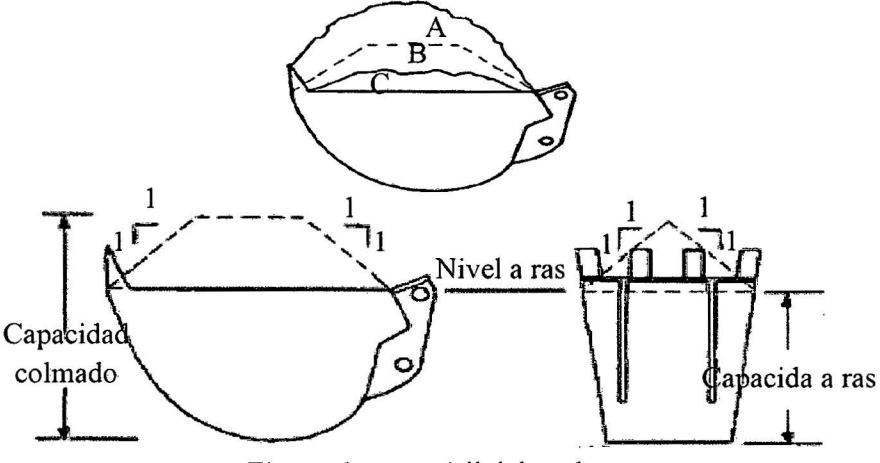

*Figura 9:* carga útil del cucharon *Fuente:* Manual de rendimiento Caterpillar. Edición 31 (2000)
|                     | Factor de altura de corte y ángulo de giro para palas frontales<br>(excavadoras). Fca |              |      |              |             |             |             |  |  |  |  |  |  |
|---------------------|---------------------------------------------------------------------------------------|--------------|------|--------------|-------------|-------------|-------------|--|--|--|--|--|--|
| $\%$<br>profundidad | Ángulo de giro                                                                        |              |      |              |             |             |             |  |  |  |  |  |  |
| óptima              | $45^{\circ}$                                                                          | $60^{\circ}$ | 75°  | $90^{\circ}$ | $120^\circ$ | $150^\circ$ | $180^\circ$ |  |  |  |  |  |  |
| 40                  | 0.93                                                                                  | 0.89         | 0.85 | 0.80         | 0.72        | 0.65        | 0.59        |  |  |  |  |  |  |
| 60                  | 1.10                                                                                  | 1.03         | 0.96 | 0.91         | 0.81        | 0.73        | 0.66        |  |  |  |  |  |  |
| 80                  | 1.22                                                                                  | 1.12         | 1.04 | 0.98         | 0.86        | 0.77        | 0.69        |  |  |  |  |  |  |
| 100                 | 1.26                                                                                  | 1.16         | 1.07 | 1.00         | 0.88        | 0.79        | 0.71        |  |  |  |  |  |  |
| 120                 | 1.20                                                                                  | 1.11         | 1.03 | 0.97         | 0.86        | 0.77        | 0.70        |  |  |  |  |  |  |
| 140                 | 1.12                                                                                  | 1.04         | 0.97 | 0.91         | 0.81        | 0.73        | 0.66        |  |  |  |  |  |  |
| 160                 | 1.03                                                                                  | 0.96         | 0.90 | 0.85         | 0.75        | 0.67        | 0.62        |  |  |  |  |  |  |

. Tabla 14: *Factor de altura de corte* y *ángulo de giro para palasfi·ontales de excavadoras.* 

*Fuente*: Néstor A. Villalba Sánchez "Manual de construcción de carreteras", 2010.

Tabla 15: *Factor de eficiencia de traslado a tomar en cuenta según la zona de trabajo.* 

|       | Eficiencia de traslado |                         |                     |              |  |  |  |  |  |  |  |  |
|-------|------------------------|-------------------------|---------------------|--------------|--|--|--|--|--|--|--|--|
|       |                        | Sierra                  |                     | <b>Selva</b> |  |  |  |  |  |  |  |  |
| Costa | Hasta<br>2300msnm      | Desde 2300-<br>3800msnm | Mayor a<br>3800msnm |              |  |  |  |  |  |  |  |  |
| 0.83  | ).83                   | 0.80                    | 0.78                | 0.75         |  |  |  |  |  |  |  |  |

*Fuente*: Néstor A. Villalba Sánchez "Manual de construcción de carreteras", 2010.

## Tiempo del ciclo

Un ciclo se considera como el total de las operaciones de córte, giro con carga, desplazamiento o viaje, descarga, giro vacío y regreso vacío.

Tabla 16: *Tiempo de una fase o ciclo de trabajo según el volumen del cucharon de excavadoras para condiciones promedio.* 

| Volumen          | Tiempo de las fases de trabajo, en segundos. |                   |          |               |       |  |  |  |  |  |  |
|------------------|----------------------------------------------|-------------------|----------|---------------|-------|--|--|--|--|--|--|
| cucharon $(m^3)$ | carga                                        | Giro con<br>carga | descarga | Giro<br>vacío | total |  |  |  |  |  |  |
| 0.76             |                                              |                   |          |               | 14    |  |  |  |  |  |  |
| $0.76 - 1.15$    |                                              |                   |          |               |       |  |  |  |  |  |  |
| $1.5 - 1.9$      |                                              |                   |          |               |       |  |  |  |  |  |  |
| 2.3              |                                              |                   |          |               | 20    |  |  |  |  |  |  |
| 2.7              |                                              |                   |          |               | 22    |  |  |  |  |  |  |
| 3.0              |                                              |                   |          |               | 22    |  |  |  |  |  |  |
| 3.8              | 78                                           |                   |          |               | 24    |  |  |  |  |  |  |

*Fuente:* Néstor A. Villalba Sánchez "Manual de construcción de carreteras", 2010.

El ciclo de excavación de la excavadora consta de cuatro partes:

- Carga del cucharón
- Descarga del cucharón
- Giro con carga
- Giro sin carga

### 3.2.4. fórmulas para calcular el rendimiento de la maquinaria:

La producción de un ciclo está representada por el volumen del material en cada ciclo: en una retroexcavadora, por ejemplo, o en un cargador frontal, es la capacidad del cucharón. El número de ciclos por hora es el tiempo requerido por una máquina para completar un ciclo de trabajo o su recíproco; el número de ciclos por unidades de tiempo puede obtenerse utilizando la velocidad y tiempos especificados en los manuales del equipo.

#### 3.2.4.1. Rendimiento del cargador frontal

En función de la siguiente fommla, el rendimiento de los diferentes tipos de cargadores es:

$$
RCF = \frac{(480)(FCF)(CEP)}{TTCC}
$$

Dónde:

FCF: factor de corrección final.

CEP: capacidad efectiva de la pala (m<sup>3</sup> o yd<sup>3</sup>).

TTCC: tiempo total del ciclo de carga (min).

RCF: Rendimiento del cargador frontal (m3/hora).

## **3.2.4.2. Rendimiento de la excavadora**

Los factores que se deben tomar en cuenta para el cálculo del rendimiento son:

- Tipo de material
- Profundidad real del corte
- Angula de giro
- Dimensión del equipo frontal
- Eficiencia del operador
- Condiciones del equipo y obra

Por lo tanto la fórmula con que se calcula el rendimiento de estas máquinas es:

$$
RE = \frac{(CEC)(FCF)(Fca)}{TTC}
$$

Dónde:

CEC: capacidad efectiva del cucharon  $(m^3 \circ yd^3)$ .

Ď.

FCF: factor de corrección final

Fea: factor de corte y ángulo de giro

TTC: tiempo total del ciclo (horas).

RE: Rendimiento de la excavadora (m3/hora).

Un ciclo de trabajo está compuesto por todas las maniobras que se tengan que hacer empleando diferentes tiempos, que se considerar de la siguiente manera.

- Tiempo en cargar el cucharón
- Tiempo empleado en elevar y efectuar un giro para poner el cucharón en posición de descarga.
- Tiempo de maniobras
- Tiempo de regreso del cucharón para ponerse en su posición inicial o de ataque para efectuar la carga.

## **3.2.4.3. Rendimiento de la retroexcavadora**

El rendimiento de una retroexcavadora se mide en metros cúbicos por hora (m3 /hora.). Para calcular el rendimiento de una retroexcavadora se tiene que tomar en consideración lo siguiente:

- Características del quipo como son: Alcance tanto vertical como horizontal del equipo; ancho y capacidad de bote.
- Características del trabajo y del terreno esto es: Ancho de zanja y profundidad de la excavación; tipo de suelo donde se va a trabajar.
- Tiempo de ciclo. Este tiempo está dividido en:
	- Colocación de trabajo. (Estándar).  $\blacksquare$
	- Tiempo de excavación.  $\sim$
	- $\sim$ Tiempo de carga del cucharon.
	- Tiempo de descarga.  $\sim$
	- Tiempo de regreso.  $\sim$

Para el rendimiento se debe de considerar la capacidad nominal del cucharon más una capacidad extra por el excedente de material que carga el cucharon o por el contrario la falta de llenado del mismo, esto aumentaría o disminuiría el rendimiento de la máquina. También se debe de tener en cuenta la habilidad de operador. <sup>6</sup> (Villalba, 2010, p73)

Por lo tanto la fórmula con que se calcula el rendimiento de estas máquinas es:

$$
RRE = \frac{(CEC)(FCF)}{TTC}
$$

Dónde:

CEC: capacidad efectiva del cucharón ( $m<sup>3</sup>$  o yd<sup>3</sup>).

FCF: factor de corrección final.

TTC: tiempo total del ciclo (hora).

RRE: Rendimiento de retroexcavadora (m3/hora).

Así cómo es posible determinar el rendimiento con las formulas antes mencionadas, el manual de rendimiento Caterpillar también nos presentan tablas donde se puede estimar los valores de rendimientos ideales para cada equipo de la siguiente manera:

## **3.2.4.4. Rendimiento para una excavadora según el manual de rendimiento Caterpillar**

El manual Caterpillar especifica unas tablas donde se identifican los tiempos de ciclo de la máquina.

Aquí algunas de las condiciones a las que se sujetan estas mediciones:

- Condiciones de trabajo más que favorables
- Operador con habilidad normal
- Angulo de giro entre 60 a 90 grados
- Sin obstáculos en la ruta de circulación

<sup>6</sup>*Néstor A. Villa/ha Sánchezl "Manual-de construcción de carreteras ··¡ primera edición, 2010.* 

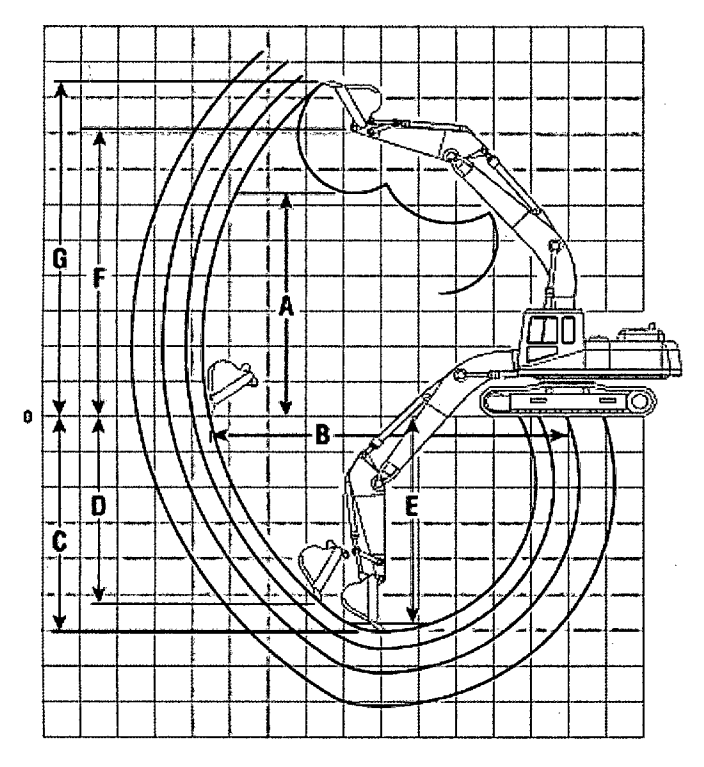

## CLAVE:

A Altura máxima de carga del cucharón con dientes.

 $\mathcal{A}^{\mathcal{A}}$ 

B Alcance máximo a nivel del suelo.

C Profundidad máxima de excavación.

D Excavación vertical máxima.

E Profundidad máxima de

excavación con fondo plano de 2,44 m (8'0").

F Altura máxima del pasador de articulación del cucharón.

G Altura máxima a los dientes del cucharón.

*Figura JO:* Descripción gráfica de los límites de alcance de una excavadora 329D. *Fuente:* Manual de rendimiento Caterpillar edición 39.

| Modelo                          |                      | 320D        | 320D RR.<br>321D CR.<br>323D | 324D         | <b>328D LCR</b> | 329D          | 336D         | 345D        | 365C        | 385C        |
|---------------------------------|----------------------|-------------|------------------------------|--------------|-----------------|---------------|--------------|-------------|-------------|-------------|
| Tamaño del cucharón L           | yd <sup>3</sup>      | 608<br>1,05 | 800<br>1,05                  | 1000<br>1,31 | N/A             | 1100<br>1,44  | 1400<br>1,83 | 2400<br>3,0 | 1900<br>2,5 | 3760<br>5,0 |
| Tipo de suelo                   |                      |             |                              |              |                 | Arcilla dural |              |             |             |             |
| Profund, de<br>excavación       | $\mathbf{m}$<br>pies | 2,3<br>8    | 2,3<br>8                     | 3,2<br>10    | N/A             | 3,2<br>10     | 3,4<br>11    | 4,0<br>13   | 4,2<br>14   | 5,6<br>18   |
| Carga del<br>cucharón           | min                  | 0.09        | 0.09                         | 0.09         | N/A             | 0,09          | 0.09         | 0.13        | 0,10        | 0,19        |
| Giro con carga                  | min                  | 0.06        | 0.06                         | 0.06         | N/A             | 0,06          | 0,07         | 0,07        | 0,09        | 0,06        |
| Descarga<br>del cucharón        | min.                 | 0.03        | 0.03                         | 0,04         | N/A             | 0.04          | 0.04         | 0.02        | 0,04        | 0,03        |
| Giro sin carga                  | min                  | 0.05        | 0,05                         | 0.06         | N/A             | 0.06          | 0.07         | 0.06        | 0.07        | 0.07        |
| <b>Tiempo total</b><br>de ciclo | min                  | 0,23        | 0,23                         | 0,25         | N/A             | 0.25          | 0.27         | 0.28        | 0.30        | 0,35        |

Tabla 17: *Tabla para estimar tiempos de ciclo en retroexcavadora.* 

*Nota:* N/A, no aplicable.

 $\mathcal{L}$ 

*Fuente:* Manual de rendimiento Caterpillar edición 39.

|                           |                                             |               |                                |                                           |         | TABLA PARA CALCULAR TIEMPOS DE CICLO                                     |                     |             |           |      |             |             |      |                           |
|---------------------------|---------------------------------------------|---------------|--------------------------------|-------------------------------------------|---------|--------------------------------------------------------------------------|---------------------|-------------|-----------|------|-------------|-------------|------|---------------------------|
|                           |                                             |               |                                |                                           |         | TAMAÑO DE MÁQUINA                                                        |                     |             |           |      |             |             |      |                           |
| <b>TIEMPO</b><br>DE CICLO | 307C<br>308D CR<br>308D<br>CR <sub>SB</sub> | 311D          | M312<br>M313C<br>M313D<br>3120 | M315C<br>M316C<br>M315D<br>M316D<br>315DL | 310D LN | M322C<br>M322D<br>320D<br>M318C 320D RR<br>319D L 321D CR<br><b>323D</b> | 324D                | 32BD<br>LCR | 3290      | 335D | <b>345D</b> | <b>S65C</b> | 385C | <b>TIEMPO</b><br>DE CICLO |
| <b>10 SEG.</b>            |                                             |               |                                |                                           |         |                                                                          |                     | <b>N/A</b>  |           |      |             |             |      | 0.17 min.                 |
| 15                        |                                             | ×             | $\bullet$                      | $\mathbf{r}$<br>. .                       |         |                                                                          |                     | <b>N/A</b>  | ᠇         |      | ×           | a la ci     |      | 0,25 min.                 |
| 20 SEG.                   | $\sim$                                      | $\sim$ $\sim$ | $\sim \sim 10$                 |                                           |         | ×.                                                                       | ٠<br>÷.             | <b>N/A</b>  | ÷.<br>Ιú. | è÷   | ٠<br>$\sim$ |             |      | 0.33 min.                 |
| 25                        |                                             |               |                                |                                           |         |                                                                          | Month South & Corp. |             |           |      |             |             | ×    | 0.42 min.                 |
| 30 SEG.                   |                                             |               |                                |                                           |         |                                                                          |                     |             |           |      |             |             |      | 0.50 min.                 |
| 35                        |                                             |               |                                |                                           |         |                                                                          |                     |             |           |      |             | $-1$        |      | $0.58$ min.               |
| <b>40 SEG.</b>            |                                             |               |                                |                                           |         |                                                                          |                     |             |           |      |             |             | ٠    | $0.67$ min.               |
| 45                        |                                             |               |                                |                                           |         |                                                                          |                     |             |           |      |             |             |      | 0,75 min.                 |
| <b>50 SEG.</b>            |                                             |               |                                |                                           |         |                                                                          |                     |             |           |      |             |             |      | 0,83 min.                 |
| 55                        |                                             |               |                                |                                           |         |                                                                          |                     |             |           |      |             |             |      | 0,92 min.                 |
| 60 SEG.                   |                                             |               |                                |                                           |         |                                                                          |                     |             |           |      |             |             |      | $1.0$ min.                |

Tabla 18: *Tabla para rectificar tiempos de ciclo según/o encontrado en tabla anterior.* 

*Nota:* N/A, no aplicable.

*Fuente:* Manual de rendimiento Caterpillar edición 39.

Con el tiempo de ciclo estimado en la anterior tabla y estimando el cubicaje del cucharon de la excavadora se puede obtener una producción en m3/hora la cual será sometida a una corrección por eficiencia de la maquina en la obra.

Tabla 19: *Tabla para estimar el rendimiento en m3 por hora de 60 minutos de la excavadora según tiempos de ciclo.* 

| Tiempos de Ciclo <br><b>Calculados</b> |      |     | CARGA ÚTIL CALCULADA DEL CUCHARÓN'' - METROS CÚBICOS SUELTOS |      |         |     |     |     |     |      |         |         |         | Tiempos de Ciclo<br><b>Calculados</b> |     |     |     |     |     |          |               |              |
|----------------------------------------|------|-----|--------------------------------------------------------------|------|---------|-----|-----|-----|-----|------|---------|---------|---------|---------------------------------------|-----|-----|-----|-----|-----|----------|---------------|--------------|
| Tiempo en                              |      |     |                                                              |      |         |     |     |     |     |      |         |         |         |                                       |     |     |     |     |     |          | Ciclos<br>DOT | Cidos<br>por |
| Seg.                                   | Min. | 0.2 | 0.3                                                          | 0.5  | 0,7     | 0,9 | 1,1 | 1,3 | 1,5 | 1,7  | 1.9     | 2,1     | 2,3     | 2.5                                   | 2.7 | 2.9 | 3,1 | 3,3 | 3,5 | 4,0      | min.          | seg.         |
| 10,0                                   | 0.17 |     |                                                              |      |         |     |     |     |     |      |         |         |         |                                       |     |     |     |     |     |          | 6,0           | 360          |
| 11,0                                   | 0.18 |     |                                                              |      |         |     |     |     |     |      |         |         |         |                                       |     |     |     |     |     |          | 5,5           | 330          |
| 12.0                                   | 0.20 | 60  | 90                                                           |      | 150 210 | 270 |     |     |     |      |         |         |         |                                       |     |     |     |     |     |          | 5.0           | 300          |
| 13,3                                   | 0.22 | 54  | 81                                                           | 135  | 189     | 243 | 297 | 351 | 405 |      | 459 513 | 567     | 621     | 675                                   | 729 | 783 | 837 | 891 |     | 945 1080 | 4.5           | 270          |
| 15.0                                   | 0.25 | 48  | 72                                                           | 120  | 168     | 216 | 264 | 312 | 360 | 4081 | 456     | 504     | 552     | 600 F                                 | 648 | 696 | 744 | 792 | 840 | 960      | 4.0           | 240          |
| 17.1                                   | 0.29 | 42  | 63                                                           | 105  | 147     | 189 | 231 | 273 | 315 | 357  | 399     |         | 441 483 | 525                                   | 567 | 609 | 651 | 693 | 735 | 840      | 3.5           | 210          |
| 20.0                                   | 0.33 | 36  | 54                                                           | 90   | 126     | 162 | 198 | 234 | 270 | 306  | 342     | 378     | 414     | 450                                   | 486 | 522 | 558 | 544 | 630 | 720      | 3,0           | 180          |
| 24.0                                   | 0.40 | 30  | 45                                                           | 75 I | 105     | 135 | 165 | 195 | 225 | 255  |         | 285 315 | 345     | 375                                   | 405 | 435 | 465 | 495 | 525 | 600      | 2.5           | 150          |
| 30,0                                   | 0,50 | 24  | 36                                                           | 60   | 84      | 108 | 132 | 156 | 180 | 204  | 228     | 252     | 276     | 300                                   | 324 | 348 | 372 | 396 | 420 | 480      | 2.0           | 120          |
| 35,0                                   | 0.58 | 20  | 31                                                           | 51   | 71      | 92  | 112 | 133 | 153 | 173  | 194     | 214     |         | 235 255                               | 275 | 296 | 316 | 337 | 357 | 408      | 1,7           | 102          |
| 40.0                                   | 0.67 |     |                                                              |      |         | 81  | 99  | 177 | 135 | 153  | 171     | 189     | 207     | 225                                   | 243 | 261 | 279 | 297 | 315 | 360      | 1.5           | 90           |
| 45,0                                   | 0.75 |     |                                                              |      |         |     |     |     |     | 133  | 148     | 164     | 179     | 1951                                  | 211 | 226 | 242 | 257 | 273 | 312      | 1,3           | 78           |
| 50,0                                   | 0,83 |     |                                                              |      |         |     |     |     |     |      |         |         |         |                                       |     |     |     |     |     |          | 1.2           | 72           |

*Nota:* Los números sobre fondo blanco indican producción media. *Fuente:* Manual de rendimiento Caterpillar Ed. 39.

Para nuestro caso se tendría que interpolar para encontrar un valor para el rendimiento de la excavadora Cat 329D.

**Tabla 20:** *Tabla para estimar el rendimiento de la excavadora 329D enm*3 *por hora de 60 minutos.* 

|       | Tiempos de ciclo<br>calculados |      | <b>CARGA UTIL</b><br><b>CALCULADA DEL</b><br><b>CUCHARON. M<sup>3</sup></b><br><b>SUELTOS</b> |  | Tiempos de ciclo<br>calculados |                    |                       |
|-------|--------------------------------|------|-----------------------------------------------------------------------------------------------|--|--------------------------------|--------------------|-----------------------|
| Seg.  | Tiempos en:<br>Min.            | 1.5  | 1.6                                                                                           |  | 1.7                            | Ciclos<br>por min. | Ciclos<br>por<br>hora |
| l 5.0 |                                | 360< | 384                                                                                           |  | 408                            | 4.0                | 240                   |
|       |                                |      |                                                                                               |  |                                |                    |                       |

*Fuente:* Manual de rendimiento Caterpillar Ed. 39.

Tabla 21: Tabla que muestra un estimador de eficiencia en obra.

| Tiempo de<br>Trabajo/hora | Eficiencia |
|---------------------------|------------|
| 60 Min                    | 100%       |
| 55                        | 91%        |
| 50                        | 83%        |
| 45                        | 75%        |
| 40                        | 67%        |

*Fuente:* Manual de rendimiento Caterpillar Ed. 39.

Producción real/hora  $=$ (producción en hora de 60 minutos) x (factor de eficiencia en la obra)

Carga útil estimada del cucharon =(cantidad de material en el cucharon)

=(capacidad colmada del cucharon) x (factor de llenado)

Establecer tiempos de ciclo teóricos lleva a cometer errores a la hora de calcular los rendimientos teóricos de esta máquina, es indispensable tomar en obra estos ciclos para poder ajustar de una manera más confiable estos parámetros.

## 3.2.4.5. Rendimiento para un cargador de pala frontal según el manual de rendimiento Caterpillar.

Al igual que para el caso de las excavadoras, para hallar la producción de un cargador debe estimarse primero los tiempos de ciclo, en teoría estos tiempos se mueven entre 0,35 a 0,70 minutos según el manual Caterpillar, siendo un referente general el valor de 0,45 a 0,50 min. Estimando también la capacidad del cucharon se puede estimar la producción en m3/hora mediante la siguiente tabla.

Tabla 22: *Tabla para estimar la producción en m3 o yd3 por hora.* 

| Tamaño de<br>cuch. $(m3$ o $vd3)$     |             | 1.0 | 1,5   | 2,0 | 2,5    | 3,0        | 3.5    | 4.0                                                  | 4,5 | 5.0 | 5.6 | 6.0 | 6.5 | 7.0 | 7,5 | 8,0 | 8,5  | 9.0  | 9.5  | 10.0 |
|---------------------------------------|-------------|-----|-------|-----|--------|------------|--------|------------------------------------------------------|-----|-----|-----|-----|-----|-----|-----|-----|------|------|------|------|
| Tiempol Ciclos<br>de ciclo.<br>(min.) | DOT<br>hora |     |       |     |        |            |        | Los numeros en fondo blanco indican producción media |     |     |     |     |     |     |     |     |      |      |      |      |
| 0,35                                  | 171         |     |       |     |        |            |        |                                                      |     |     |     |     |     |     |     |     |      |      |      |      |
| 0.40                                  | 150         | 150 | 225.1 | 330 | -375.1 | 450IL      | $-525$ |                                                      |     |     |     |     |     |     |     |     |      |      |      |      |
| 0.45                                  | 133         | 135 | 200   | 268 | 332'   | 400m       | 468    | 530                                                  | 600 | 665 | 730 | 800 | 865 |     |     |     |      |      |      |      |
| 0,50                                  | 120         | 120 | 180   | 240 | 300    | 360        | 420    | 480                                                  | 540 | 600 | 660 | 720 | 780 | 840 | 900 | 960 | 1003 | 1080 | 1140 | 1200 |
| 0,55                                  | 109         | 109 | 164   | 218 | 272    | 328        | 382    | 436                                                  | 490 | 545 | 600 | 655 | 705 | 765 | 820 | 870 | 925  | 930  | 1008 | 1090 |
| 0,60                                  | 100         | 100 | 150   | 200 | 250    | <b>300</b> | 350    | 400                                                  | 450 | 500 | 550 | 600 | 650 | 700 | 750 | 800 | 850  | 900  | 950  | 1000 |
| 0,65                                  | 92          | 92  | 138   | 184 | 230    | 276        | 322    | 368                                                  | 416 | 460 | 505 | 555 | 600 | 645 | 690 | 735 | 780  | 830  | 875  | 920  |
| 0,70                                  | 86          |     |       |     |        |            |        | 342                                                  | 386 | 430 | 474 | 515 | 560 | 600 | 645 | 690 | 730  | 775  | 815  | 860  |
| 0.75                                  | 80          |     |       |     |        |            |        |                                                      |     |     |     |     |     | 560 | 600 | 640 | 680  | 720  | 760  | 800  |

*Nota:* Los números sobre fondo blanco indican producción media. *Fuente:* Manual de rendimiento Caterpillar, Ed. 31.

Este valor se ajusta al factor de eficiencia que es:

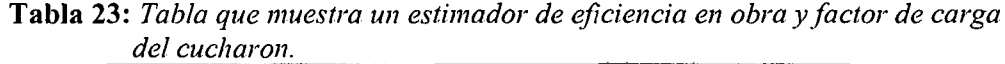

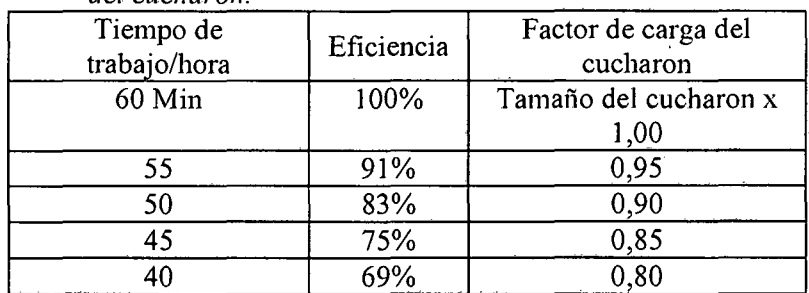

*Fuente:* Manual de rendimiento Caterpillar Ed. 31.

## 3.3. Definición de términos básicos

## Ciclo de trabajo

El ciclo de trabajo que se usa para una operación se refiere a los pasos repetitivos o componentes de trabajo que el equipo seleccionado hace una y otra vez para ejecutar el trabajo.

#### . Productividad

La productividad de un equipo de construcción, es la expresión empleada para designar el rendimiento del equipo en una hora, es así que la productividad de un equipo indica el número de unidades de trabajo que produce el equipo en una hora.

### Potencia

Es la capacidad de ejecutar un trabajo a una velocidad detenninada. Se requiere potencia para empujar o jalar una carga.

### Resistencia al rodamiento

Es la fuerza que opone el terreno al giro de las ruedas. El vehículo no se moverá mientras no se venza esta fuerza.

#### Resistencia por pendiente

Debido a la fuerza de gravedad que actúa sobre el vehículo, la inclinación del terreno ofrece resistencia al movimiento de la máquina en el ascenso.

 $\mathcal{L}_{\mathcal{L}}$ 

# **IV. MATERIALES Y MÉTODOS**

La metodología aplicada en la presente investigación para detenninar el rendimiento de la excavadora, retroexcavadora y cargador frontal en el movimiento de tierras en la ciudad de Chachapoyas se describe de manera ordenada y puntual en los siguientes pasos:

- 1) Revisión bibliográfica
- 2) Elaboración de encuestas, y formatos para la toma de datos. ·
- 3) Recolección de datos in situ.
- 4) Procesamiento y análisis de datos en gabinete.
- 5) Rendimiento de las maquinarias en la ciudad de Chachapoyas.
- 6) Comparación de resultados con respecto a resultados obtenidos en otras investigaciones.
- 7) Revisión bibliográfica para proponer acciones que conlleven a mejorar el rendimiento de la maquinaria.

#### **4.1. Descripción del área de estudio**

Chachapoyas (fundada como San Juan de la Frontera de los Chachapoyas, el 5 de septiembre de 1538) es una ciudad del norte del Perú, capital de la provincia de Chachapoyas y del departamento de Amazonas.

Esta ciudad se ubica a una altitud de 2.334 msnm, en el nor-oriente peruano, cerca al río Utcubamba, cuyas coordenadas son 6°1 3'00' S, *7T5* 1'00' O. Se encuentra a 56 km desde Pedro Ruiz, 236 km desde Moyobamba, 441 km desde Chiclayo y 1222 km desde Lima vía Chiclayo que se recorren en 21 h.

Tiene una extensión territorial de 12.3 km2 , con una población de 29,869 hab, cuya densidad poblacional es de 2,428.4 hab/km<sup>2</sup>.

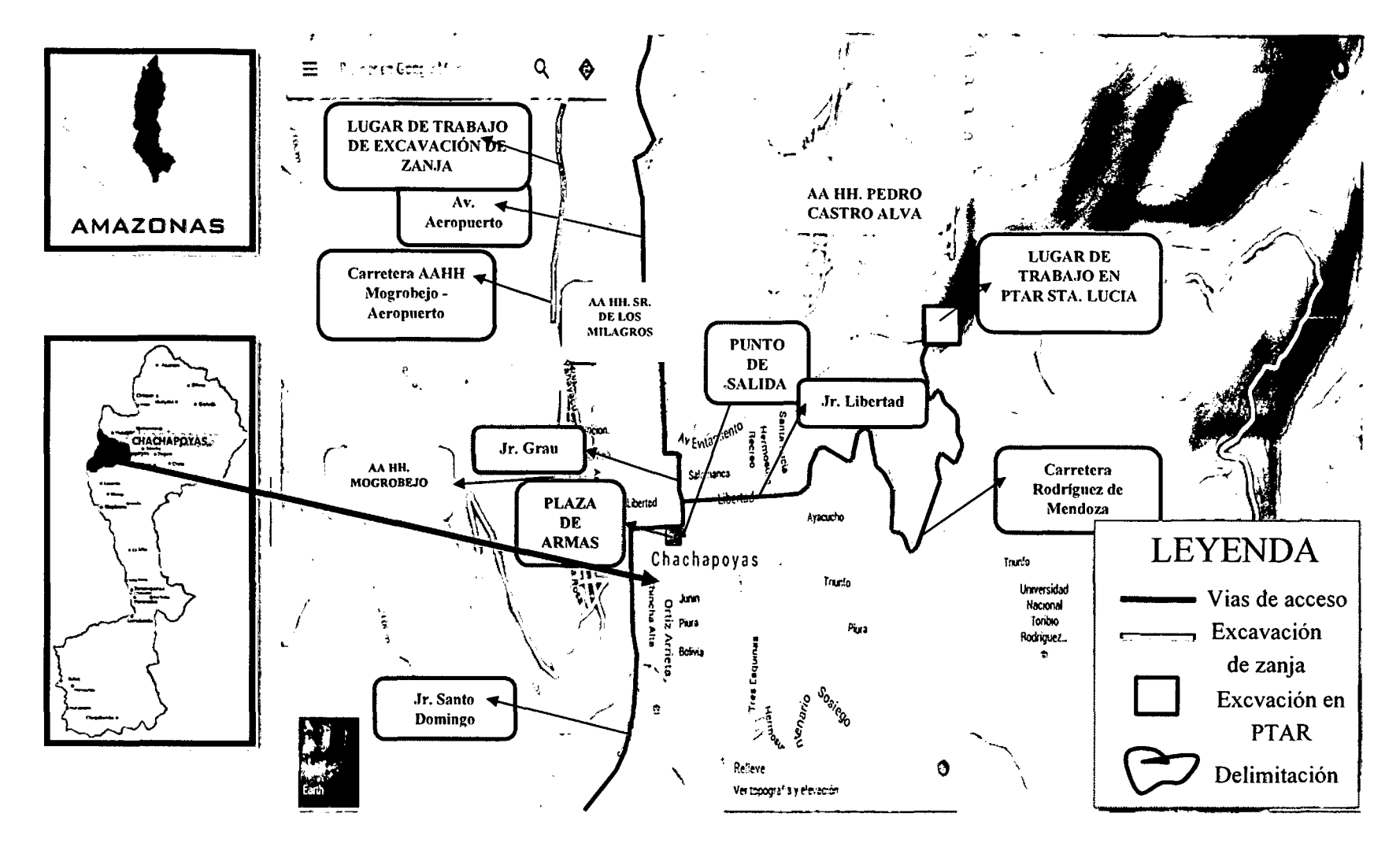

*Figura 11:* Delimitación del lugar de la investigación

 $\alpha$ 

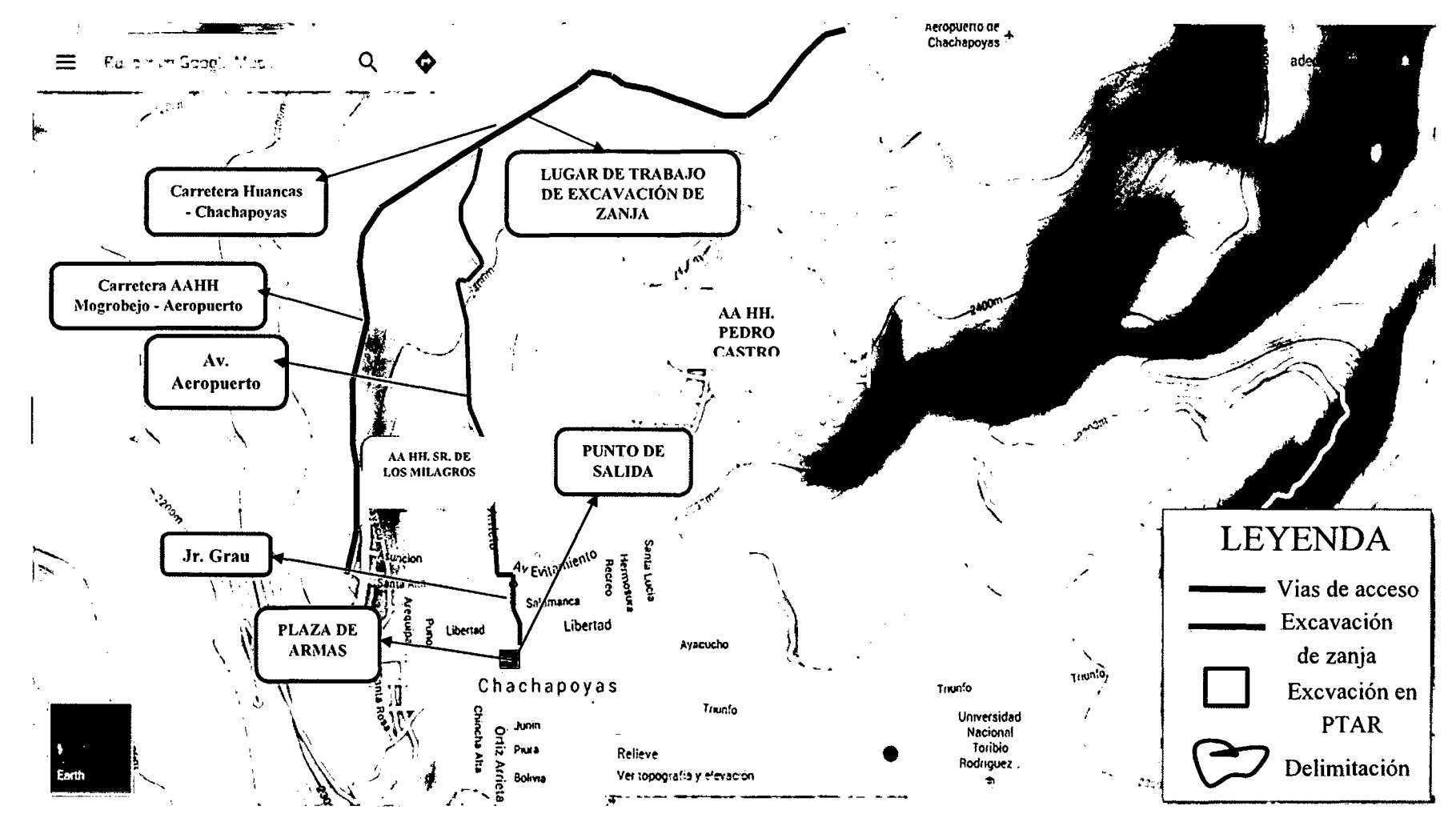

*Figura 12:* ubicación de lugares de trabajo

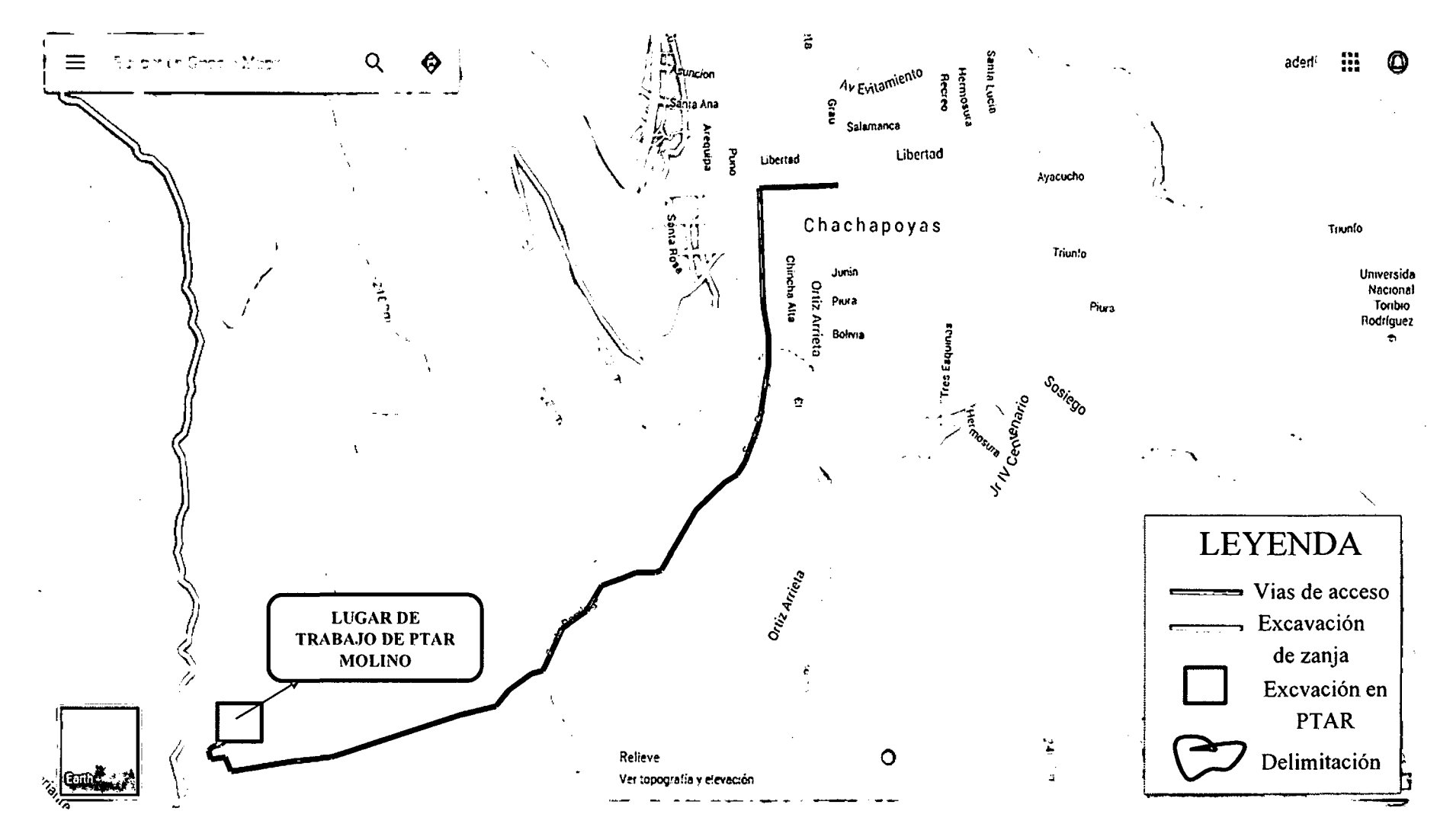

*Figura 13:* Ubicación de la toma de datos en excavación PTAR el Molino.

## **4.2. Materiales y equipos**

## **4.2.1. Materiales para el estudio**

- Lápiz
- Wincha
- Casco
- Tablero
- Cuademo de apuntes
- Encuestas.

### **4.2.2. Equipos**

- Una retroexcavadora Cat 420F.
- Un cargador frontal Cat 962H.
- Una excavadora Cat 329D.
- Un cronometro digital con precisión 1/100 segundos, resistente al agua marca recall.
- Un celular LG G4 Beat de 15 megapíxeles para filmar y tomar fotos en alta definición.
- Una moto Yamaha XJ6 N.
- Laptop Lenovo B570 Core i5.

## **4.2.3. Software**

- Software Microsoft office Excel 2013.
- Software Microsoft office word 2013.
- Software Microsoft Power Point 2013.

#### **4.3. Diseño de investigación**

Se usó el disefío en línea cuyo esquema es el siguiente:

$$
M = O_1 \xrightarrow{X} O_2
$$

Dónde:

M: Tipo de maquinaria

 $O_1$ : Toma de datos

X: Análisis

 $O_2$ : Rendimiento de la maquinaria

### 4.4. Población y muestra

Población.- Para el desarrollo de la investigación se tomará el siguiente grupo:

La maquinaria pesada en el movimiento de tierras en el distrito de Chachapoyas.

Muestra. Retroexcavadora CAT 420F, excavadora CAT 3290 y cargador frontal CAT 962H, del Ing. Gilmer Trigos Tafur.

#### 4.5. Métodos, técnicas e instrumentos de recolección de datos

4.5.1. Técnicas: observación directa.

4.5.2. Instrumentos: ficha de registro de datos.

#### 4.5.3. Métodos.

La metodología que se utilizo es variada, se realizó una encuesta a los operadores de cada maquinaria para detenninar factores como experiencia de operador tiempo de uso de la maquinaria, etc. Luego se realizó los formatos diarios de rendimiento donde se plasmaron los datos que se fueron tomando in situ de manera progresiva para obtener el tiempo de ciclos de cada maquinaria. Esta metodología se divide en dos etapas: gabinete (análisis y redacción del Informe) y campo.

### 4.5.3.1. Etapa de gabinete:

En la etapa de gabinete se recopiló información secundaria sobre la base teórica y el área de estudio, utilizando instrumentos como encuestas, fichas de campo y bibliografías que conformaron la base de datos para utilizar en la contrastación de resultados y la articulación del informe.

#### 4.5.3.2. Etapa de campo

## A. Metodología por Ítem o Actividad

## Excavación de caja para la construcción de tanque Imhoff con excavadora CAT 329D.

La medición de este ítem se hizo mediante medición directa en obra, se utilizó un área especificada por el replanteo con base en las cotas de terreno v las cotas de diseño se estableció una profundidad promedio de corte, esta profundidad representa la profundidad optima de excavación al 100%; obteniendo un área y una profundidad se calculó el volumen de extracción, el paso a seguir fue cronometrar el tiempo en que la maquina hace esta operación en condiciones normales, sin afectación por demoras y por último se cubico el cucharon del equipo para estimar su capacidad, ya que de esto depende también el rendimiento.

Se consignaron estos datos en un formato (ver anexo 2) y se tomaron un número de mediciones repetitivas de este ítem hasta alcanzar una muestra significativa para calcular el rendimiento de esta operación, se sumaron los valores de los tiempos de ciclo promedios de todas las mediciones y se dividieron entre el número total de muestras o mediciones tomadas para así obtener el tiempo de ciclo promedio por día en este ítem; el cual fue representado en una tabla de rendimientos. (Tabla 27)

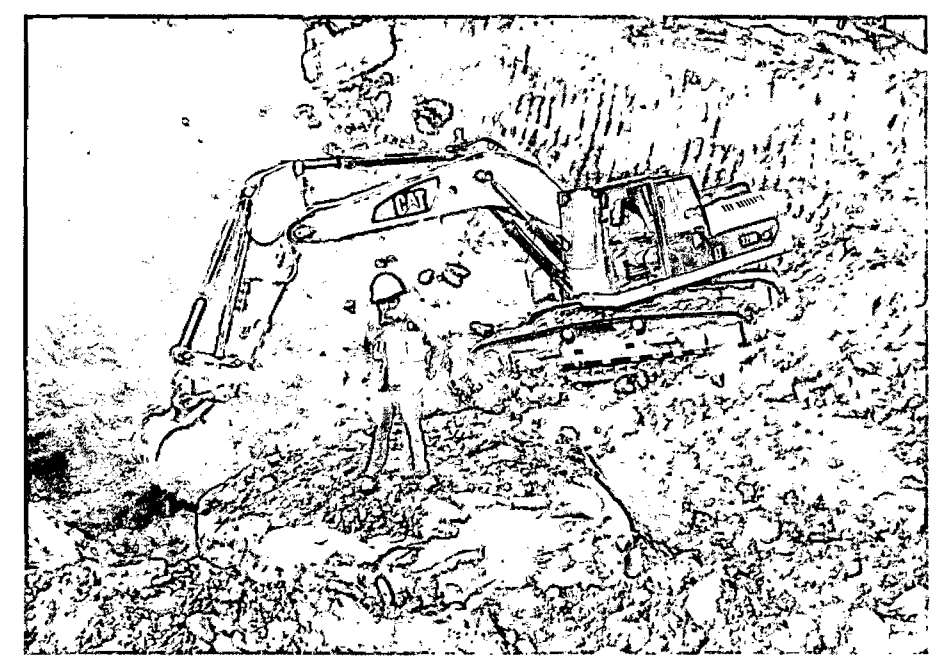

*Figura* **14:** Excavación con excavadora Cat 329D.

## **Carguío de volquetes en obra con excavadora CAT 329D.**

Al igual que en el ítems anterior depende de muchos factores; pero se partió del hecho de que se trabajó en condiciones normales con un solo volquete, de tal manera que hubieron tiempos muertos para los equipos, se cubico el volquete el cual tiene una capacidad de 10m3, del mismo modo se cubico el cucharon de la excavadora y se estimaron los tiempos de llenado de los vehículos consignándose en los formatos (ver anexo 3) para el cálculo de su rendimiento.

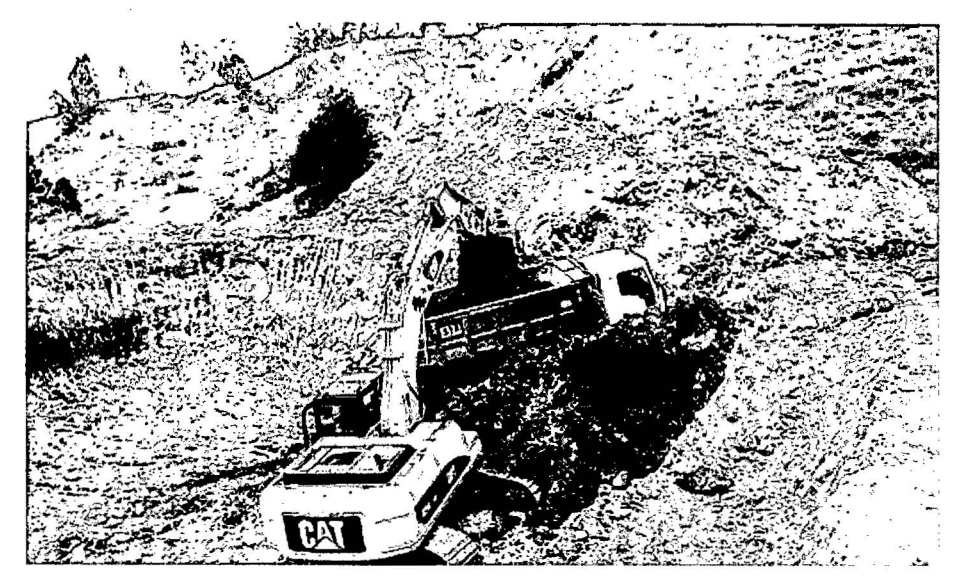

*Figura 15:* Carguío de material con excavadora Cat 3290.

### Carguío de material con cargador sobre neumáticos CAT 962H.

El carguío de material con este tipo de equipos (cargadores de pala frontal) se utiliza mucho en canteras y en obras cuando el material esta suelto.

Para el cálculo del rendimiento de este equipo se hicieron mediciones directas en obra, se cronometraron los tiempos que emplea la máquina para el llenado de un volquete, la cual fue previamente cubicada al igual que el cucharon del equipo como referencia y se tomaron el número necesario de mediciones según la muestra, las cuales se consignaron en formatos (ver anexo 4) para obtener el cálculo del rendimiento; promediando así las diferentes mediciones hechas de la maquinaria, que es consignado en una tabla. (Tabla 29)

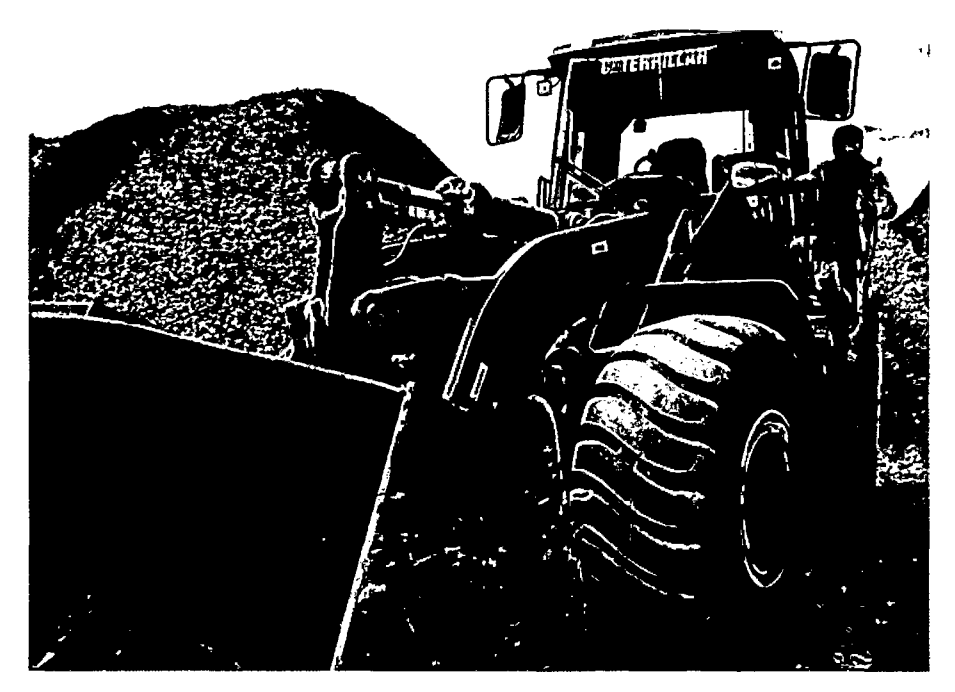

*Figura 16:* Carguío de material con cargador frontal sobre neumáticos 962H.

## **Excavación de zanjas en terreno natural suelto con retroexcavadora CAT420F.**

Se considera zanja a la excavación no mayor de 4 m en ancho y no mayor a 7 m de profundidad, este tipo de excavación se puede hacer de forma mecánica y según el tipo de terreno puede utilizarse entibados o achique, estas zanjas se hacen para la instalaciones de tubería sanitaria, agua potable, canales, cimentaciones, etc.

La forma de medición de este ítem se realizó utilizando una zona de excavación de zanja, un ancho y una profundidad, determinando así un volumen a excavar, se cubico el cucharon del equipo y se consignó en el formato y se estimó el tiempo empleado para cada medición, hasta alcanzar el número necesario de medidas, los cuales se consignaron en los respectivos formatos para su cálculo (ver anexo 6).

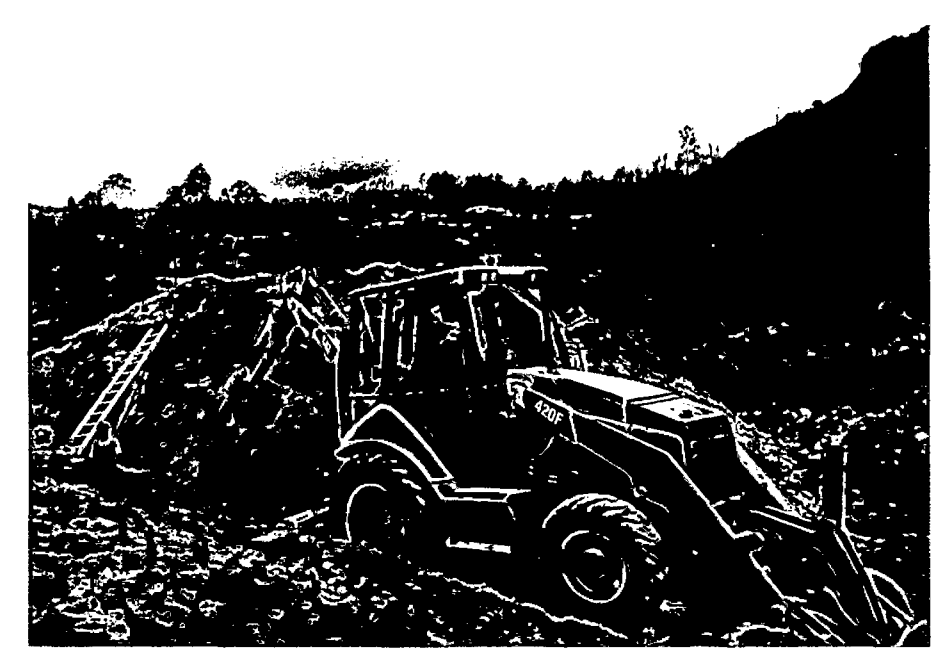

*Figura 17:* Excavación de zanja en terreno suelto con retroexcavadora Cat 420F.

Excavación de zanjas en terreno semi rocoso con retroexcavadora CAT 420F.

En este caso la maquinaría idónea para realizarlo es la retro excavadora CAT 420F, la forma de medición de este ítem se realizó utilizando una zona de excavación de zanja, un ancho y una profundidad, determinando así un volumen a excavar, se cubico el cucharon del equipo y se consignó en el fonnato y se estimó el tiempo empleado para cada medición, hasta alcanzar el número necesario de medidas, los cuales se consignaron en los respectivos formatos para su cálculo (ver anexo 7).

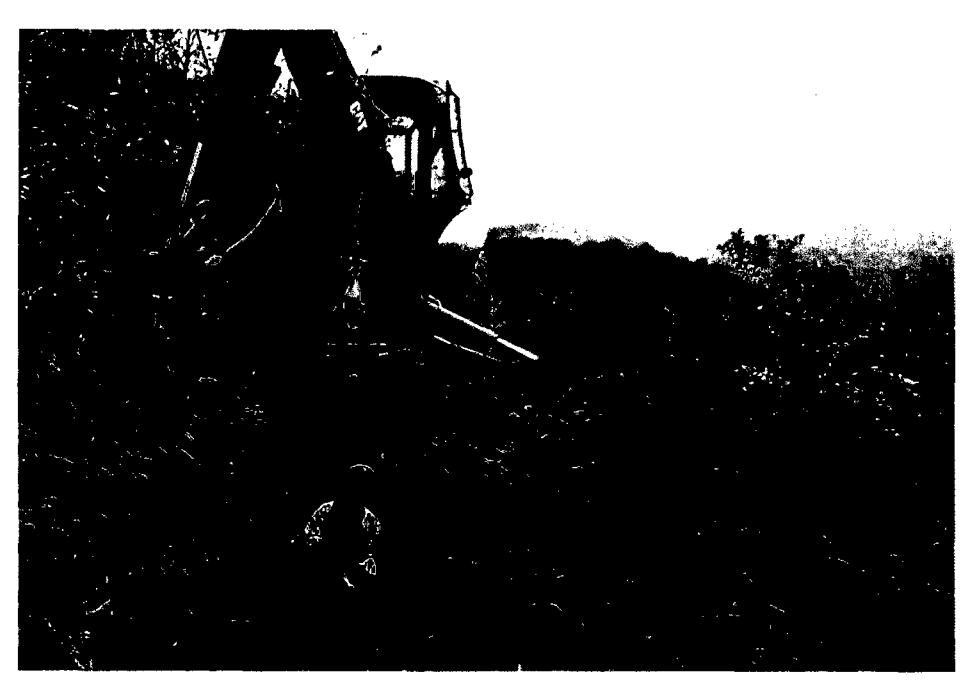

*Figura 18:* Excavación de zanja en terreno semi rocoso con retroexcavadora Cat 420F.

#### **Carguío de material con retroexcavadora CAT 420F.**

El carguío de material con retroexcavadora se utiliza mucho en la obra, por lo que esta máquina es muy versátil para acceder a zonas de trabajo a diferencia del cargador frontal, pues en la obra el material excedente esta suelto, y por ser un equipo articulado permite maniobras en espacios reducidos.

Para el cálculo del rendimiento de este equipo se hicieron mediciones directas en obra, se cronometraron los tiempos que emplea el equipo para el llenado de un volquete, el cual fue previamente cubicada al igual que el cucharon del equipo como referencia y se tomaron el número necesario de mediciones, las cuales se consignaron en formatos para tal fin (ver anexo 5); luego se tabularon y se promediaron los tiempos de ciclo diario para realizar el cálculo del rendimiento, el cual fue consignado en una tabla. (Tabla 24).

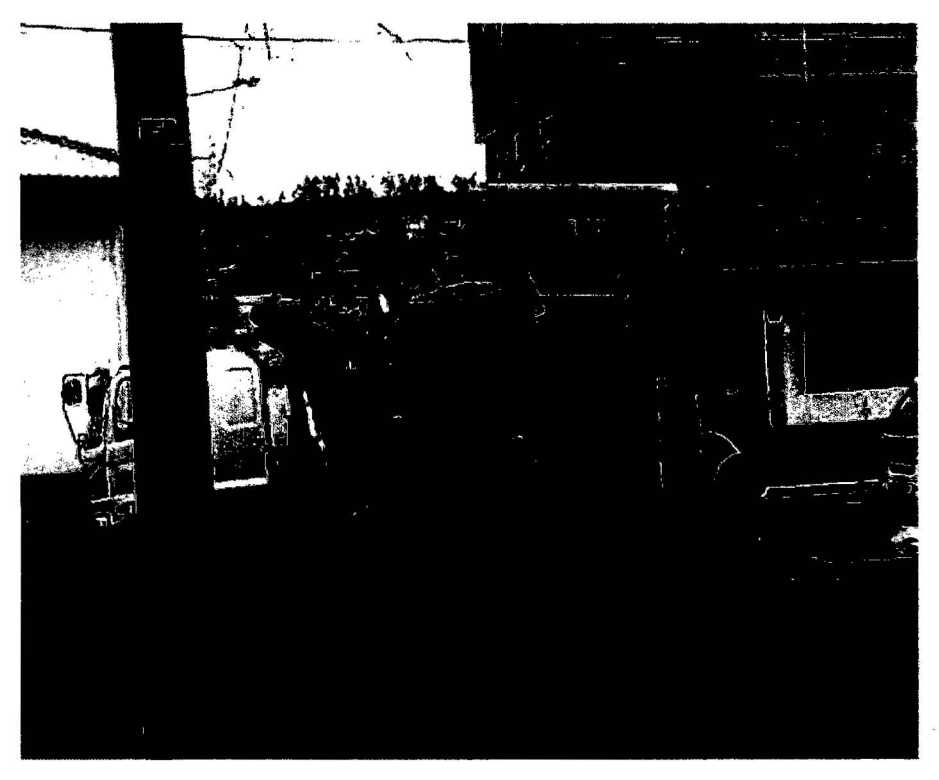

*Figura 19:* carguío de material con retroexcavadora Cat 420F.

### **4.6. Análisis de los datos**

Se efectuó análisis de contenido en base a la lectura, análisis e interpretación de cada uno de los resultados del rendimiento de la maquinaria pesada en la ciudad de Chachapoyas, se realizó la comparación con los resultados obtenidos por otras investigaciones tanto intemacionales como nacionales.

Para todo este proceso se hizo uso de la estadística descriptiva la cual facilitó la comparación respectiva utilizando el software Microsoft office Excel 2013 para los diversos gráficos estadísticos.

## V. RESULTADOS

## S. l. Rendimiento de la retroexcavadora Cat 420F

# Tabla 24: Rendimiento de retroexcavadora 420F, Caterpillar en carguío de material suelto. **RENDIMIENTO DE RETROEXCAVADORA 420F, CATERPILLAR EN CARGUIO DE MATERIAL SUELTO**

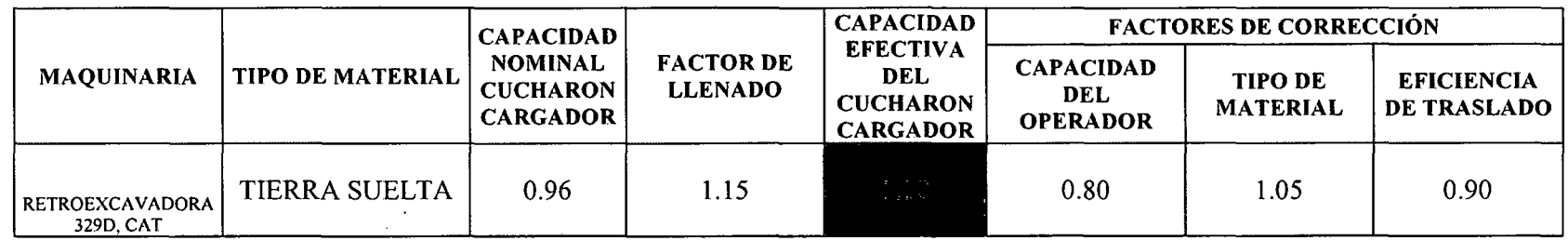

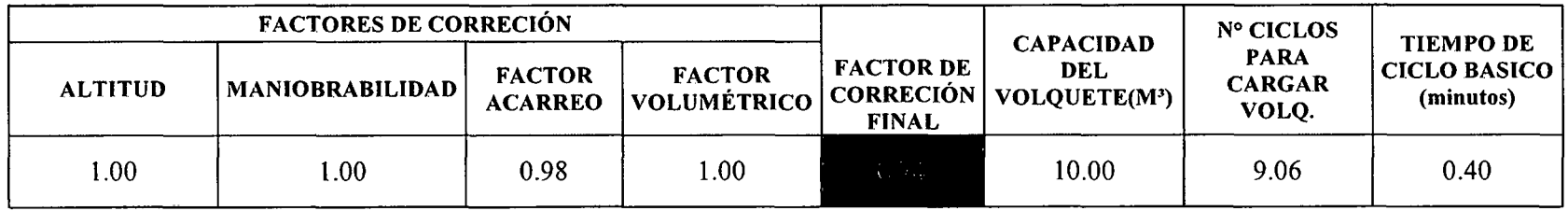

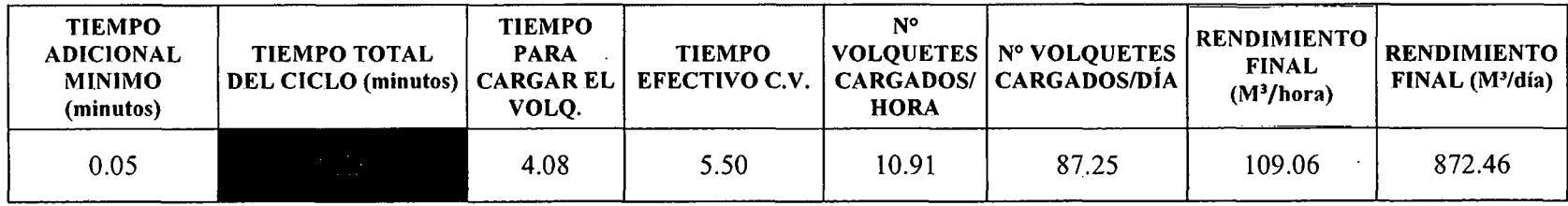

*Fuente:* el autor 2016.

 $\sim$ 

Tabla 25: Rendimiento de Retroexcavadora 420F, Caterpillar en excavación de zanjas de 0.60m de ancho y 1.5m de  $profundidad, terreno natural suelto.$ 

|                                                   | RENDIMIENTO DE RETROEXCAVADORA 420F, CATERPILLAR EN EXCAVACIÓN DE ZANJAS DE 0.60M DE |                                    |                                                                                 |      |                                       |                |                    |                  |  |  |  |  |  |
|---------------------------------------------------|--------------------------------------------------------------------------------------|------------------------------------|---------------------------------------------------------------------------------|------|---------------------------------------|----------------|--------------------|------------------|--|--|--|--|--|
|                                                   | ANCHO Y 1.5M DE PROFUNDIDAD                                                          |                                    |                                                                                 |      |                                       |                |                    |                  |  |  |  |  |  |
| <b>CAPACIDA</b><br><b>FACTORES DE CORRECIÓN</b>   |                                                                                      |                                    |                                                                                 |      |                                       |                |                    |                  |  |  |  |  |  |
| <b>TIPO DE SUELO</b>                              | <b>CAPACIDAD</b><br><b>NOMINAL</b><br><b>CUCHARON</b>                                | <b>FACTOR DE</b><br><b>LLENADO</b> | <b>EFECTIVA</b><br><b>CAPACIDAD</b><br>DEL<br><b>CUCHARO</b><br><b>OPERADOR</b> |      | <b>TIPO DE</b><br><b>MATERIA</b><br>L | <b>ALTITUD</b> | <b>VISIBILIDAD</b> | <b>PENDIENTE</b> |  |  |  |  |  |
| <b>TERRENO</b><br><b>NATURAL</b><br><b>SUELTO</b> | 0.125                                                                                | 1.05                               | 自己到                                                                             | 0.80 | 1.05                                  | 1.00           | 1.00               | 1.00             |  |  |  |  |  |
|                                                   |                                                                                      |                                    |                                                                                 |      |                                       |                |                    |                  |  |  |  |  |  |

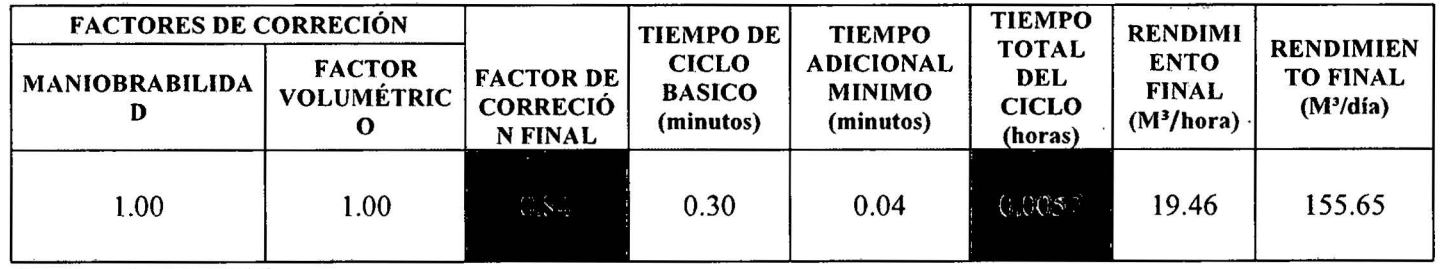

*Fuente:* el autor 2016.

 $\mathcal{C}$ 

 $\sim$ 

 $\bullet$ 

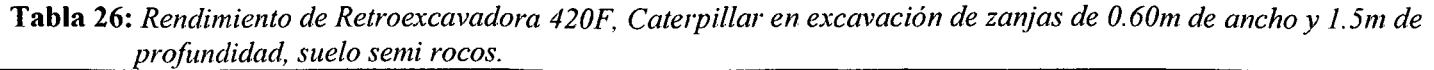

 $\sim 10^7$ 

 $\ddot{\phantom{a}}$ 

 $\mathcal{L}_{\mathrm{eff}}$  ,  $\mathcal{L}_{\mathrm{eff}}$ 

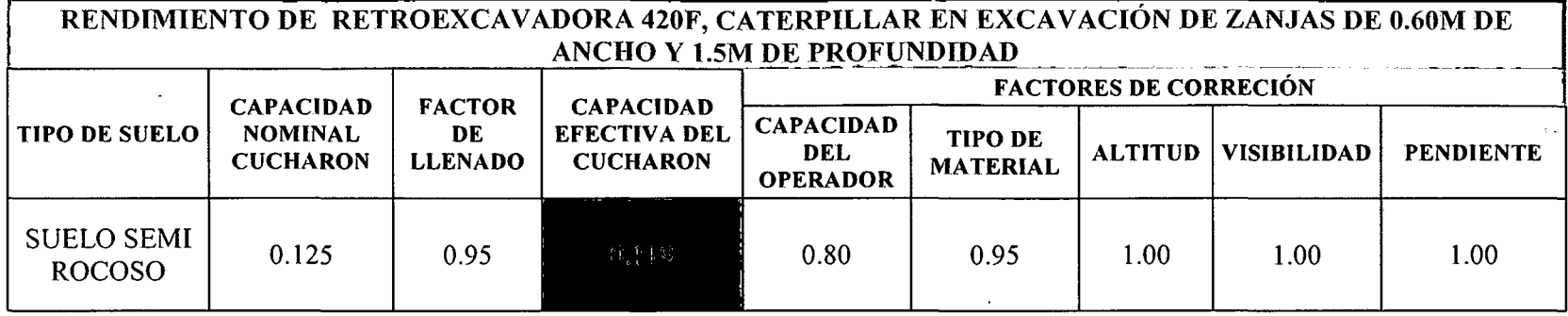

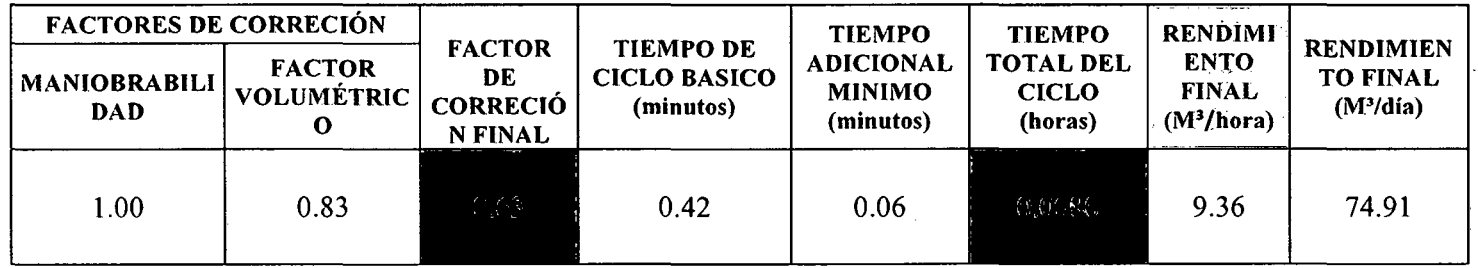

 $\sim$   $\sim$ 

 $\sim$ 

*Fuente.:* el autor 2016.

 $\sim 100$ 

 $\mathcal{L}^{\text{max}}_{\text{max}}$  , where  $\mathcal{L}^{\text{max}}_{\text{max}}$ 

 $\mathcal{L}$ 

 $\sim$ 

## 5.2. Rendimiento de la Excavadora 329D.

 $\sim 100$  km

the control of the control of the control

## **Tabla 27:** Rendimiento de la excavadora 329D, Caterpillar

-jlane - je **kurdimiento de Excavadora** 

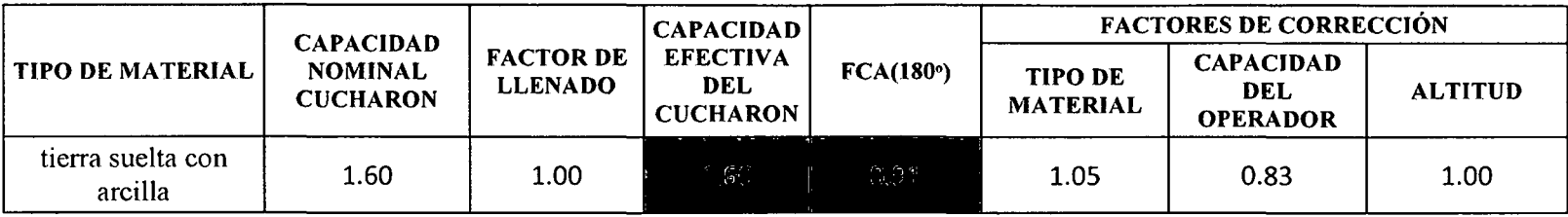

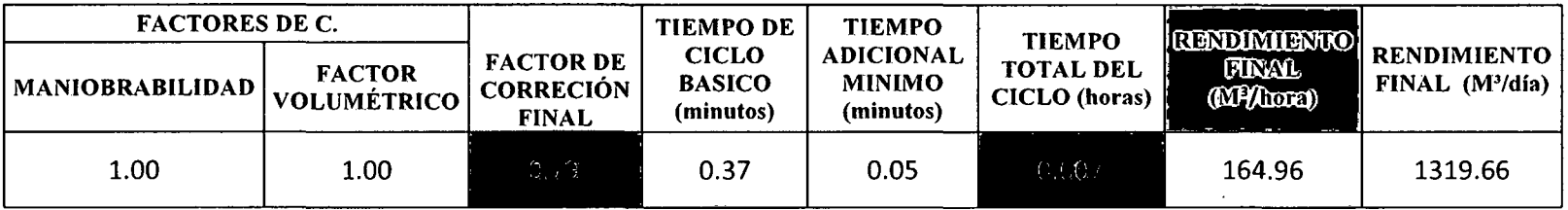

 $\sim 10^{-1}$ 

 $\sim 100$ 

 $\sim 10$ 

*Fuente:* el autor 2016.

 $\sim 10^{11}$ 

Tabla 28: Rendimiento de la excavadora 329D, Caterpillar en carguío de material.

RENDIMIENTO DE EXCAVADORA329D, CATERPILLAR EN CARGUIO DE MATERIAL SUELTO

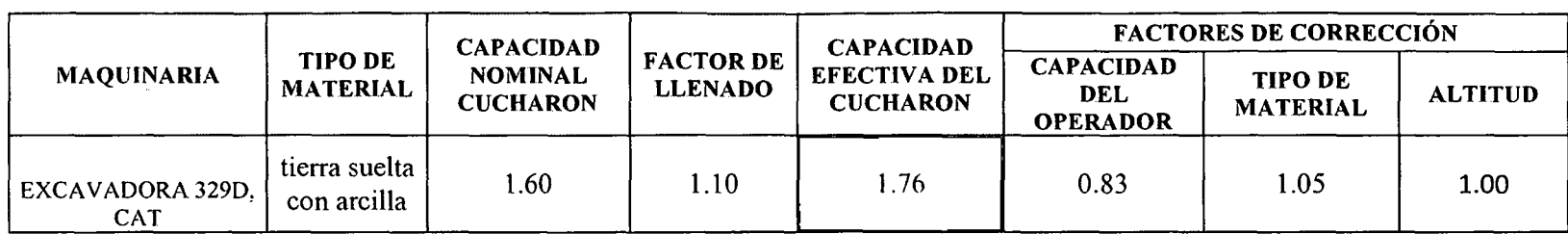

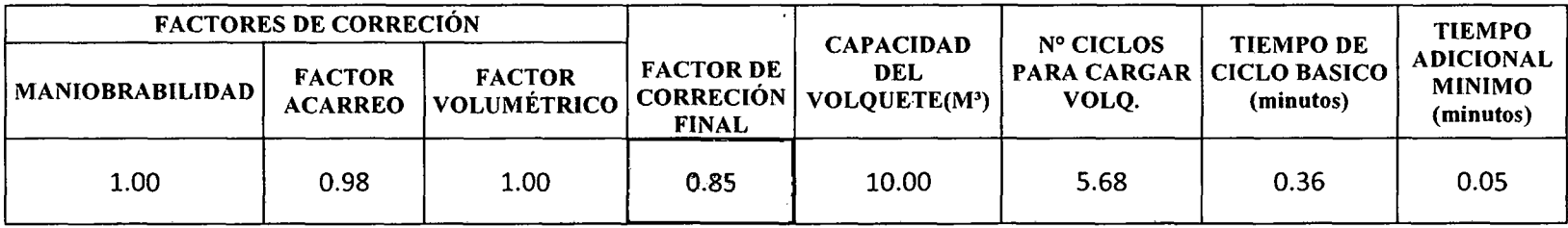

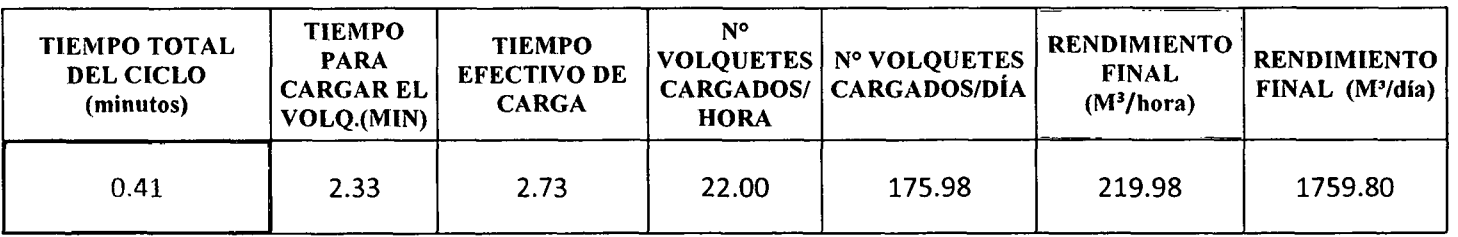

 $\sim$ 

*Fuente:* el autor 2016.

## 5.3. Rendimiento del cargador frontal 962H.

 $\mathcal{F}_{\text{max}}$ 

 $\sim$ 

 $\sim 10^{-1}$ 

 $\Delta$ 

## Tabla 29: Rendimiento del cargador frontal 962H, Caterpillar en carguío de material.

 $\sim$ 

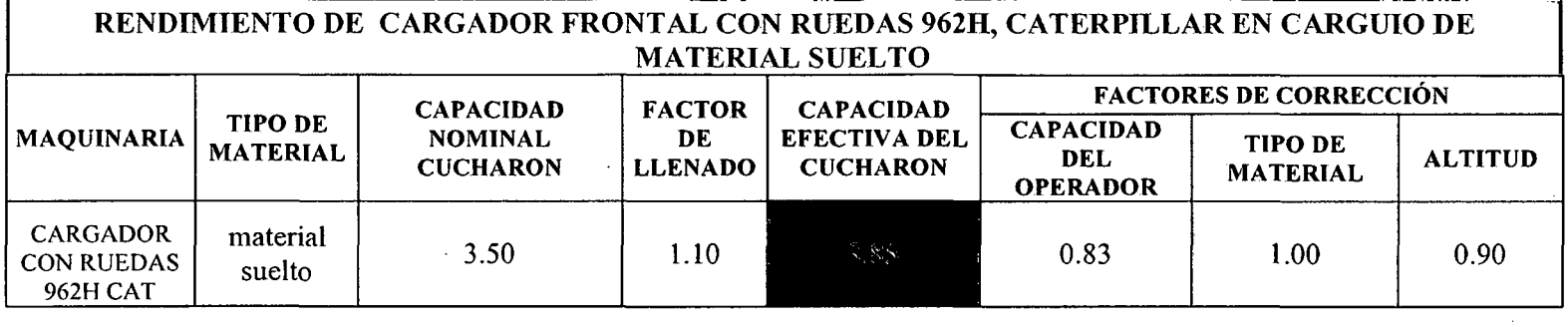

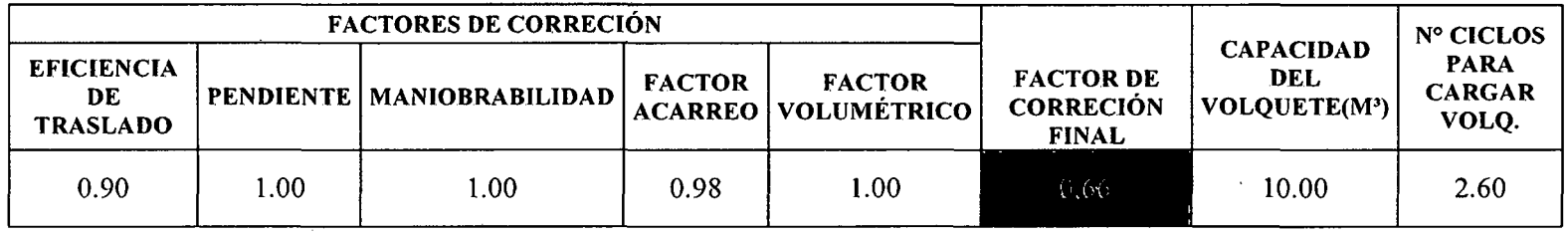

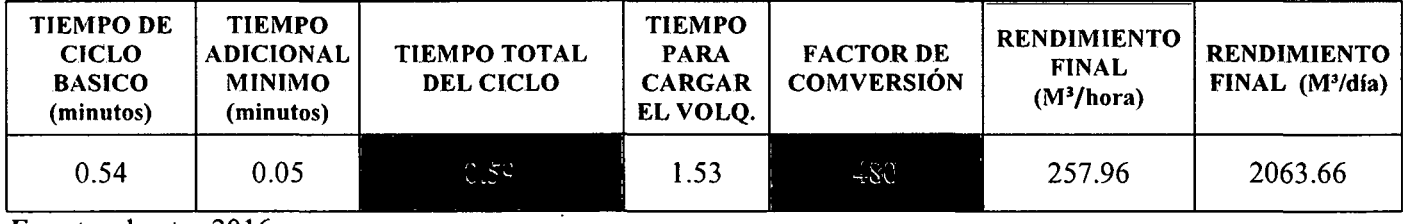

*Fuente:* el autor 2016.

# VI. DISCUSIÓN

## 6.1. Cuadros comparativos de los resultados obtenidos con respecto a los resultados de otras investigaciones .

Tabla 30: Comparación de rendimientos para retroexcavadora Cat.

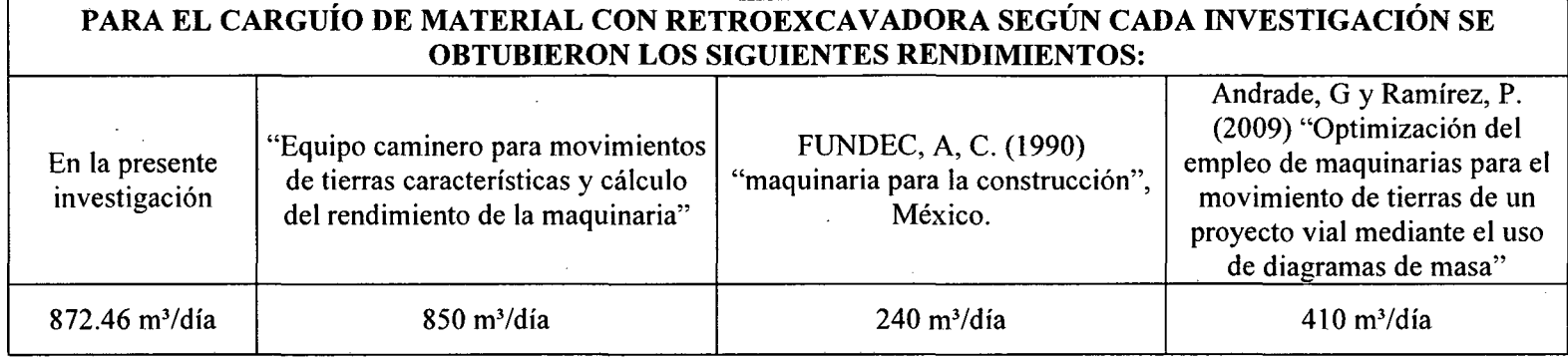

*Fuente:* el autor 2016

 $\sim 10^{-1}$ 

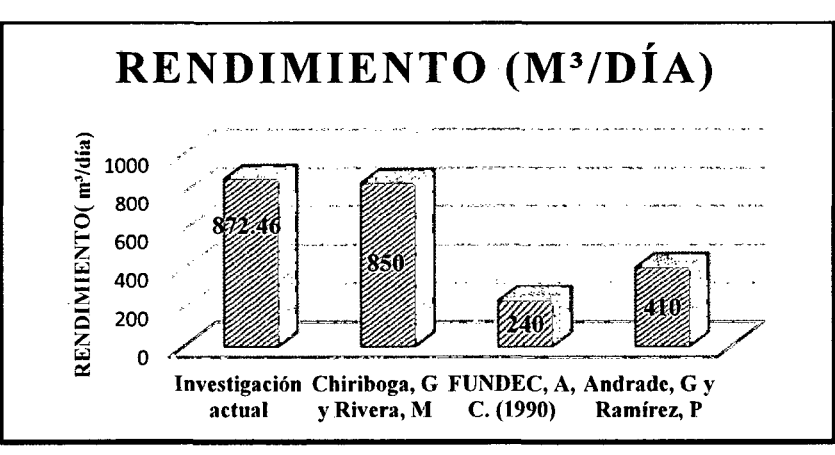

*Figura 20:* comparación de rendimientos para carguío de material con retroexcavadora *Fuente:* el autor 2016

Tabla 31: Comparación de rendimientos para retroexcavadora Cat.

## PARA EXCAVACIÓN DE ZANJA EN TERRENO NATURAL SUELTO CON RETROEXCAVADORA SEGÚN CADA INVESTIGACIÓN SE OBTUBIERON LOS SIGUIENTES RENDIMIENTOS:

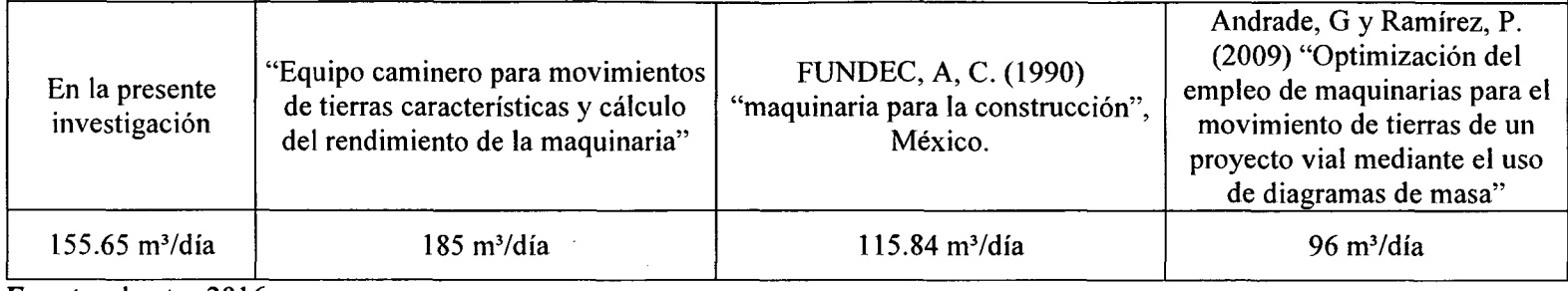

*Fuente:* el autor 2016.

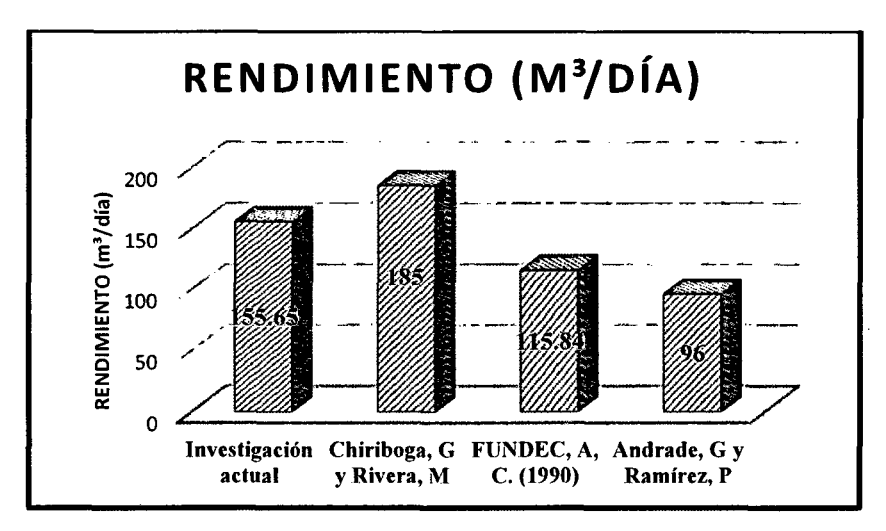

*Figura 21:* comparación de rendimientos para excavación de zanja en TNS con retroexcavadora *Fuente:* el autor 2016

<u>Tabla 32: Comparación de rendimientos para retroexcavadora Co</u>

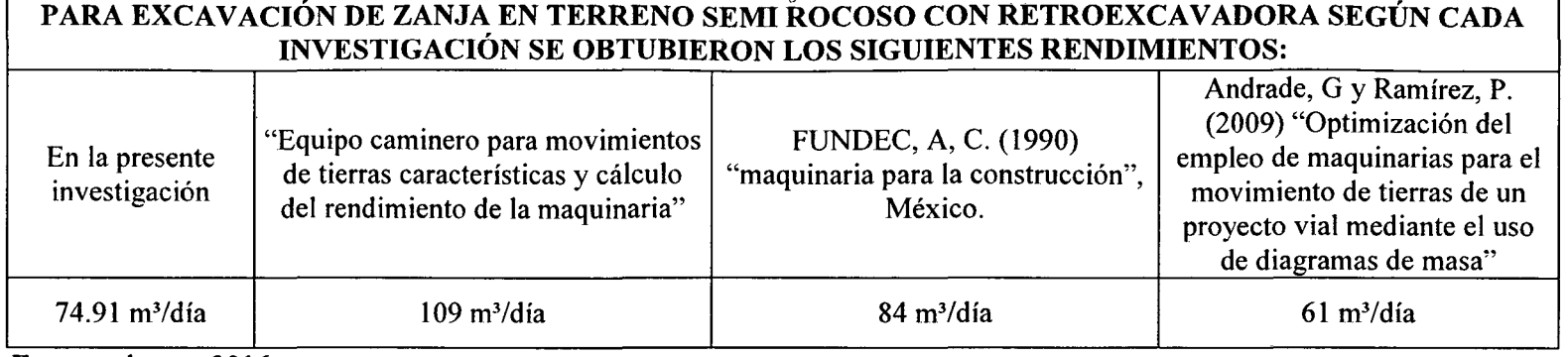

*Fuente:* el autor 2016.

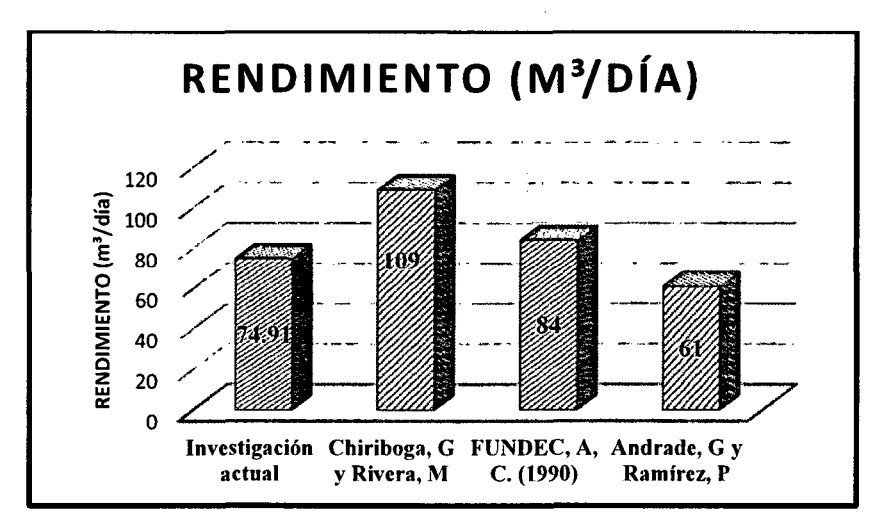

*Figura 22:* comparación de rendimientos para excavación de zanja en TSR con retroexcavadora *Fuente:* el autor 2016.

53

Tabla 33: Comparación de rendimientos en excavación con excavadora Cat.

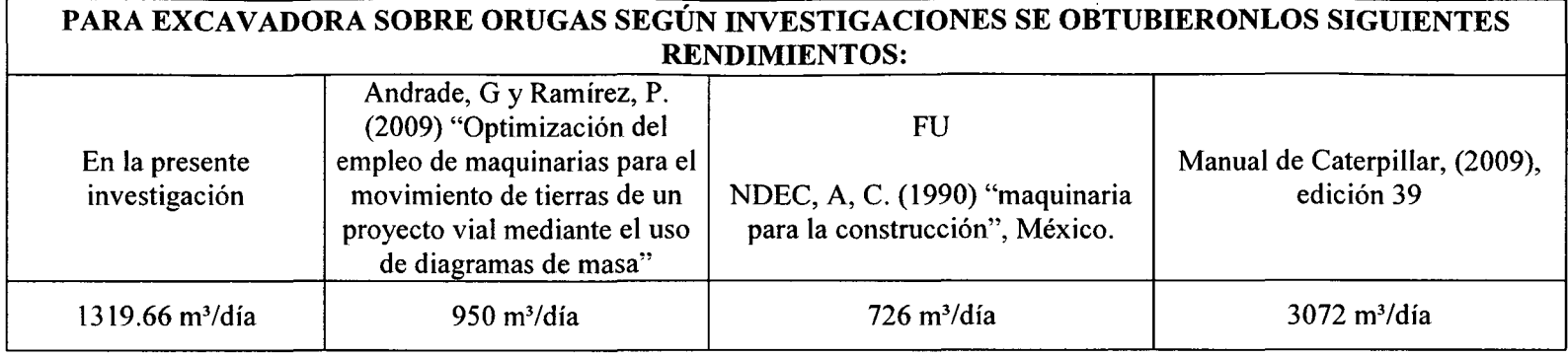

*Fuente:* el autor 2016.

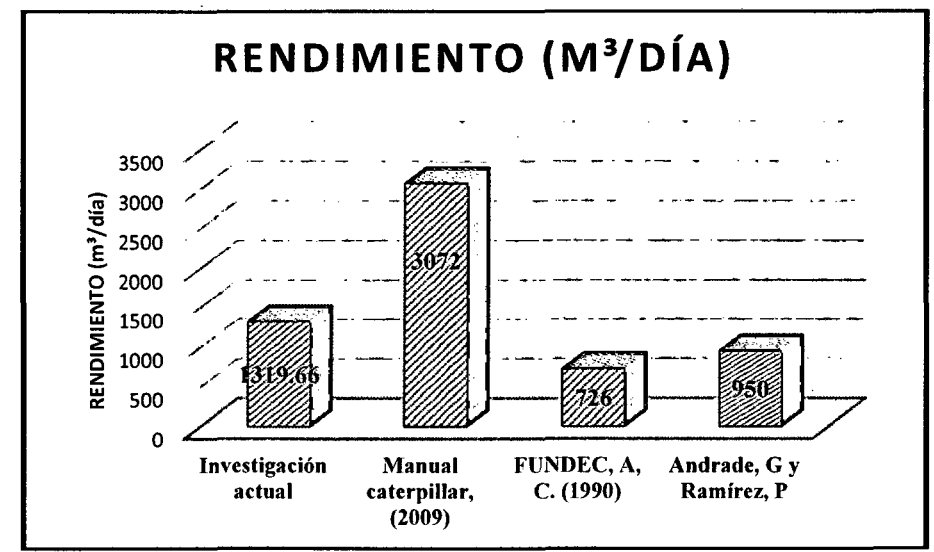

*Figura 23:* Comparación de rendimientos en excavación con excavadora Cat *Fuente:* el autor 2016.

Tabla 34: Comparación de rendimientos para cargador frontal Cat.

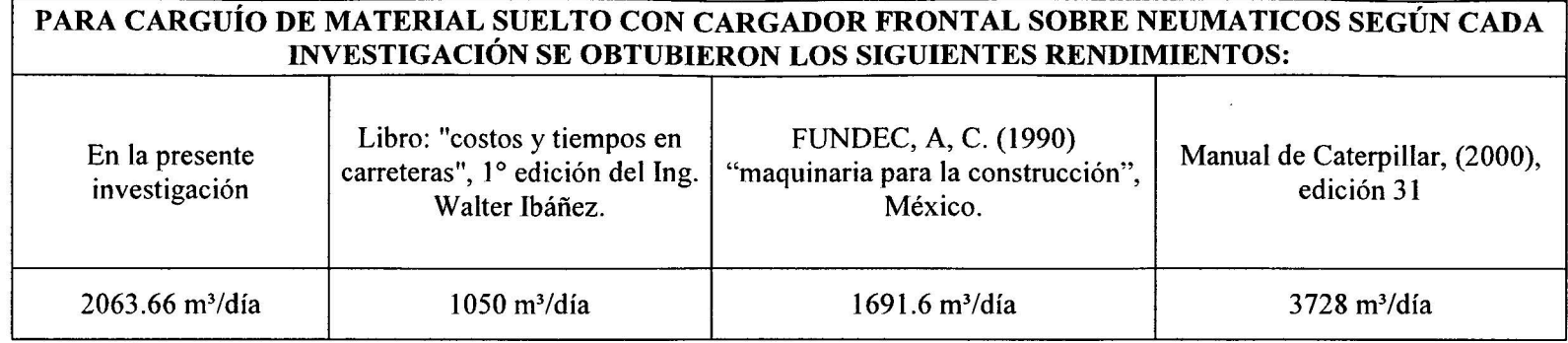

*Fuente:* el autor 2016.

 $\sim$ 

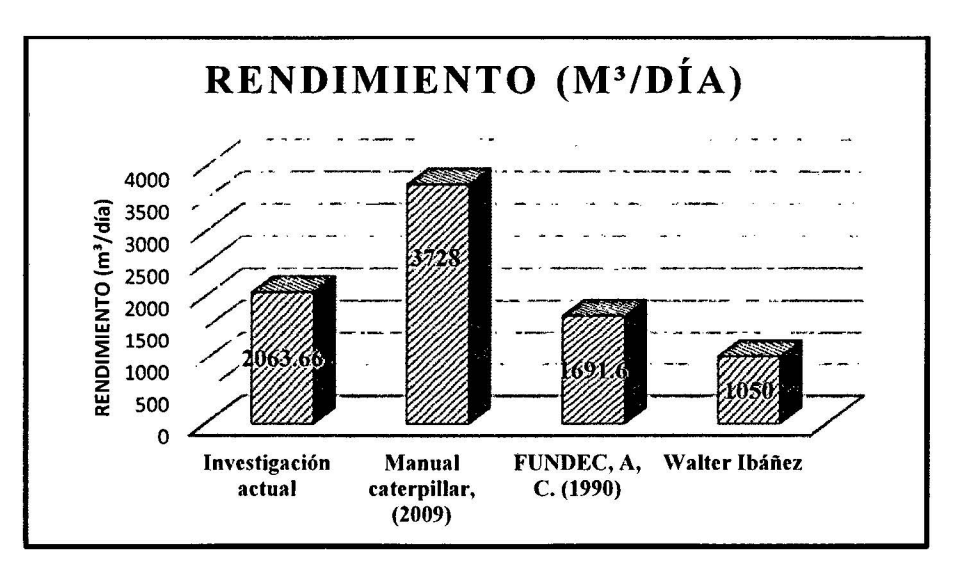

*Figura 24:* Comparación de rendimientos para cargador frontal en carguío de material suelto *Fuente:* el autor 2016.

 $\mathcal{O}(\mathcal{C})$ 

En la tabla N° 30 se puede apreciar que estudios similares realizados en Ecuador como el de Andrade, G y Ramírez, P. (2009) "Optimización del empleo de maquinarias para el movimiento de tierras de un proyecto vial mediante el uso de diagramas de masa", presenta un rendimiento de 410 m<sup>3</sup>/día para el carguío de material con retroexcavadora lo cual representa un 47% con respecto al rendimiento en la ciudad de Chachapoyas, del mismo modo también en ecuador se realizó un estudio sobre "Equipo caminero para movimientos de tierras características y cálculo del rendimiento de la máquina", de Chiriboga, G y Rivera, M. (2013), el cual arroja valores de rendimientos más aproximados a los encontrados en nuestra investigación, coincidiendo con este en un 97.43% en el rendimiento, así mismo en México también encontramos estudios realizados por FUNDEC, A, C. (1990) "maquinaria para la construcción", lo cual nos muestra un rendimiento de 240m3 /día esto representa un 27.51% del rendimiento encontrado en la presente investigación.

Según tabla N° 31 se puede apreciar que investigaciones realizadas en Ecuador como "Equipo caminero para movimientos de tierras características y cálculo del rendimiento de la máquina", de Chiriboga, G y Rivera, M. (2013), presenta un rendimiento de 185m3 /día para la excavación de zanja en terreno natural suelto con retroexcavadora Cat, dicho estudio es el que más se asemeja al rendimiento encontrado en la presente investigación; así mismo en México encontramos un estudio sobre "maquinaria para la construcción" FUNDEC, A, C. (1990), el cual presenta rendimientos de 115.84 m3 /día lo que representa un 74.4% del rendimiento calculado en la ciudad de Chachapoyas, de igual forma en Ecuador también encontramos a Andrade, G y Ramírez, P. (2009) "Optimización del empleo de maquinarias para el movimiento de tierras de un proyecto vial mediante el uso de diagramas de masa" en el cual encontró que el rendimiento en excavación de zanja en terreno natural suelto es de 96 m<sup>3</sup>/día lo cual representa un 61.7% del rendimiento en la ciudad de Chachapoyas.

Según tabla N° 32 se puede apreciar que investigaciones realizadas en Ecuador como "Equipo caminero para movimientos de tierras características y cálculo del rendimiento de la máquina", de Chiriboga, G y Rivera, M. (2013), presenta un rendimiento de 109 m<sup>3</sup>/día para la excavación de zanja en terreno semi rocoso (roca suelta) con retroexcavadora Cat, lo cual está en un 31.27%

por encima del rendimiento calculado en la ciudad de Chachapoyas; así mismo en México encontramos un estudio sobre "maquinaria para la construcción" FUNDEC, A, C. (1990), el cual presenta rendimientos de 84m3 /día, dicho estudio es el que más se asemeja al rendimiento encontrado en la presente investigación, con un margen de 10.8% de diferencia entre rendimientos; de igual forma en Ecuador encontramos a Andrade, G y Ramírez, P. (2009) "Optimización del empleo de maquinarias para el movimiento de tierras de un proyecto vial mediante el uso de diagramas de masa" en el cual encontró que el rendimiento en excavación de zanja en terreno semi rocoso (roca suelta) es de 61 m3/día lo cual representa un 81.43% del rendimiento en la ciudad de Chachapoyas.

Según tabla N° 33 encontramos investigaciones realizadas en Ecuador como la de Andrade, G y Ramírez, P. (2009) "Optimización del empleo de maquinarias para el movimiento de tierras de un proyecto vial mediante el uso de diagramas de masa" nos presenta un rendimiento de 950 m3 /día para excavadora Cat en el ítem de excavación en terreno natural suelto, dicho rendimiento es el que más se asemeja al rendimiento encontrado en la presente investigación que es de 1319.66 m3 /día; así mismo, también en México encontramos investigaciones realizadas por FUNDEC, A, C. (1990) en su trabajo "maquinaria para la construcción", el cual nos muestra que el rendimiento de la excavadora Cat es de 726 m<sup>3</sup>/día, dicho rendimiento se encuentra muy por debajo de la presente investigación; de igual forma al consultar el manual de Caterpillar (2009), Edición 39 encontramos cuadros en los cuales es posible determinar un valor estimado para el rendimiento de la excavadora, dichos cuadros arrojan un rendimiento de 3072 m3 /día Jo cual está muy por encima del rendimiento calculado en la ciudad de Chachapoyas, esto se debe a que dicho rendimiento fue calculado para condiciones ideales de trabajo con una eficiencia del 100%; lo cual en la realidad es imposible trabajar bajo dichas condiciones.

Según tabla N° 34 nos muestra que existen investigaciones como la del lng. Walter Jbáñez quien en su libro "costos y tiempos en carreteras" 1<sup>°</sup> edición presenta rendimientos para cargador frontal los cuales fueron calculados en la región costa de nuestro país, por lo tanto; dichos rendimientos están supeditados a factores de corrección muy diferentes a los de nuestra
zona, dicha investigación muestra que el rendimiento del cargador frontal es de 1050 m<sup>3</sup>/día, pues este rendimiento se encuentra muy por debajo de lo calculado en la presente investigación que es de 2063.66 m3 /día; así mismo, también en México encontramos investigaciones realizadas por FUNDEC, A, C. (1990) en su trabajo "maquinaria para la construcción", el cual nos muestra que el rendimiento del cargador frontal es de 1691.6 m<sup>3</sup>/día, dicho rendimiento es el que más se asemeja a la presente investigación; solo con un 18% de diferencia entre ambos rendimientos; de igual forma al consultar el manual de Caterpillar (2009), Edición 39 encontramos cuadros en los cuales es posible detenninar un valor estimado para el rendimiento del cargador frontal, dichos cuadros arrojan un rendimiento de 3728 m3 /día lo cual está muy por encima del rendimiento calculado en la ciudad de Chachapoyas, esto se debe a que dicho rendimiento fue calculado para condiciones ideales de trabajo con una eficiencia del 100%; lo cual en la realidad es imposible trabajar bajo dichas condiciones.

No es correcto afirmar que una maquina trabajara al 100% de su rendimiento, pues al comparar. los rendimientos establecidos por el fabricante para cada maquinaria estos se encuentran bastante lejos de la realidad misma que se encuentra en campo.

# VII. **CONCLUSIONES**

- 1. De acuerdo a los resultados obtenidos para la excavadora Cat 329D se concluye que el rendimiento en excavación de material suelto es 1,319.66 m3/día, así como para el carguío de material suelto en obra el rendimiento es de 1,759.80 m3 /día.
- 2. Según los resultados obtenidos para el cargador frontal 962H, en carguío de material suelto, se concluye que el rendimiento es de 2,063.66 m<sup>3</sup>/día.
- 3. Según los resultados obtenidos para la retroexcavadora Cat 420F en el ítem de excavación de zanja en terreno natural suelto, se concluye que su rendimiento es de 155.65 m3 /día.
- 4. Según los resultados obtenidos para la retroexcavadora Cat 420F en el ítem de excavación de zanja en terreno semi rocoso, se concluye que su rendimiento es de 74.91 m3 /día.
- 5. Según los resultados obtenidos para la retroexcavadora Cat 420F tanto en excavación de zanja en terreno natural suelto como en excavación de zanja en terreno semi rocoso se puede concluir que la variación de los rendimientos para los dos tipos de terreno es de 80.74 m3 /día entre el primero y el segundo.
- 6. Según los resultados obtenidos para la retroexcavadora Cat 420F en el ítem de carguío de material suelto en obra, se concluye que su rendimiento es de 872.46 m<sup>3</sup>/día.

# **VIII. RECOMENDACIONES**

De acuerdo a las conclusiones, se hacen las siguientes recomendaciones:

A futuros investigadores abarcar una mayor cantidad de ítems o actividades, descentralizar la toma de datos, es decir ya no solamente abarcar la ciudad de Chachapoyas, sino también otros lugares de la región Amazonas; con la finalidad de obtener una base de datos más amplia, y complementarla con la presente investigación para enriquecer la literatura sobre el rendimiento de maquinaria pesada en la ciudad de Chachapoyas.

Realizar trabajos sobre el rendimiento de otras maquinarias que no se encuentren en la presente investigación.

Utilizar los equipos de protección personal básicos (EPP básicos), al momento de visitar la obra, y verificar el lugar de trabajo ya que si no se toman las medidas necesarias podrían sufrir accidentes en obra.

Tomar en cuenta los factores de corrección que estén involucrados directamente al momento de realizar la toma de datos.

Realizar un nuevo estudio general en todas las regiones de nuestro país para proporcionar un valor adecuado para los factores de corrección y adecuarlos a la nueva realidad para no distorsionar los resultados de rendimiento, ya que los actuales valores se encuentran desfasados y no reflejan lo que realmente se produce en obra.

# IX. **REFERENCIAS BIBLIOGRÁFICAS.**

- Andrade, G y Ramírez, P. (2009) "Optimización del empleo de maquinarias para el movimiento de tierras de un proyecto vial mediante el uso de diagramas de masa"; tesis para obtener el grado profesional de ingeniero civil. Escuela Superior Politécnica del Litoral, Facultad de Ingeniería en Ciencias de la Tierra, Guayaquil, Ecuador.
- Chiriboga, G y Rivera, M. (2013). "Equipo caminero para movimientos de tierras características y cálculo del rendimiento de la máquina". Tesis para obtener el grado profesional de ingeniero civil. Escuela superior politécnica del litoral, Facultad de Ingeniería en Ciencias de la Tierra, Guayaquil, Ecuador.
- Elazouni, A. and Basha, I. (1996). "Evaluating the Performance of Construction Equipment Operators in Egypt." J. Constr. Eng. Manage., 122(2), 109-114.
- Fave1a F. (1990) "maquinaria para la construcción", México, FUNDEC, A, C.
- Ibáñez, W. (1992), "Costos y Tiempos en carreteras", Perú, segunda edición, editorial Macro.

Manual de Caterpillar, (2000), edición 31, (pp.3-4-5).

Manual de Caterpillar, (2009), edición 39, (pp.4-2, 4-190, 12-1)

Villalba, N. (2010), "Manual de construcción de carreteras", (pp. 73-99), Perú, Limusa.

Vargas, R. (1999), "La maquinaria pesada en movimientos de tierras (descripción y rendimiento)", tesis para obtener el título de licenciatura en ingeniería de construcción. Instituto Tecnológico de la Construcción, México.

# x. **ANEXOS**

 $\mathcal{A}^{\mathcal{A}}$ 

 $\label{eq:2.1} \frac{d\mathbf{r}}{d\mathbf{r}} = \frac{1}{2} \sum_{i=1}^n \frac{d\mathbf{r}}{d\mathbf{r}} \mathbf{r}_i \mathbf{r}_i \mathbf{r}_i \mathbf{r}_i \mathbf{r}_i$ 

 $\hat{\boldsymbol{\epsilon}}$ 

# **INDICE DE ANEXOS**

 $\sim 10$ 

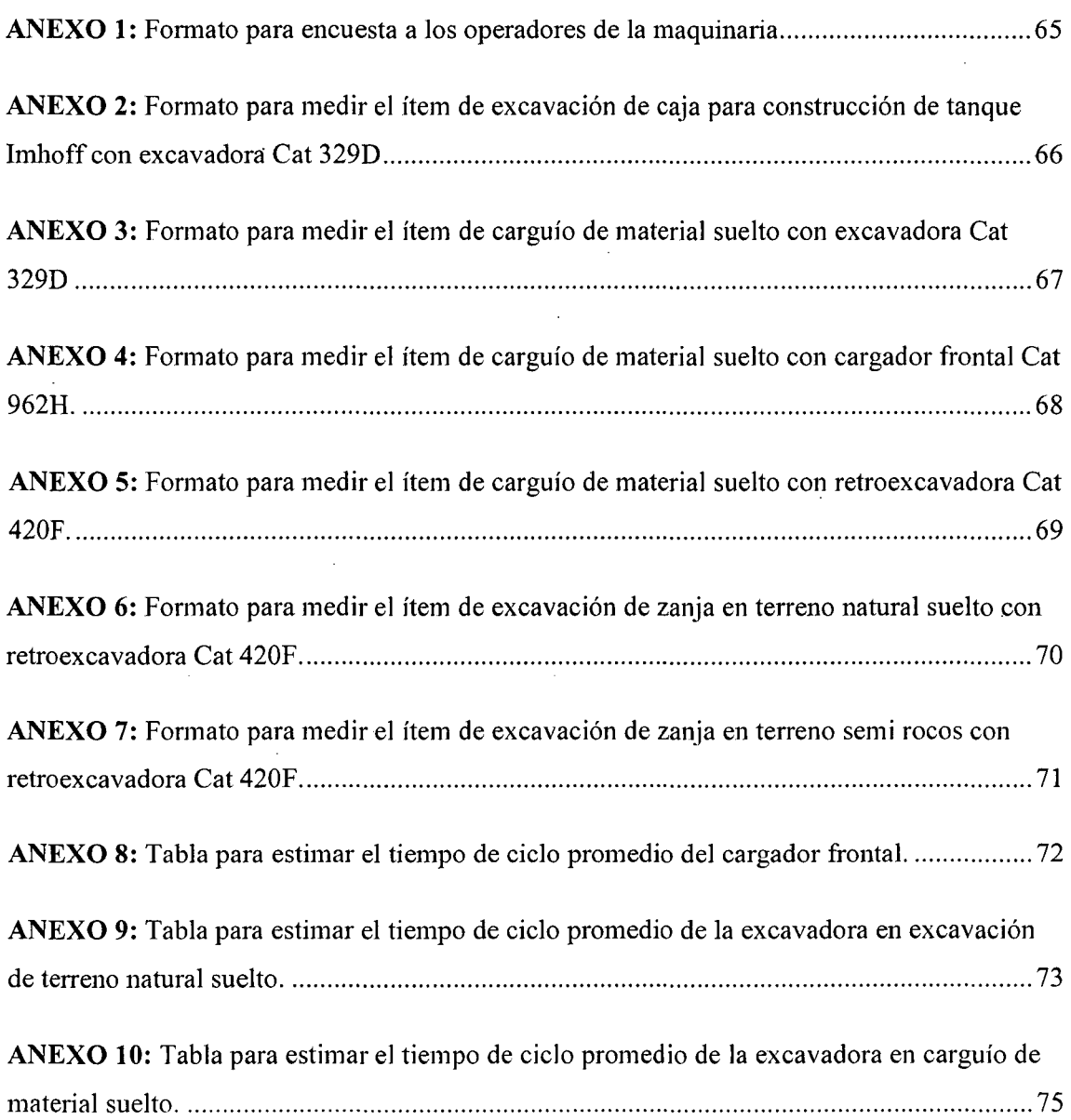

 $\mathcal{L}^{\text{max}}_{\text{max}}$ 

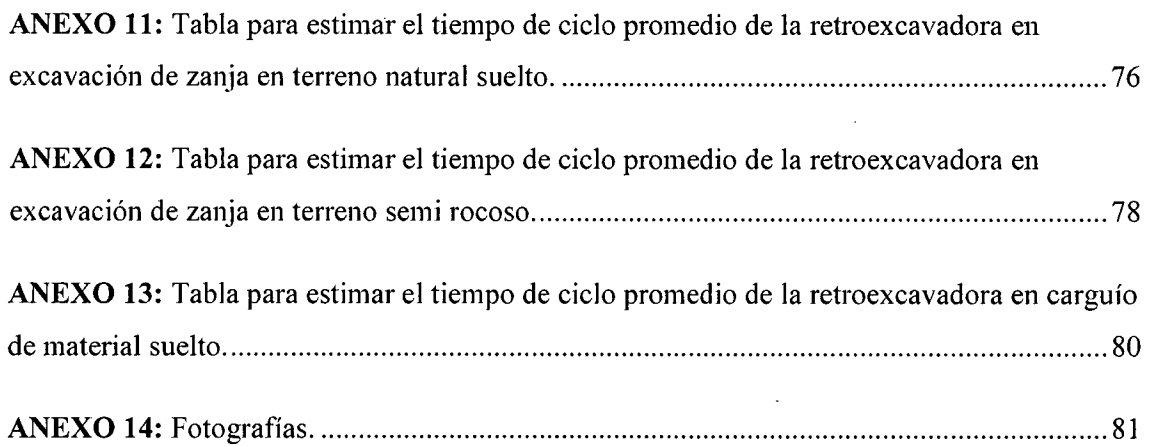

 $\ddot{\phantom{a}}$ 

 $\ddot{\phantom{a}}$ 

 $\bar{\lambda}$ 

# ANEXO  $N^{\circ}$  1

# Formato para encuesta a los operadores de la maquinaria.

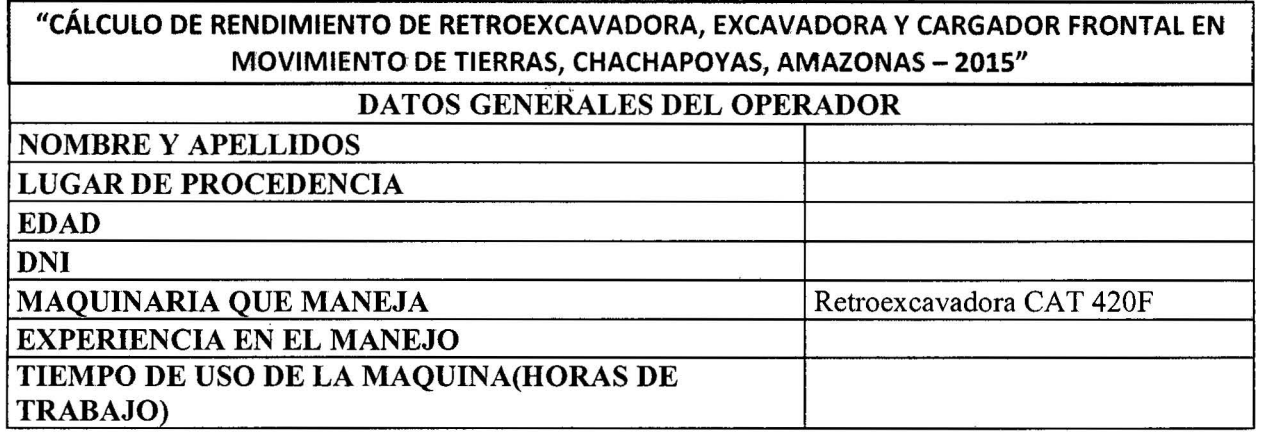

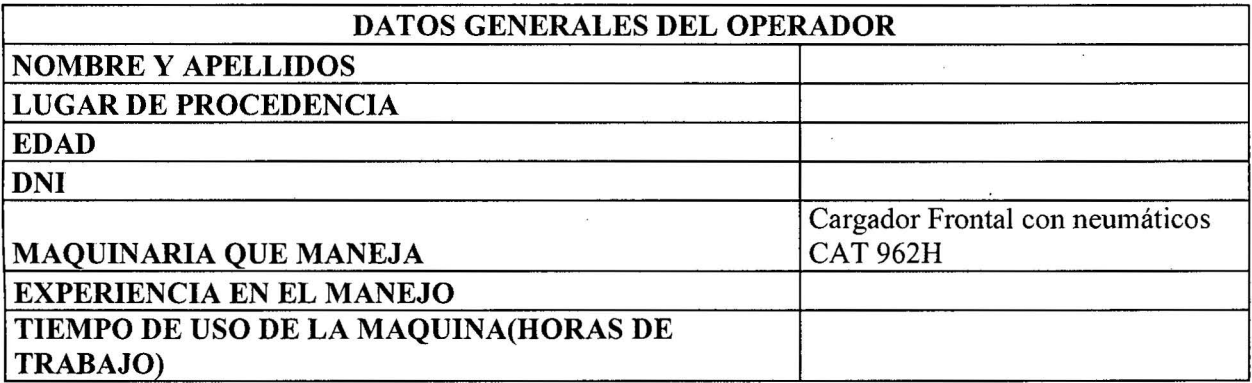

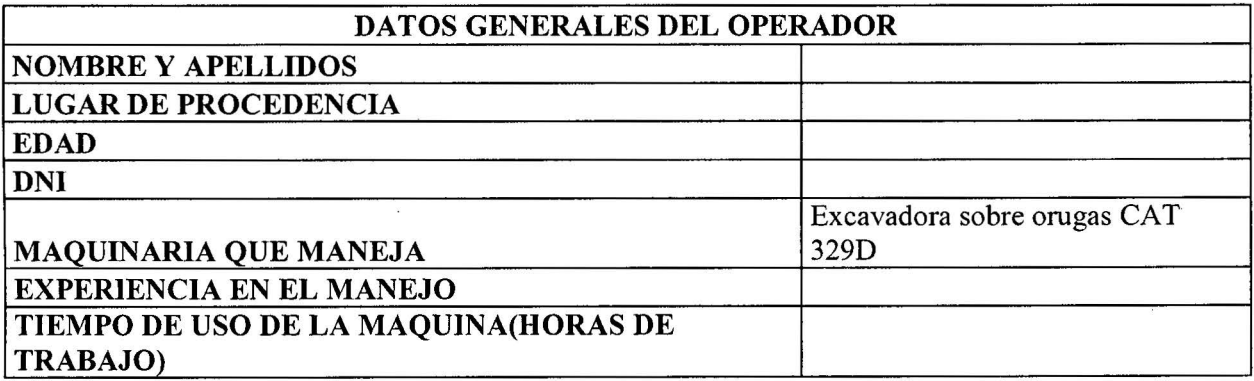

 $\tilde{\mathbf{r}}$ 

 $\tilde{S}$ 

 $\ddot{\phantom{a}}$ 

#### Formato para medir el ítem de excavación de caja para construcción de tanque Imhoff con excavadora Cat 329D

# "CÁLCULO DE RENDIMIENTO DE RETROEXCAVADORA, EXCAVADORA Y CARGADOR FRONTAL EN MOVIMIENTO DE TIERRAS, CHACHAPOYAS, AMAZONAS- 2015"

# EXCAVADORA: EXCAVACIÓN DE CAJA PARA CONSTRUCCIÓN DE TANQUE IMHOFF

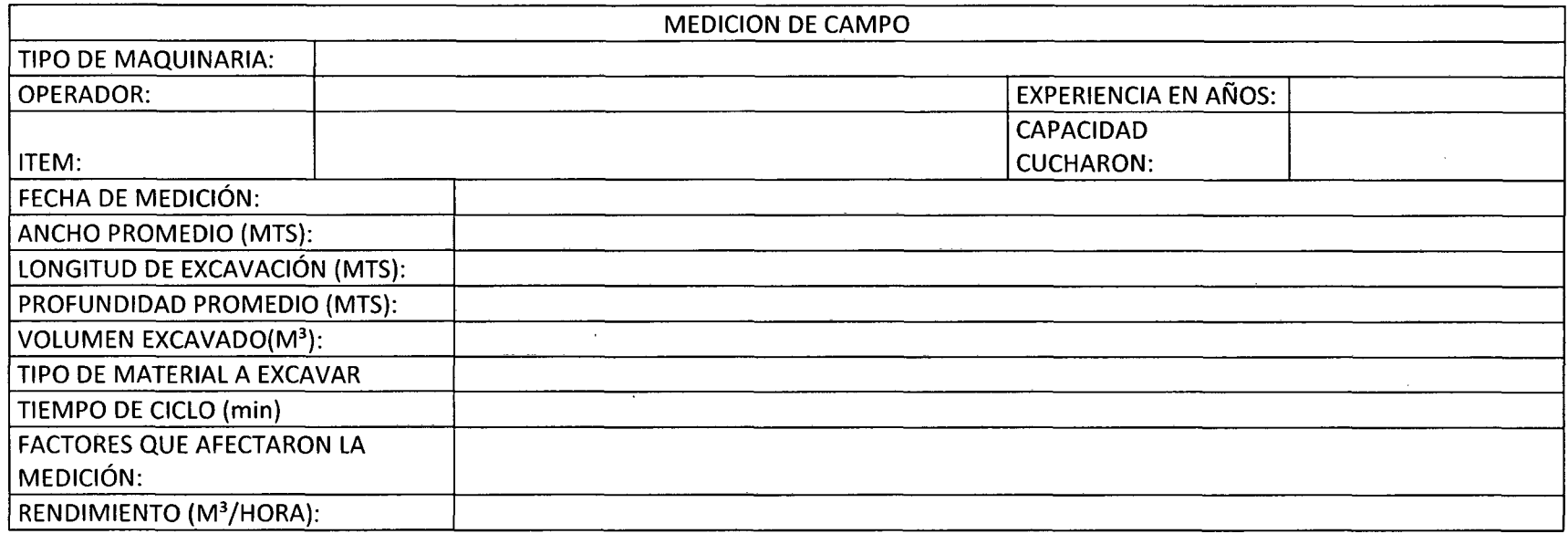

 $\sim$ 

#### ANEXO<sub>N°3</sub>

SUELTO

# Formato para medir el ítem de carguío de material suelto con excavadora Cat 329D<br>"CÁLCULO DE RENDIMIENTO DE RETROEXCAVADORA, EXCAVADORA Y CARGADOR FRONTAL EN MOVIMIENTO DE TIERRAS, CHACHAPOYAS, AMAZONAS- 2015"

## CARGUIO DE VOLQUETES CON MATERIAL

EXCAVADORA:

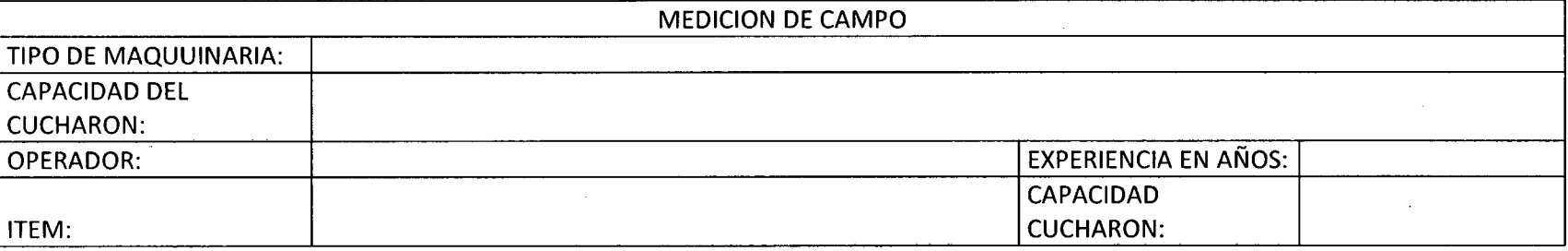

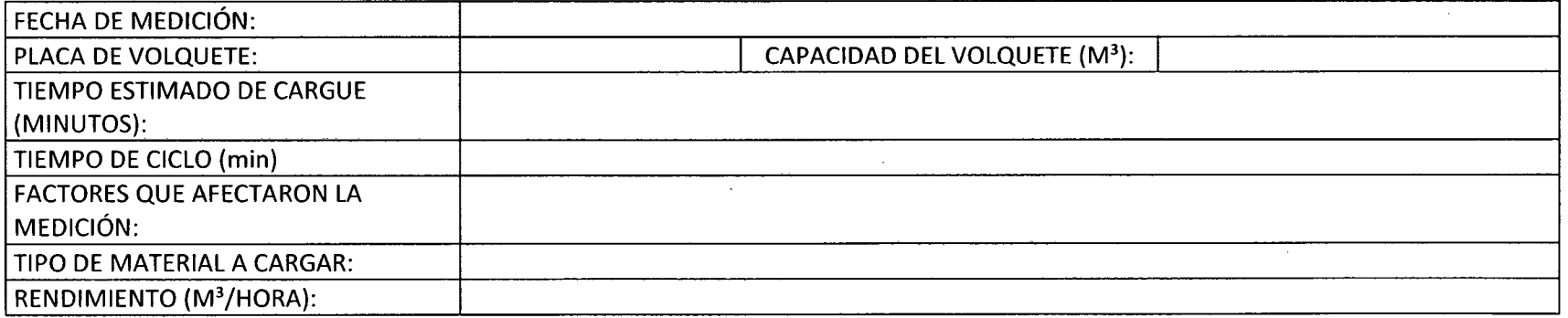

## ANEXO Nº 4

# Formato para medir el ítem de carguío de material suelto con cargador frontal Cat 962H.

# "CÁLCULO DE RENDIMIENTO DE RETROEXCAVADORA, EXCAVADORA Y CARGADOR FRONTAL EN MOVIMIENTO DE TIERRAS, CHACHAPOYAS, AMAZONAS- 2015"

CARGADOR FRONTAL: CARGUIO DE MATERIAL SUELTO EN OBRA

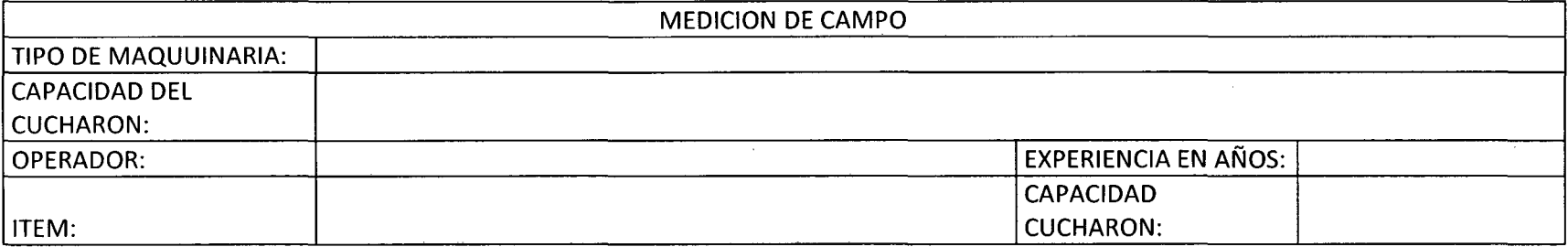

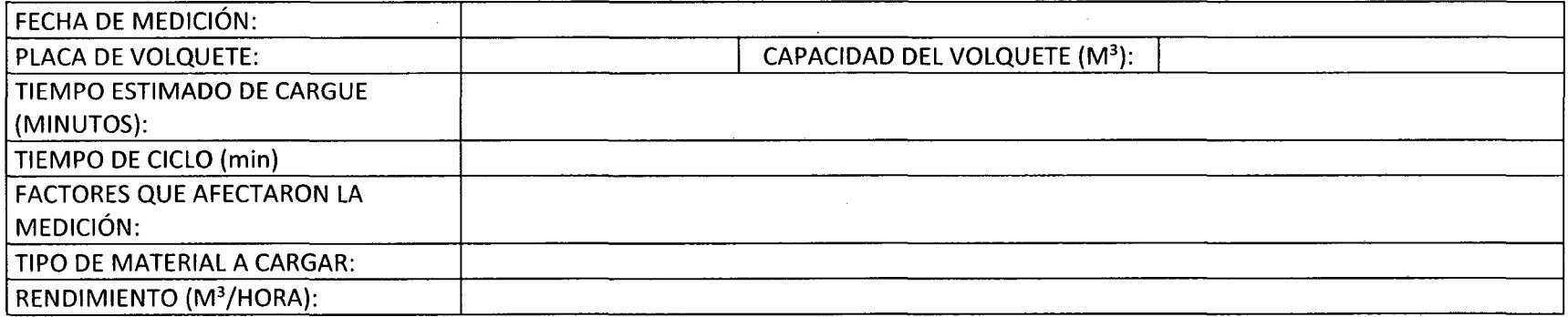

# ANEXON<sup>o</sup> 5

## Formato para medir el ítem de carguío de material suelto con retroexcavadora Cat 420F.

# "CÁLCULO DE RENDIMIENTO DE RETROEXCAVADORA, EXCAVADORA Y CARGADOR FRONTAL EN MOVIMIENTO DE TIERRAS, CHACHAPOYAS, AMAZONAS- 2015"

RETROEXCAVADORA: CARGUIO DE MATERIAL SUELTO EN OBRA

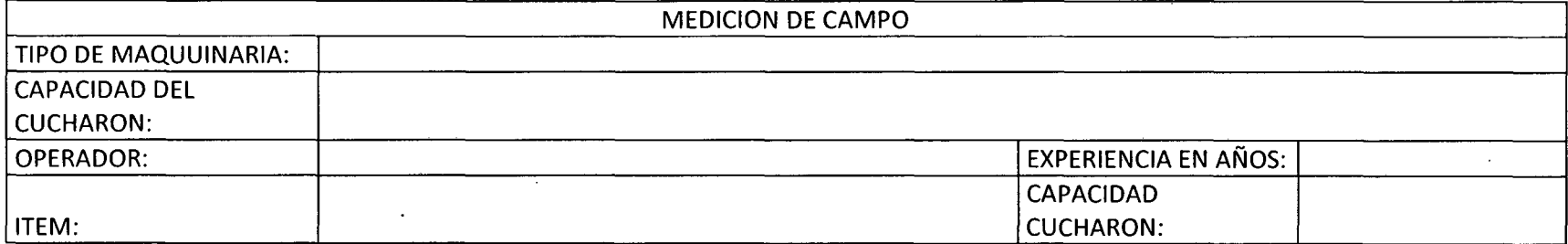

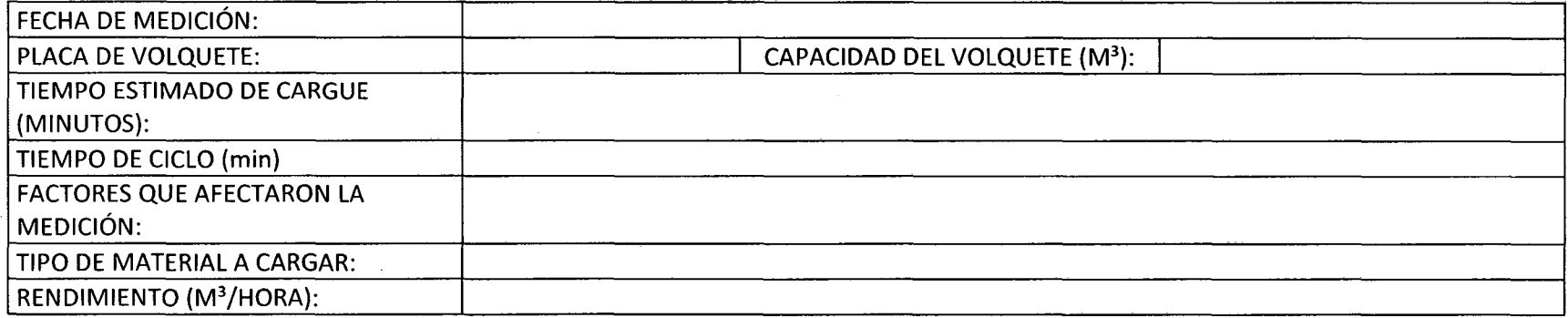

#### ANEXO<sub>N</sub>°6

## Formato para medir el ítem de excavación de zanja en terreno natural suelto con retroexcavadora Cat 420F.

# "CÁLCULO DE RENDIMIENTO DE RETROEXCAVADORA, EXCAVADORA Y CARGADOR FRONTAL EN MOVIMIENTO DE TIERRAS, CHACHAPOYAS, AMAZONAS- 2015"

# RETROEXCAVADORA: EXCAVACIÓN DE ZANJAS EN TNS

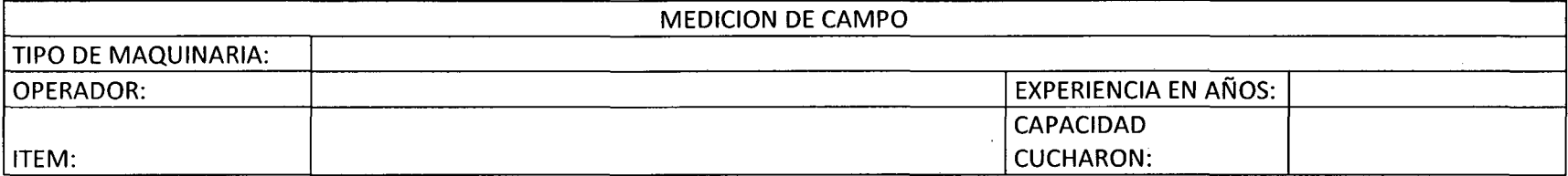

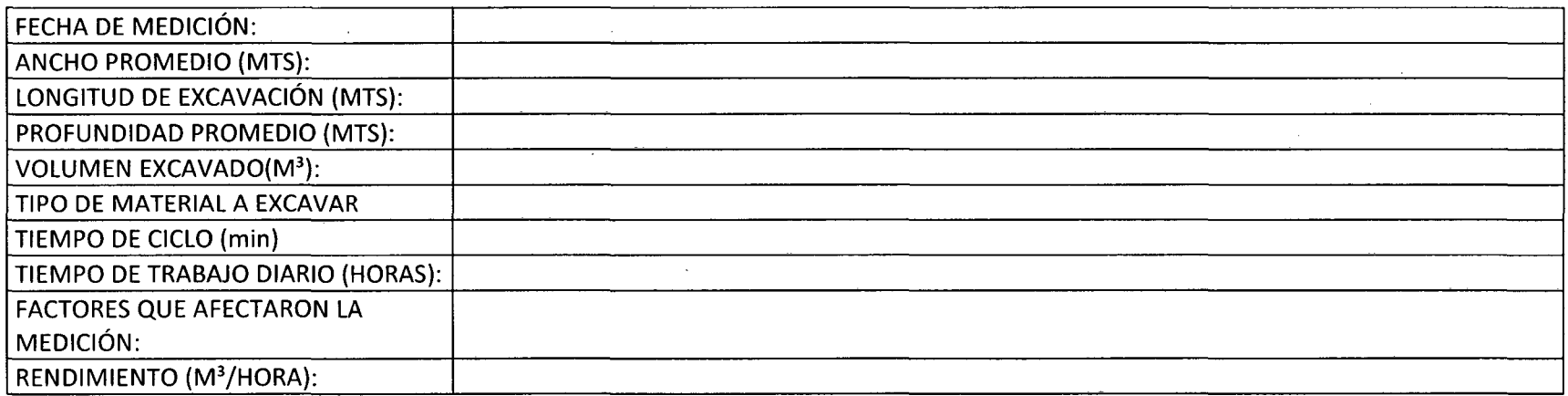

# ANEXON<sup>o</sup> 7

## Formato para medir el ítem de excavación de zania en terreno semi rocos con retroexcavadora Cat 420F.

# "CÁLCULO DE RENDIMIENTO DE RETROEXCAVADORA, EXCAVADORA V CARGADOR FRONTAL EN MOVIMIENTO DE TIERRAS, CHACHAPOVAS, AMAZONAS- 2015"

## RETROEXCAVADORA: EXCAVACIÓN DE ZANJAS EN TSR

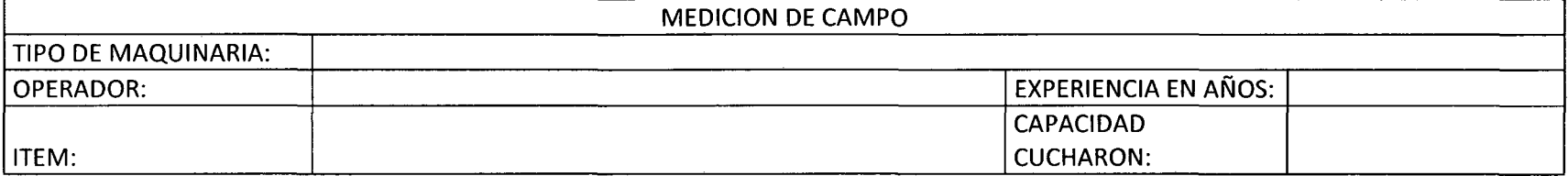

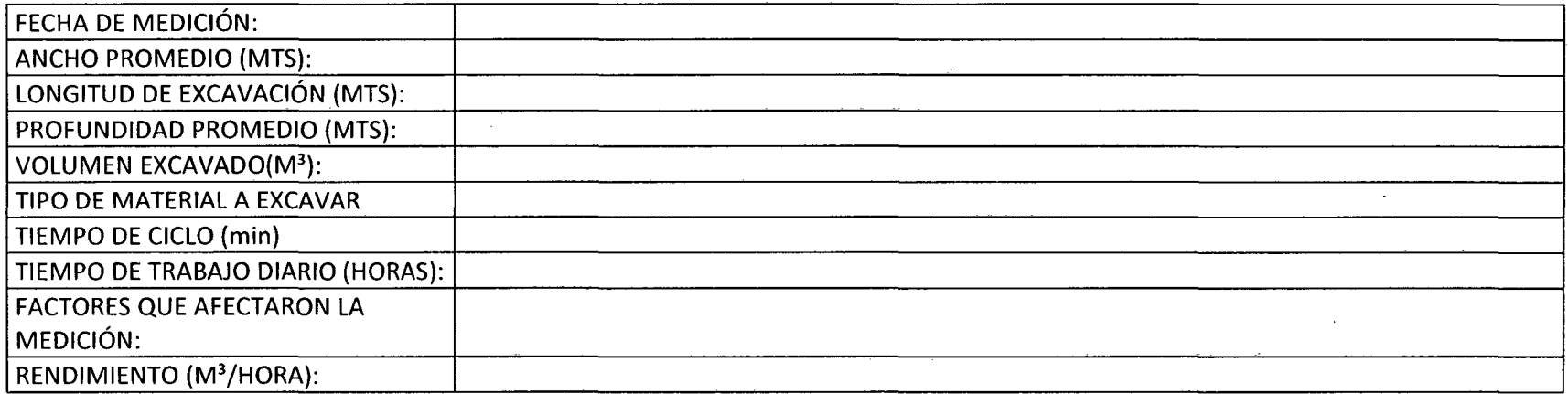

 $\mathcal{A}^{\mathcal{A}}$ 

 $\sim$ 

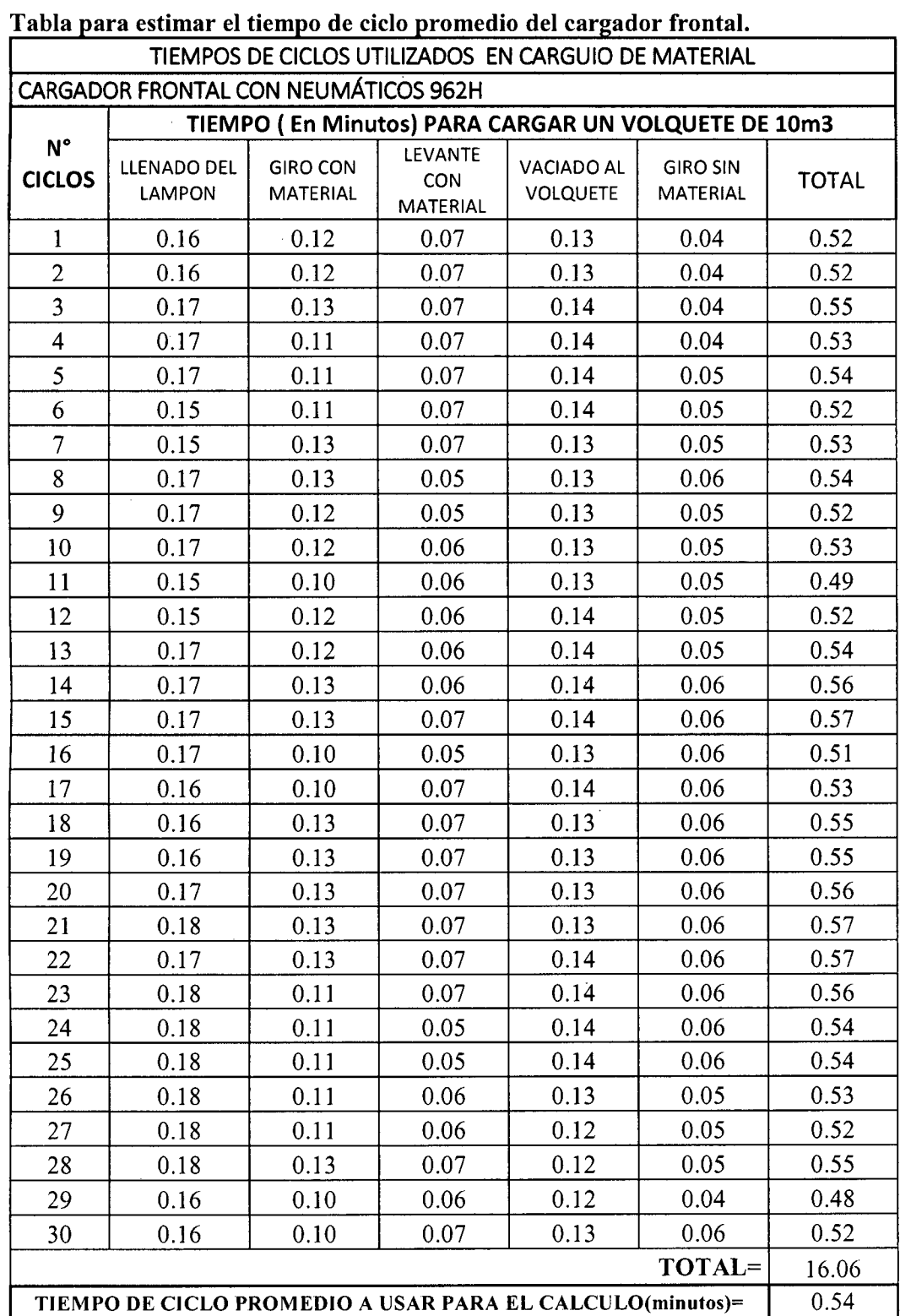

 $\frac{1}{2}$ 

#### Tabla para estimar el tiempo de ciclo promedio de la excavadora en excavación de terreno natural suelto.

# TIEMPOS DE CICLOS TOMADOS EN CAMPO 111. EXCAVADORA SOBRE ORUGAS CAT 329D TIEMPO (En Minutos) PARA EXCAVADORA CAT 329D No  $CICLOS \mid \text{CORTE Y} \mid \text{GRO} \mid \text{NACLADO} \mid \text{GIRO SIN}$ CORTE Y CARGADO VACIADO GIRO SIN LLENADO (1900) (180°) 1 0.13 0.10 0.05 0.08 0.36 2 0.13 0.10 0.05 0.08 0.36 3 0.13 0.11 0.05 0.08 0.37 4 0.12 0.10 0.06 0.08 0.36 5 0.13 0.11 0.05 0.08 0.37 6 0.13 0.10 0.06 0.08 0.37 7 0.13 0.10 0.04 0.08 0.35 8 0.12 0.10 0.06 0.08 0.36 9 0.13 0.10 0.05 0.08 0.36 10 0.13 0.10 0.06 0.08 0.37 11 | 0.13 | 0.11 | 0.05 | 0.08 | 0.37 12 0.12 0.1 0.06 0.08 0.36 13 0.13 0.1 0.05 0.08 0.36 14 0.13 0.11 0.06 0.08 0.38 15 . 0.13 . 0.1 . 0.05 . 0.08 . 0.36 16 | 0.13 | 0.1 | 0.06 | 0.08 | 0.37 17 0.13 0.1 0.05 0.09 0.37 18 0.13 0.1 0.05 0.09 0.37 19 0.13 0.1 0.05 0.09 0.37 20 0.13 0.1 0.06 0.08 0.37 21 0.13 0.1 0.05 0.08 0.36 22 0.12 0.1 0.05 0.08 0.35 23 0.13 0.11 0.05 0.08 0.37 24 0.13 0.1 0.06 0.08 0.37 25 0.13 0.1 0.05 0.08 0.36 26 0.12 0.1 0.06 0.08 0.36 27 0.13 0.1 0.05 0.08 0.36 28 0.12 0.1 0.05 0.08 0.35 29 0.12 0.1 0.06 0.08 0.36

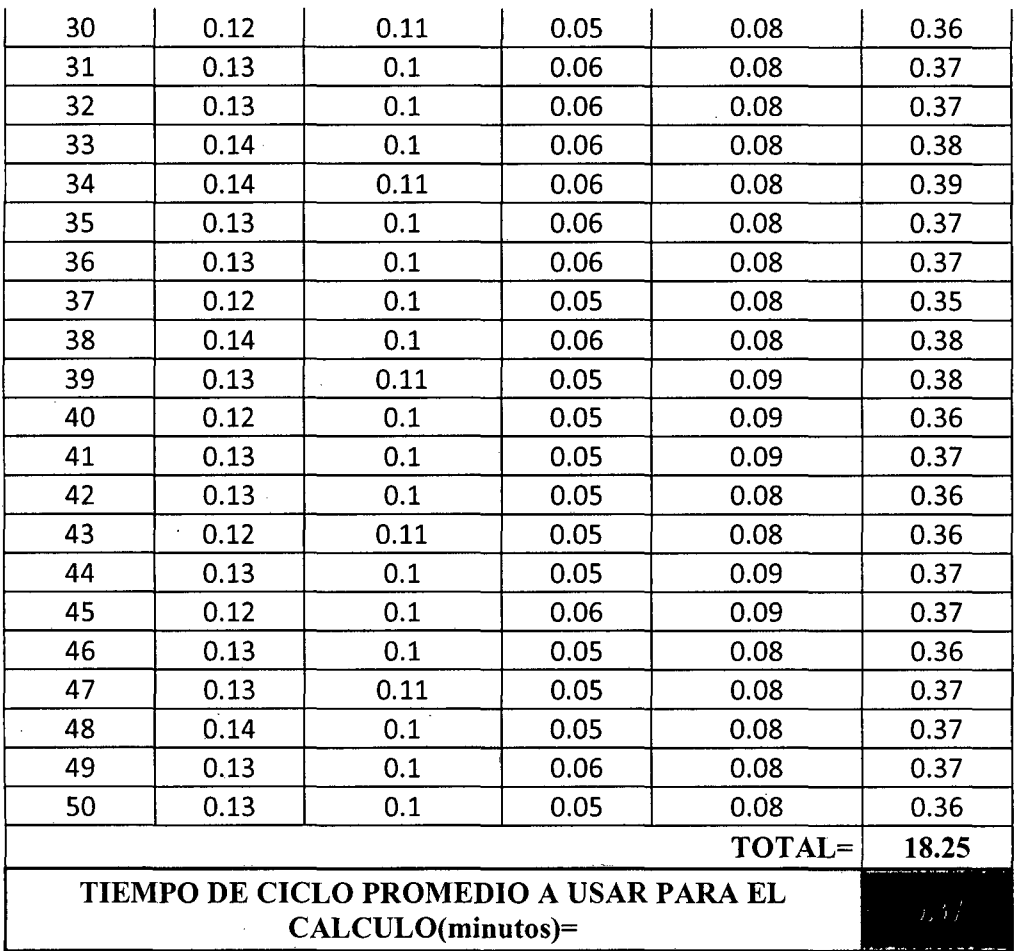

74

ANEXO  $N^{\circ}$  10

| Tabla para estimar el tiempo de ciclo promedio de la excavadora en carguío de material |  |
|----------------------------------------------------------------------------------------|--|
| suelto.                                                                                |  |

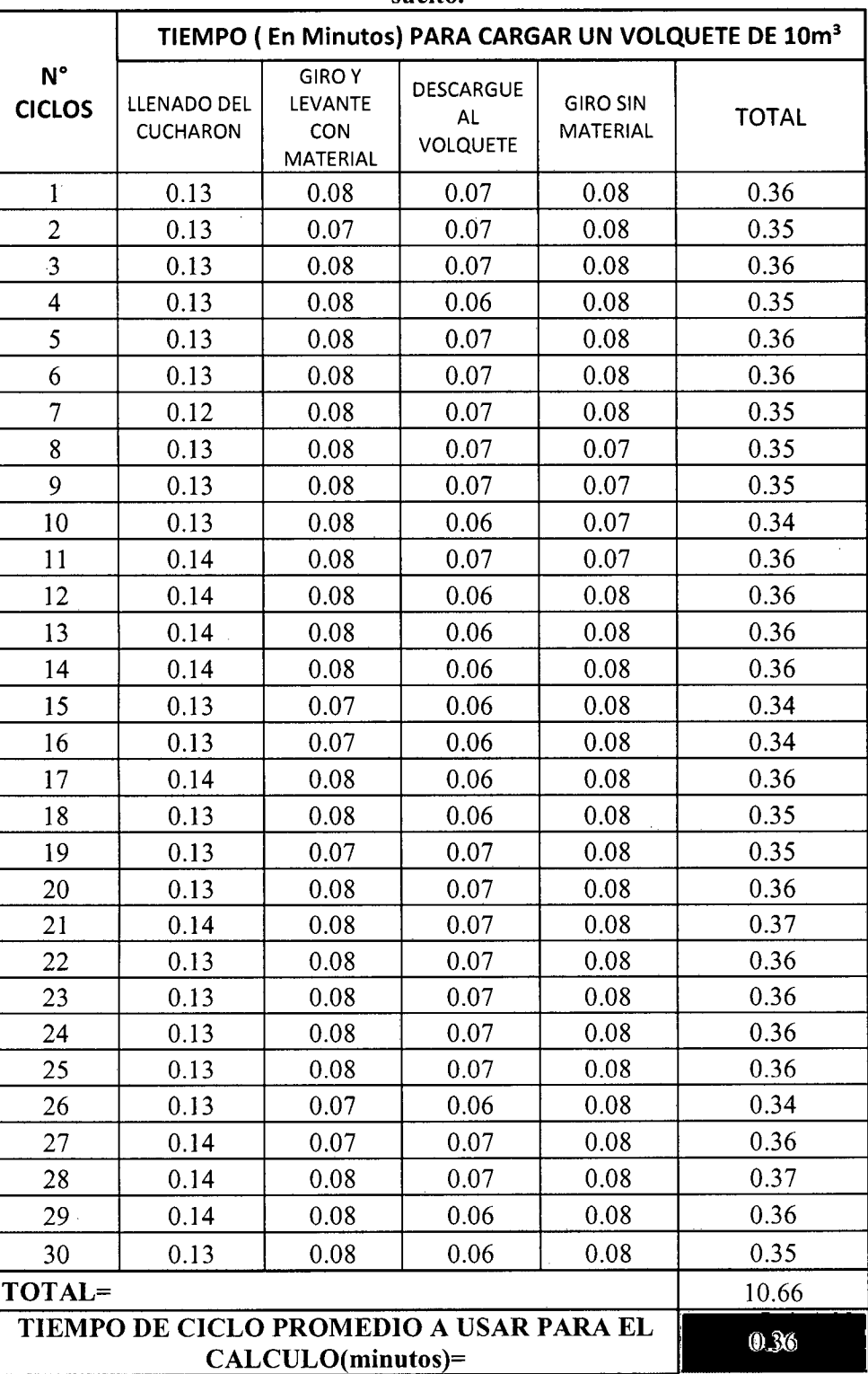

 $\ddot{\phantom{a}}$ 

 $\overline{\phantom{a}}$ 

 $\bar{\gamma}$ 

 $\mathcal{L}^{\pm}$ 

 $\mathcal{L}^{\text{max}}_{\text{max}}$ 

# ANEXO  $N^{\circ}$  11

 $\bar{\chi}$ 

Tabla para estimar el tiempo de ciclo promedio de la retroexcavadora en excavación de zanja en terreno natural suelto.

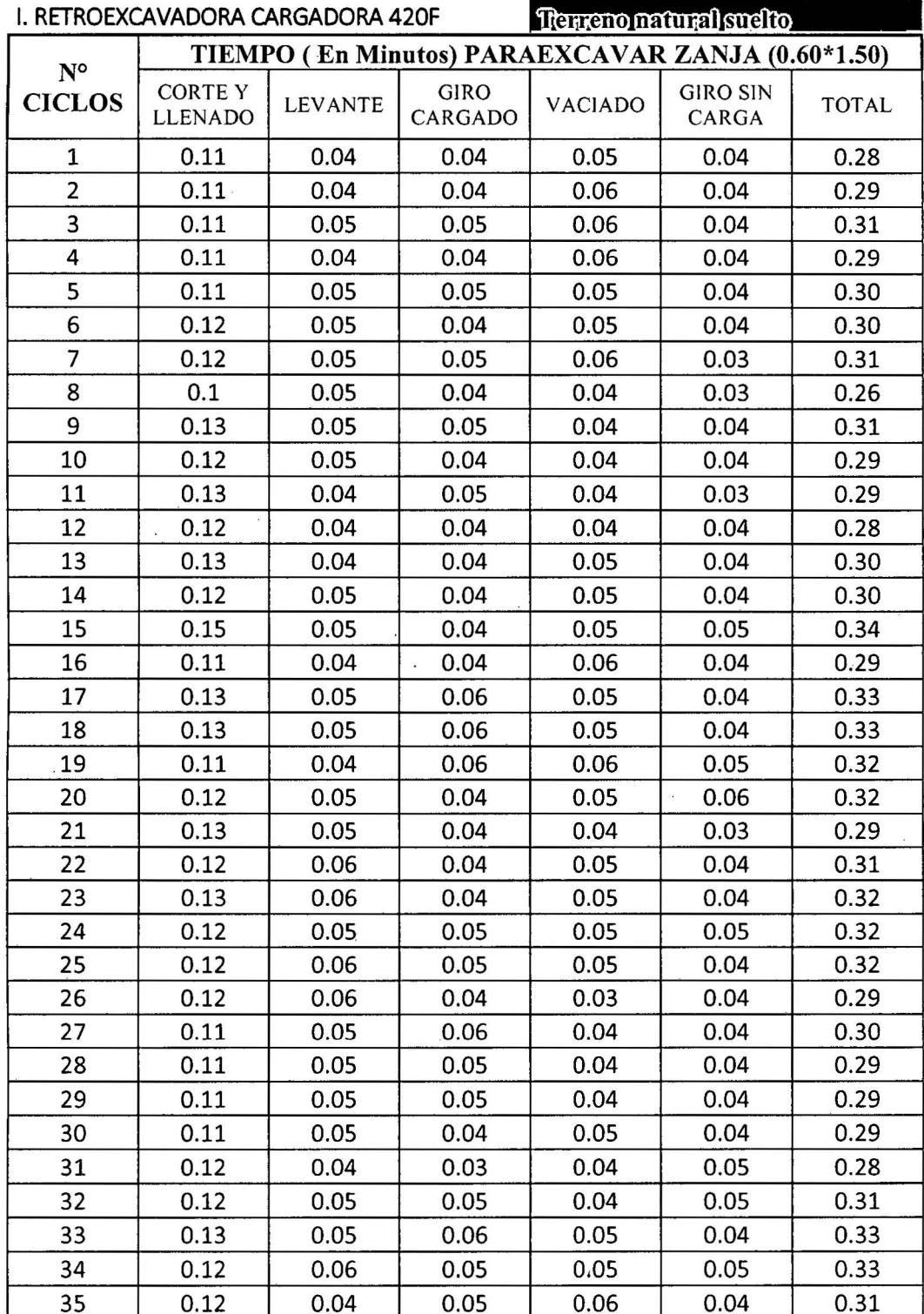

76

 $\mathcal{R}$ 

 $\tilde{\mathbf{x}}$ 

 $\ddot{\phantom{a}}$ 

 $\overline{\mathcal{L}}$ 

 $\cdot$ 

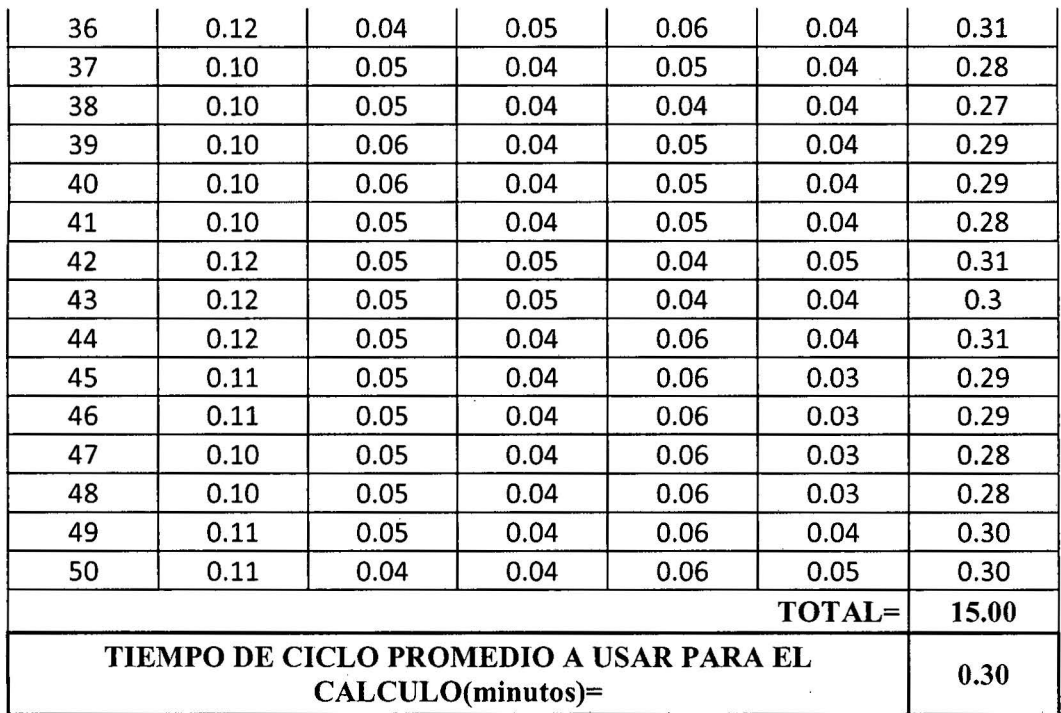

 $\bar{\bar{z}}$ 

 $\overline{\mathbf{c}}$ 

Tabla para estimar el tiempo de ciclo promedio de la retroexcavadora en excavación de zanja en terreno semi rocoso.

| I. RETROEXCAVADORA CARGADORA 420F |                                 |                | Terreno semi rocoso                               |         |                          |              |
|-----------------------------------|---------------------------------|----------------|---------------------------------------------------|---------|--------------------------|--------------|
| $N^{\circ}$<br><b>CICLOS</b>      |                                 |                | TIEMPO (En Minutos) PARAEXCAVAR ZANJA (0.60*1.50) |         |                          |              |
|                                   | <b>CORTEY</b><br><b>LLENADO</b> | <b>LEVANTE</b> | <b>GIRO</b><br>CARGADO                            | VACIADO | <b>GIRO SIN</b><br>CARGA | <b>TOTAL</b> |
| 1                                 | 0.21                            | 0.05           | 0.09                                              | 0.05    | 0.04                     | 0.44         |
| $\overline{2}$                    | 0.21                            | 0.05           | 0.05                                              | 0.06    | 0.04                     | 0.41         |
| 3                                 | 0.21                            | 0.05           | 0.05                                              | 0.05    | 0.04                     | 0.4          |
| 4                                 | 0.21                            | 0.05           | 0.05                                              | 0.04    | 0.05                     | 0.4          |
| 5                                 | 0.21                            | 0.06           | 0.05                                              | 0.05    | 0.04                     | 0.41         |
| 6                                 | 0.21                            | 0.06           | 0.06                                              | 0.05    | 0.04                     | 0.42         |
| 7                                 | 0.21                            | 0.06           | 0.06                                              | 0.05    | 0.04                     | 0.42         |
| 8                                 | 0.21                            | 0.06           | 0.06                                              | 0.05    | 0.05                     | 0.43         |
| 9                                 | 0.21                            | 0.06           | 0.06                                              | 0.03    | 0.06                     | 0.42         |
| 10                                | 0.20                            | 0.06           | 0.06                                              | 0.04    | 0.06                     | 0.42         |
| 11                                | 0.22                            | 0.06           | 0.06                                              | 0.04    | 0.04                     | 0.42         |
| 12                                | 0.22                            | 0.06           | 0.04                                              | 0.04    | 0.04                     | 0.4          |
| 13                                | 0.22                            | 0.06           | 0.06                                              | 0.05    | 0.04                     | 0.43         |
| 14                                | 0.22                            | 0.05           | 0.06                                              | 0.04    | 0.04                     | 0.41         |
| 15                                | 0.22                            | 0.05           | 0.06                                              | 0.04    | 0.05                     | 0.42         |
| 16                                | 0.22                            | 0.05           | 0.06                                              | 0.05    | 0.04                     | 0.42         |
| 17                                | 0.22                            | 0.05           | 0.06                                              | 0.05    | 0.04                     | 0.42         |
| 18                                | 0.21                            | 0.05           | 0.06                                              | 0.05    | 0.04                     | 0.41         |
| 19                                | 0.21                            | 0.05           | 0.06                                              | 0.06    | 0.05                     | 0.43         |
| 20                                | 0.21                            | 0.06           | 0.08                                              | 0.05    | 0.06                     | 0.46         |
| 21                                | 0.21                            | 0.06           | 0.08                                              | 0.04    | 0.06                     | 0.45         |
| 22                                | 0.21                            | 0.06           | 0.06                                              | 0.05    | 0.04                     | 0.42         |
| 23                                | 0.21                            | 0.06           | 0.09                                              | 0.05    | 0.04                     | 0.45         |
| 24                                | 0.21                            | 0.05           | 0.05                                              | 0.05    | 0.05                     | 0.41         |
| 25                                | 0.22                            | 0.05           | 0.05                                              | 0.05    | 0.04                     | 0.41         |
| 26                                | 0.22                            | 0.05           | 0.05                                              | 0.03    | 0.05                     | 0.4          |
| 27                                | 0.21                            | 0.05           | 0.05                                              | 0.04    | 0.05                     | 0.4          |
| 28                                | 0.21                            | 0.05           | 0.06                                              | 0.04    | 0.05                     | 0.41         |
| 29                                | 0.21                            | 0.05           | 0.06                                              | 0.04    | 0.06                     | 0.42         |
| 30                                | 0.21                            | 0.05           | 0.06                                              | 0.05    | 0.04                     | 0.41         |
| 31                                | 0.21                            | 0.05           | 0.06                                              | 0.04    | 0.07                     | 0.43         |
| 32                                | 0.21                            | 0.06           | 0.06                                              | 0.04    | 0.05                     | 0.42         |
| 33                                | 0.21                            | 0.06           | 0.06                                              | 0.05    | 0.04                     | 0.42         |
| 34                                | 0.21                            | 0.06           | 0.05                                              | 0.05    | 0.05                     | 0.42         |
| 35                                | 0.21                            | 0.05           | 0.05                                              | 0.06    | 0.04                     | 0.41         |

 $\bar{\bar{z}}$ 

 $\hat{\mathcal{A}}$ 

78

 $\sim 10$ 

 $\hat{\mathcal{A}}$ 

 $\mathcal{L}^{\text{max}}$ 

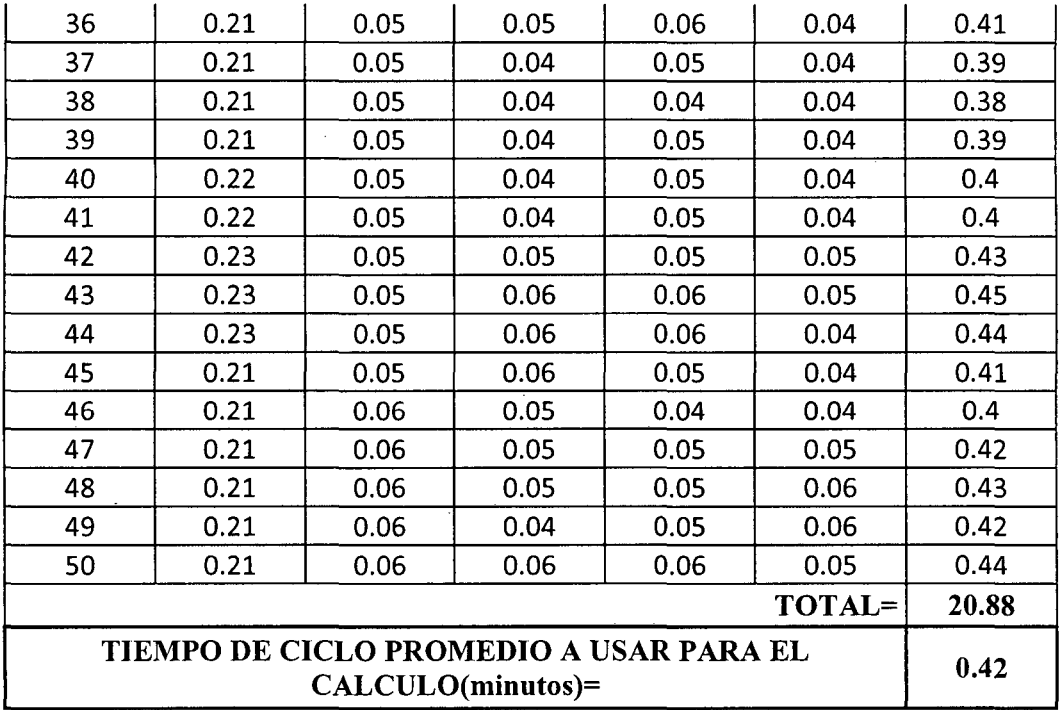

 $\ddot{\phantom{a}}$ 

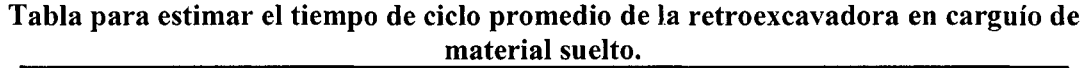

i.

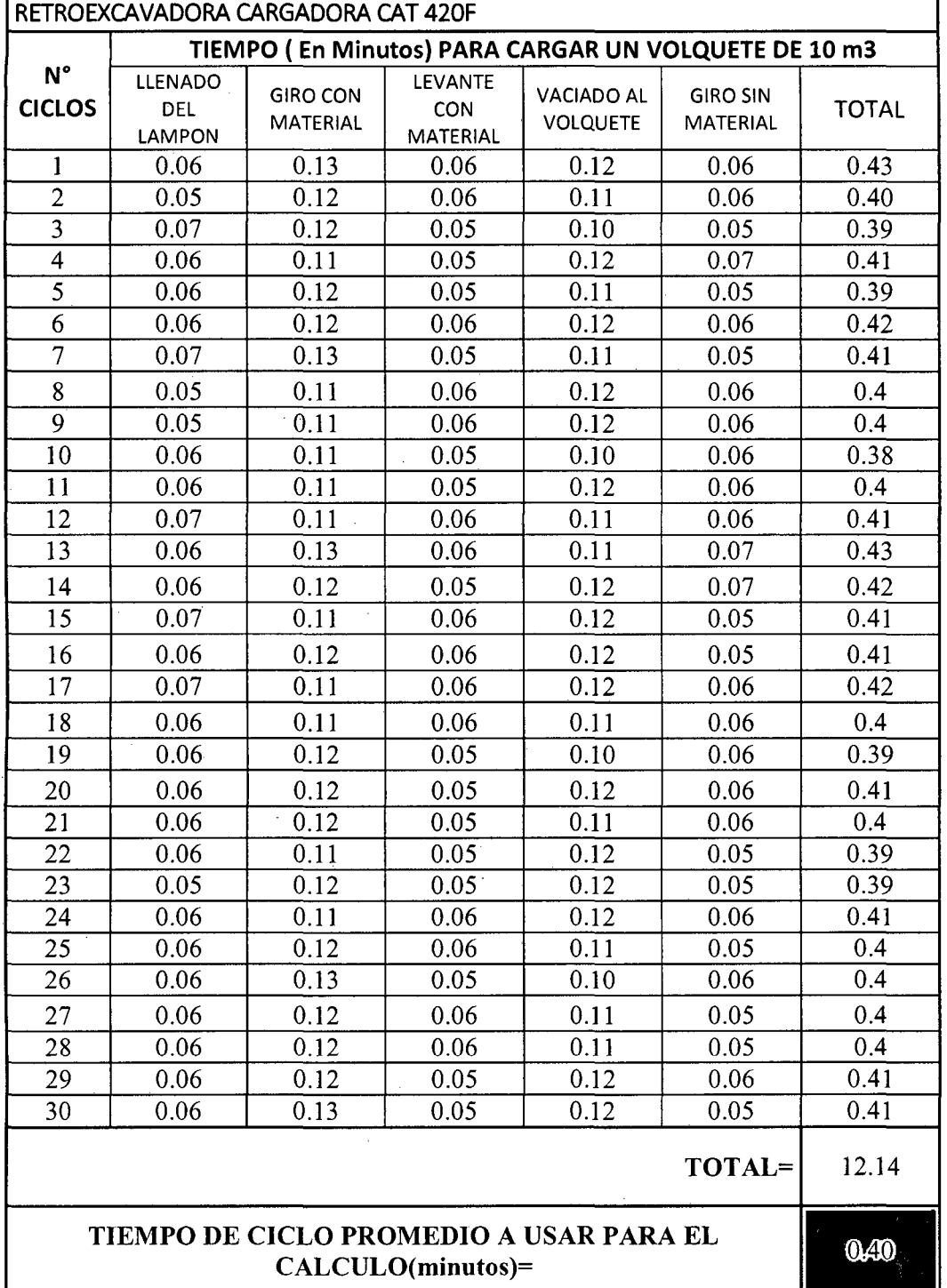

80

 $\bar{z}$ 

# **Vistas foto ráficas**

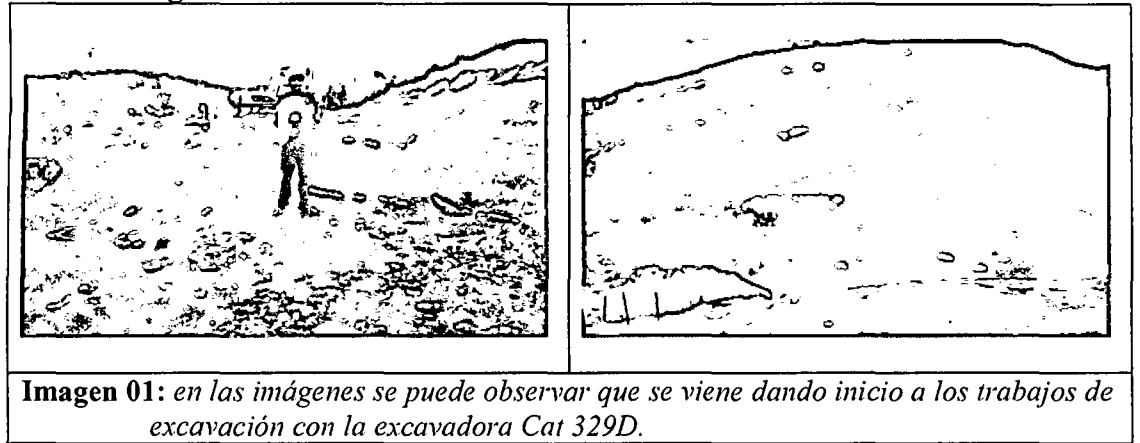

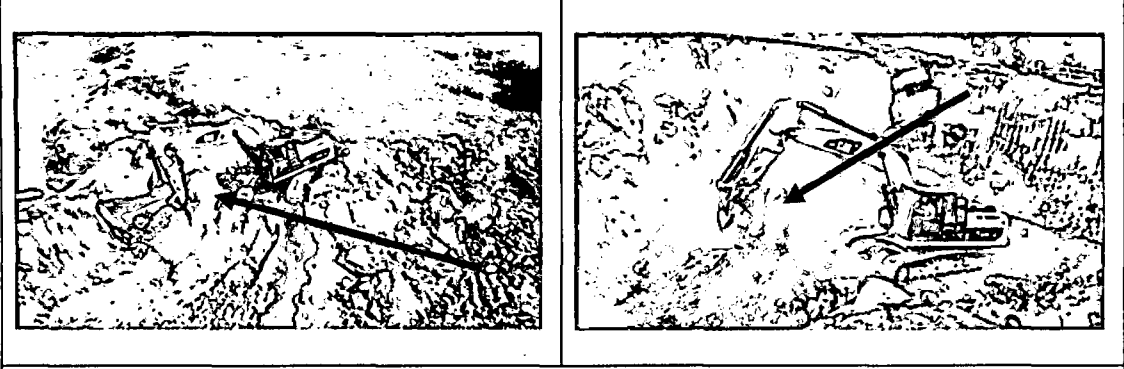

**Imagen 02:** *En las imágenes se puede observar la capacidad colmada del cucharon de la excavadora Cat 329D.* 

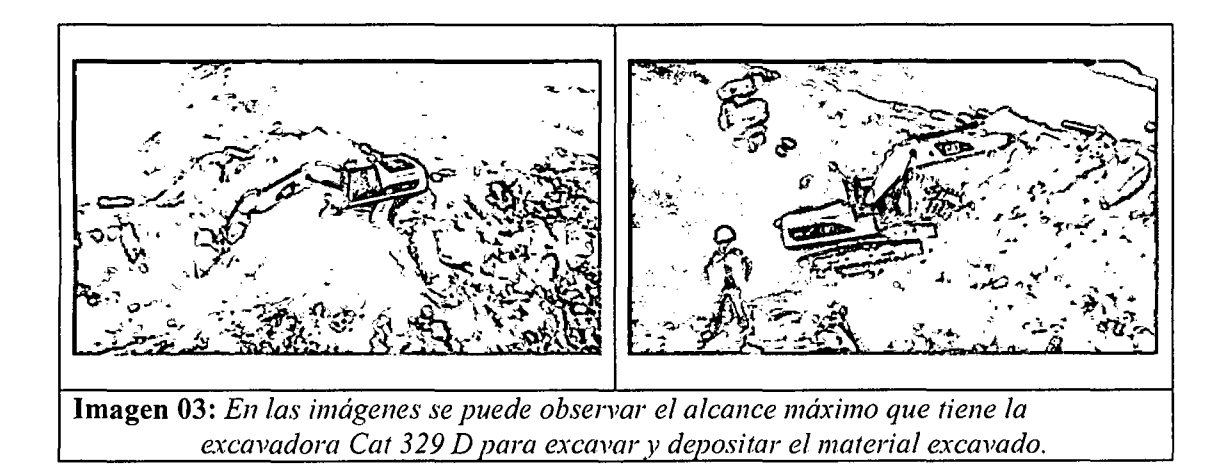

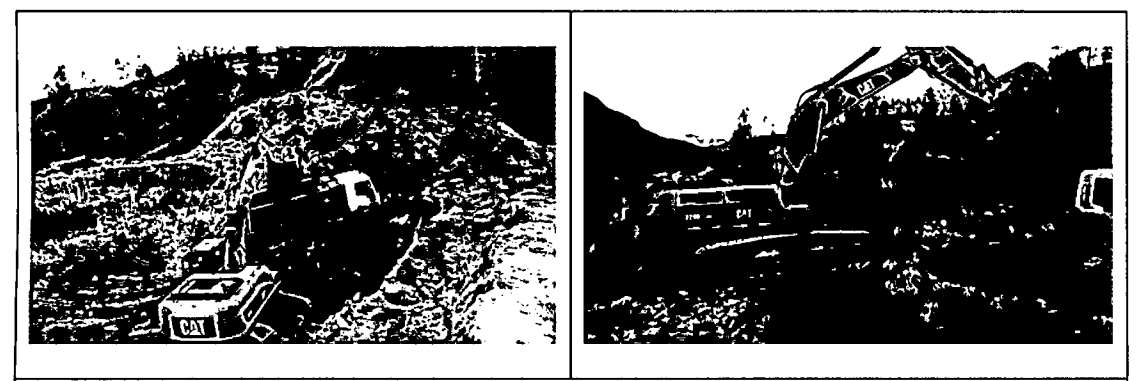

Imagen 04: *En las imágenes se puede observar a la excavadora Cat 329D realizando el de material suelto en obra.* 

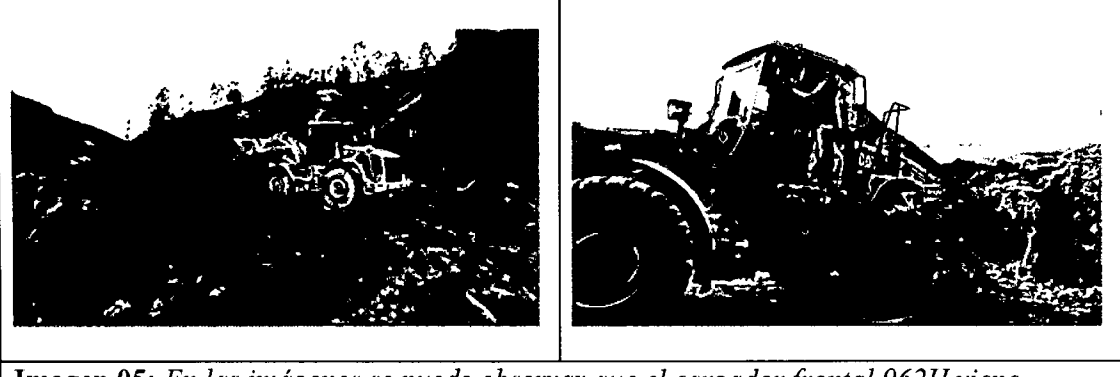

**Imagen 05:** *En las imágenes se puede observar que el cargador.frontal 962H viene acopiando el material suelto para cargar los volquetes en un plano de sustentación con entre 2% a 3%.* 

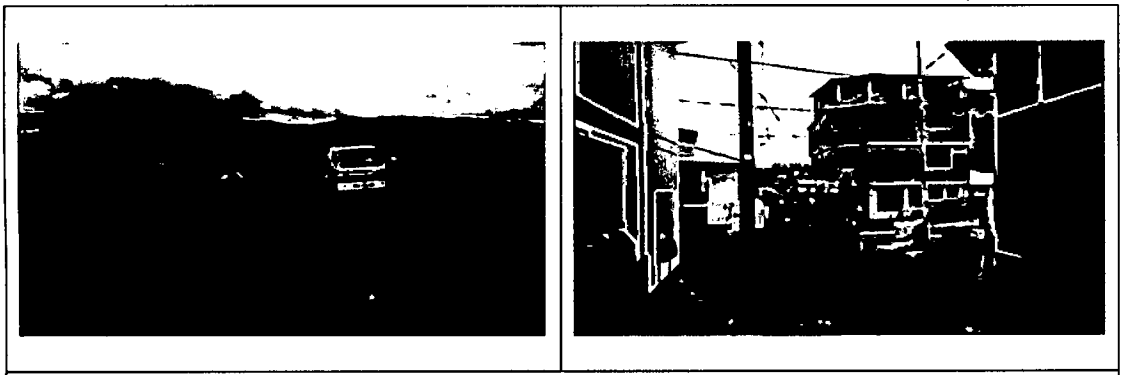

**Imagen 06:** *En las imágenes se puede observar que la retroexcavadora Cat 420F viene*  realizando el trabajo de carguío de material suelto en obra.

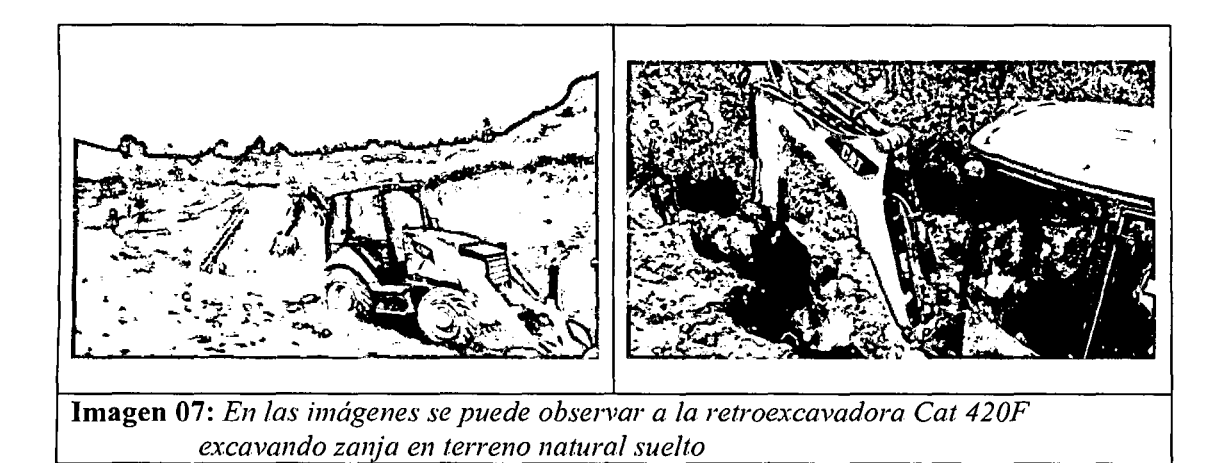

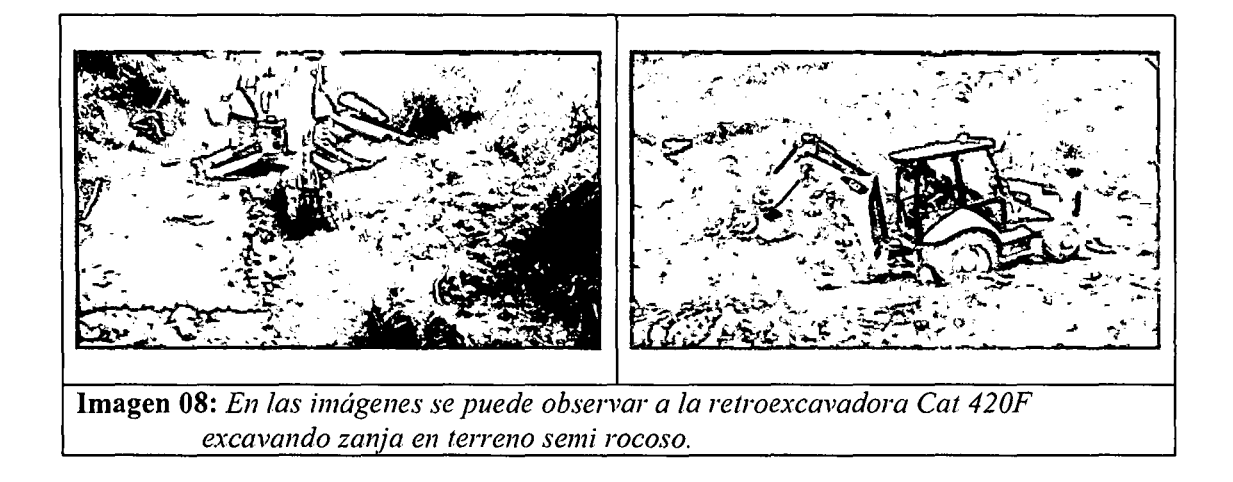

 $\ddot{\phantom{0}}$